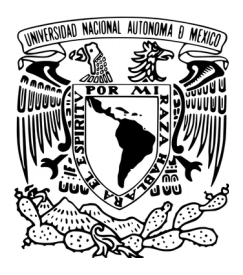

### Universidad Nacional Autónoma de MÉXICO

FACULTAD DE CIENCIAS

SEPARACIÓN QUIRAL EN UN MODELO DE MALLA

## T E S I S

QUE PARA OBTENER EL TÍTULO DE **FÍSICO** P R E S E N T A

**RAFAEL CRUZ RODRÍGUEZ**

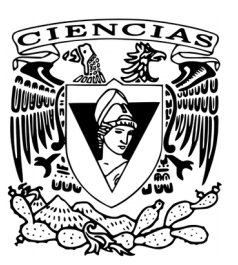

DIRECTORA DE TESIS **DRA. JACQUELINE QUINTANA HINOJOSA**

Ciudad Universitaria, Ciudad de México, 2019

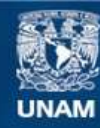

Universidad Nacional Autónoma de México

**UNAM – Dirección General de Bibliotecas Tesis Digitales Restricciones de uso**

#### **DERECHOS RESERVADOS © PROHIBIDA SU REPRODUCCIÓN TOTAL O PARCIAL**

Todo el material contenido en esta tesis esta protegido por la Ley Federal del Derecho de Autor (LFDA) de los Estados Unidos Mexicanos (México).

**Biblioteca Central** 

Dirección General de Bibliotecas de la UNAM

El uso de imágenes, fragmentos de videos, y demás material que sea objeto de protección de los derechos de autor, será exclusivamente para fines educativos e informativos y deberá citar la fuente donde la obtuvo mencionando el autor o autores. Cualquier uso distinto como el lucro, reproducción, edición o modificación, será perseguido y sancionado por el respectivo titular de los Derechos de Autor.

Hoja de datos del jurado

1. Datos del alumno Cruz Rodríguez Rafael 55 53 53 75 26 Universidad Nacional Autónoma de México Facultad de Ciencias Física 412003879

2. Datos de la asesora Dra Jacqueline Quintana Hinojosa

3. Datos del sinodal 1 Dr David Philip Sanders

4. Datos del sinodal 2 Dr Ignacio Luis Garzón Sosa

5. Datos del sinodal 3 Dra Roxana Mitzayé del Castillo Vázquez

6. Datos del sinodal 4 Dr Francois Alain Leyvraz Waltz

7. Datos del trabajo escrito. Separación quiral en un modelo de malla (sin subtítulo) 139 p. 2019

### ${\rm Separación}$ quiral en un modelo de malla

Rafael Cruz Rodríguez

22 de julio de 2019

A mi madre y a mi hermano.

## Agradecimientos

Agradezco infinitamente a mi madre, Martha Rodríguez de los Santos, por hacerme quien soy y darme lo que tengo.

A mi hermano, Gustavo. Mi vida fue mejor desde que llegaste, pequeño gato.

Al resto de mi familia, por estar ahí cuando los he necesitado.

A mis amigas, mis amigos y a mi novia, por apoyarme siempre. A todos los quiero mucho.

Agradezco de manera muy especial a mi asesora, la Dra. Jacqueline Quintana Hinojosa, por todo el apoyo académico y no académico que me ha brindado durante estos más de dos años. Aprendí mucho bajo su tutela.

A mis sinodales, la Dra. Roxana del Castillo y los Dres. François Leyvraz, David Sanders e Ignacio Garzón por tomarse el trabajo de revisar y darme comentarios y correcciones de este trabajo.

A todos los profesores que me han tocado en la vida.

Al Instituto de Química de la UNAM por acogerme en sus instalaciones durante el desarrollo de esta tesis y por el apoyo otorgado mediante el Programa de Becas Internas 2018.

Al Consejo Nacional de Ciencia y Tecnología, por el apoyo otorgado a través del Proyecto de Investigación CONACYT 285502, con título "Efecto de la quiralidad, polaridad y anisotropía en el auto-ensamblaje molecular en dos dimensiones".

Finalmente estar´e siempre agradecido con la Facultad de Ciencias y la Universidad Nacional Autónoma de México, por mi formación profesional y por ser mi segunda casa.

# ´ Indice de figuras

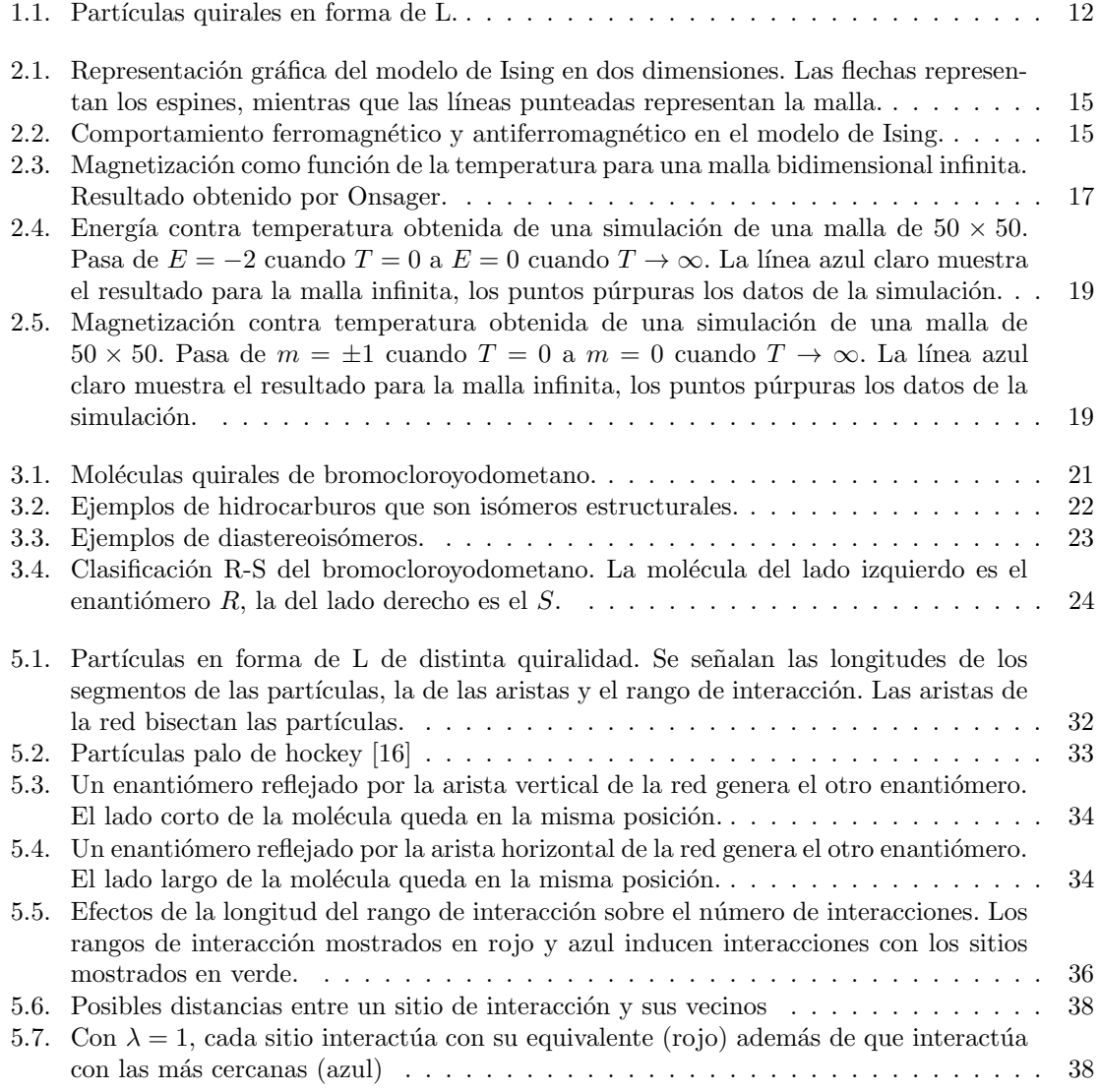

#### ÍNDICE DE FIGURAS

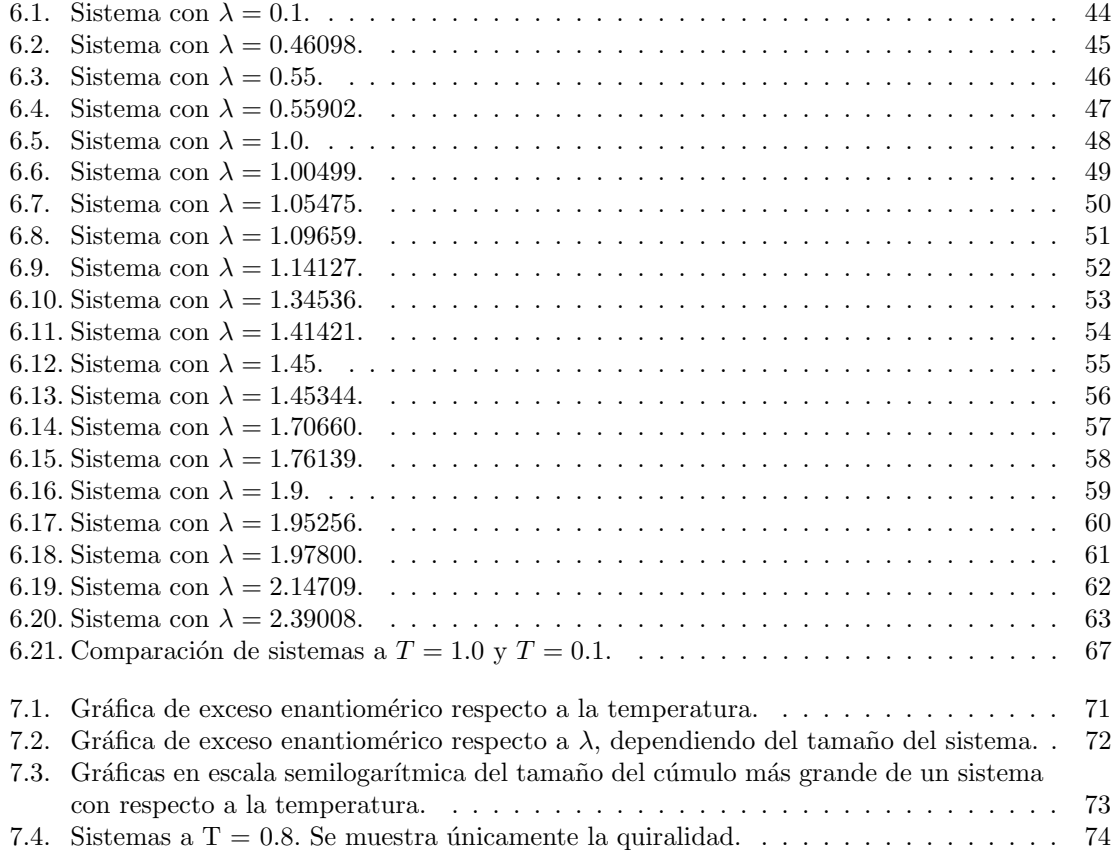

# ´ Indice de tablas

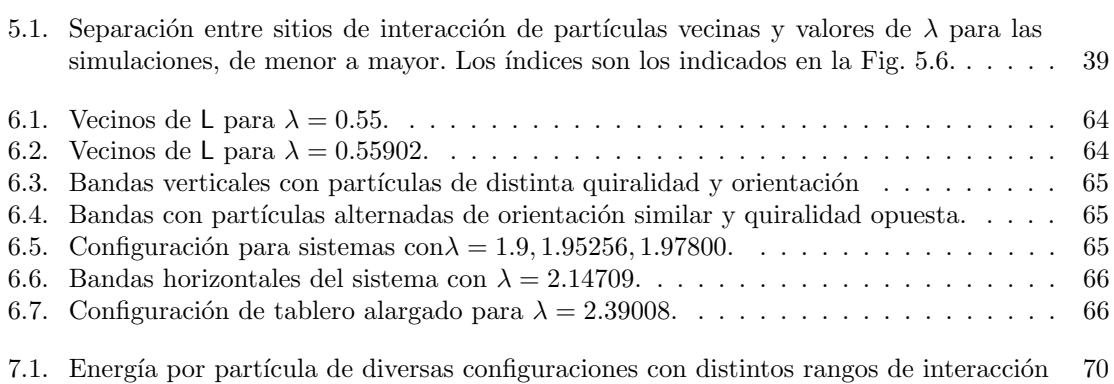

# ´ Indice general

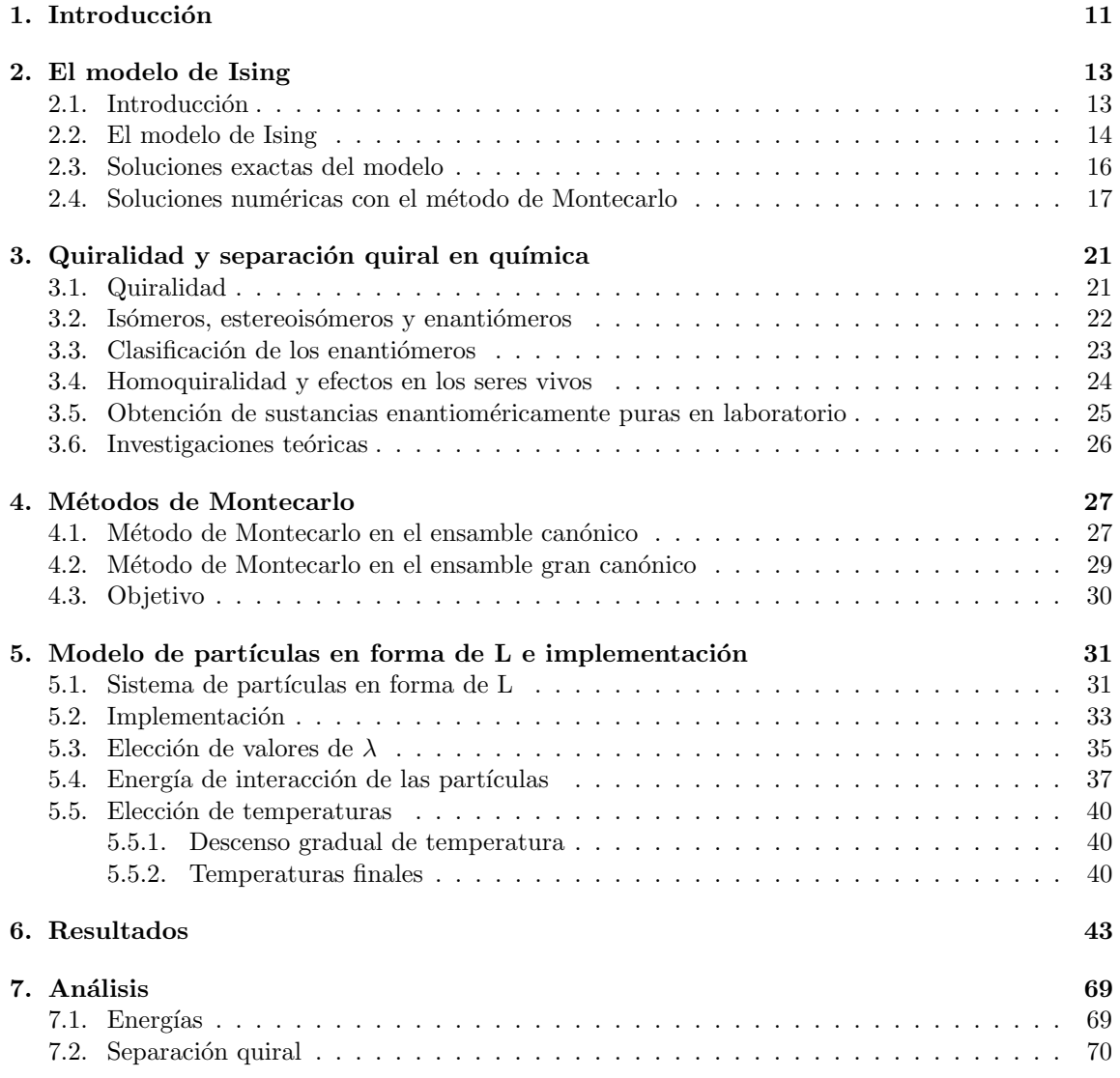

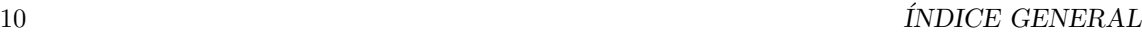

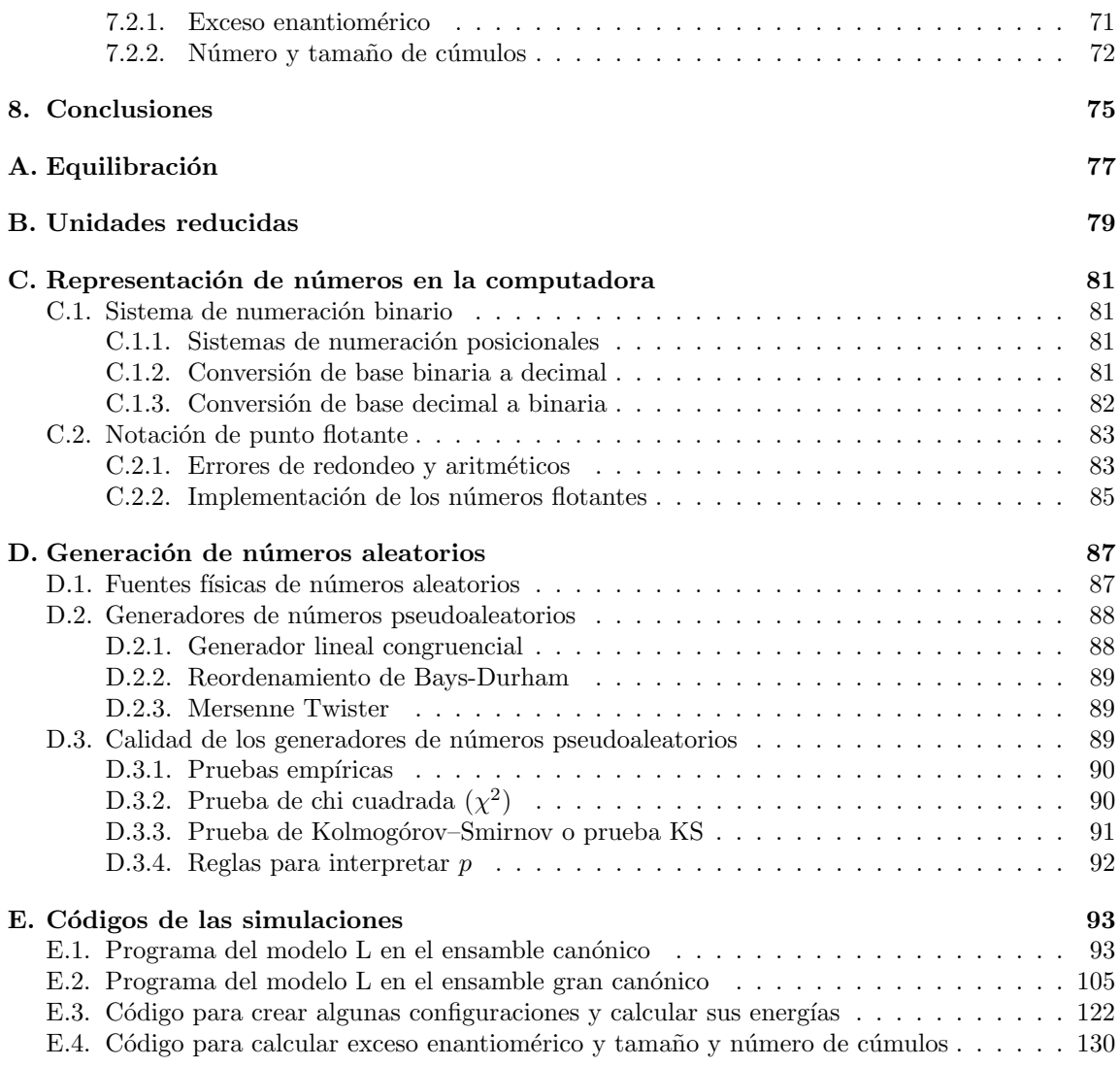

# <span id="page-13-0"></span>Capítulo 1 Introducción

El propósito de este trabajo es investigar si es posible producir separación de fases enantioméricamente puras (separación quiral) en un sistema bidimensional cuyas interacciones son puramente energéticas, excluyendo los efectos de volumen excluido. Para esto se construyó un modelo sobresimplificado cuyas moléculas están situadas en una malla cuadrada. La quiralidad se expresa a través de 3 sitios atractivos situados en una forma molecular similar a la letra L. Véase la Fig. [1.1.](#page-14-0)

El antecedente de esto se encuentra en un estudio [\[16\]](#page-138-0) en donde se consideraron solo las interacciones provenientes del volumen excluido, lo cual implica que el sistema esta fuera de red. Los estudios con este propósito realizados por el grupo de investigación han sido todos considerando solo el volumen excluido. Es decir, tomando en cuenta solo los efectos geométricos o entrópicos. En este sentido el considerar este tipo de interacciones (las de volumen excluido) hace más factible el proceso de separación quiral.

Debido a que el objetivo de este trabajo es analizar los efectos complementarios a los estudios anteriores, se usaron interacciones puramente energéticas. Cabe mencionar que esto puede implicar que el proceso de selección puede no tener tantos o efectos tan excluyentes y definitivos como el volumen excluido. Esto ocurre particularmente por haber utilizado el pozo cuadrado como sitios atractivos.

Para lograr el objetivo se aplicó el método de Metropolis Montecarlo en el ensamble canónico y gran canónico. Los movimientos de prueba consisten en cambiar la quiralidad de la partícula elegida. El parámetro de orden que permite cuantificar el fenómeno se define como el exceso de partículas de una especie homoquiral respecto de la otra, llamado exceso enantiomérico. En este trabajo también se trató de caracterizar la separación quiral observando el número y tamaño de cúmulos de una especie homoquiral, llamándola microsegregación.

A lo largo de este proyecto se han encontrado varios detalles del modelo y de su implementación para simulaciones num´ericas que lo han vuelto un problema m´as complicado -e interesante- de lo que se pensó en un principio. Debido a lo cual este proyecto ha tomado mucho más tiempo del que se tenía pensado. Continuarlo lo extendería todavía más, por lo que se ha decidido presentar solamente los resultados parciales obtenidos hasta el momento. Aunque los resultados son parciales, dan información relevante sobre el comportamiento del modelo.

<span id="page-14-0"></span>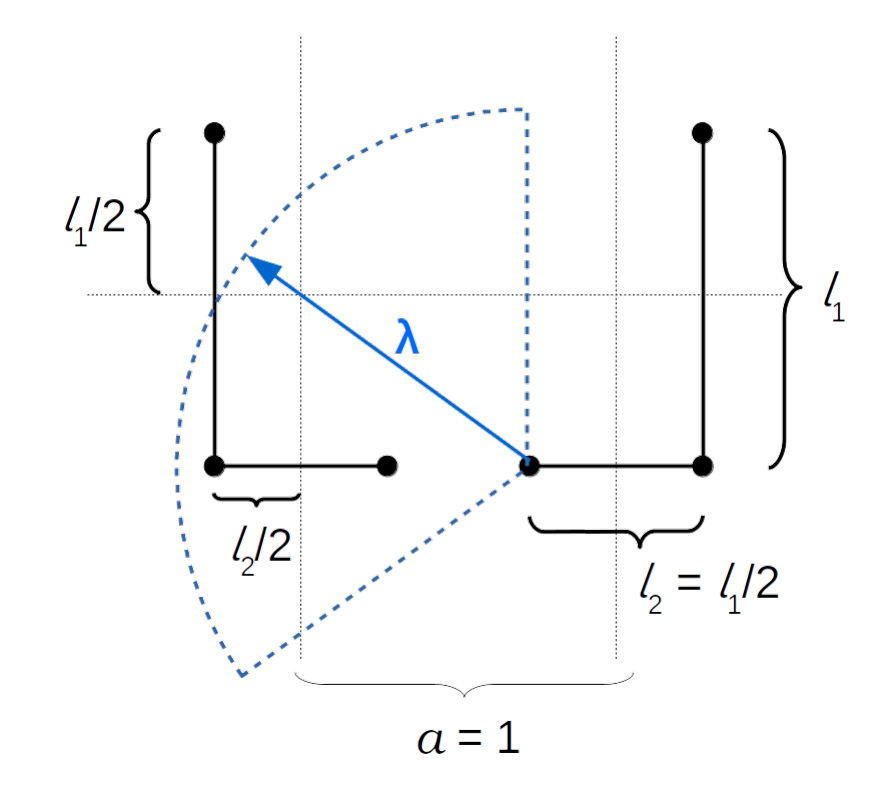

Figura 1.1: Partículas quirales en forma de L. $\,$ 

### <span id="page-15-0"></span>Capítulo 2

## El modelo de Ising

En este capítulo se habla sobre el modelo de Ising, un modelo muy sencillo para estudiar materiales magnéticos y, específicamente, la transición ferromagnética–paramagnética. Se incluyen soluciones exactas y numéricas del modelo.

#### <span id="page-15-1"></span>2.1. Introducción

Un área muy importante e interesante de estudio en física y materia condensada es el de materiales magnéticos. Se sabe que las propiedades magnéticas de un imán son originadas por los momentos magnéticos o por los espines de los átomos o moléculas que lo componen [\[1\]](#page-137-0). Los momentos interactúan con sus vecinos, por lo que al menos localmente la orientación de uno está influido por la orientación de los demás. La orientación también está influida por las fluctuaciones térmicas que presenta el material.

Al menos tres fenómenos magnéticos [\[2\]](#page-137-1) son de interés en este trabajo: ferromagnetismo, antiferromagnetismo y paramagnetismo.

- El ferromagnetismo ocurre cuando los momentos magnéticos de los componentes de un material tienden a alinearse espontáneamente en la misma dirección y sentido. De esta manera, el material adquiere una magnetización neta distinta de cero.
- El antiferromagnetismo ocurre cuando los momentos tienden a alinearse en la misma dirección, pero en sentido opuesto al de sus vecinos. En este caso, la magnetización neta del material es muy cercano a cero.
- El paramagnetismo es un fenómeno que ocurre cuando los momentos magnéticos se alinean en presencia de un campo magn´etico externo. Los momentos tienden a alinearse paralelamente a dicho campo externo. Cuando desaparece el campo externo, los momentos recuperan el orden (macroscópico) que tenían.

En ausencia de alguno de estos fenómenos, los momentos magnéticos apuntan en direcciones arbitrarias, aunque influidos d´ebilmente por las direcciones de sus vecinos. En algunos materiales aparecen parches de momentos con la misma orientación. Los parches son los que difieren entre sí en orientación. Dado que los parches también son microscópicos, ambas situaciones causan que la magnetización neta del material sea prácticamente cero.

Las propiedades magnéticas de un material se pueden controlar mediante la temperatura y la acción de un campo magnético externo, entre otras maneras. Por una parte, existe una temperatura  $T_{C}$  (denominada temperatura de Curie) dependiente de cada material, por debajo de la cual el material adquiere orden microscópico y ocurre ferro o antiferromagnetismo; por encima de ella se pierde el orden de los momentos magnéticos. Por otra parte, un campo magnético puede inducir paramagnetismo, explicado anteriormente.

Para estudiar de manera teórica los materiales magnéticos es necesario modelar las interacciones entre momentos magnéticos y la influencia de la temperatura y el campo magnético externo sobre el material. También es necesario modelar la distribución espacial de los átomos; lo más común es estudiar materiales magnéticos sólidos, por lo que el material puede ser cristalino, cuasicristalino o amorfo. El modelo debe reproducir, al menos cualitativamente, los estados paramagnético a altas temperaturas, (anti)ferromagnético a bajas temperaturas y la transición continua pero rápida entre estados.

#### <span id="page-16-0"></span>2.2. El modelo de Ising

El **modelo de Ising**  $\begin{bmatrix} 1 \end{bmatrix}$  es un modelo muy sencillo de un material magnético. La versión más simple y estudiada consiste en una malla cuadrada (cúbica simple o su generalización a más dimensiones) de tamaño N sobre la cual hay espines  $s_i$  que "apuntan hacia arriba" (tiene espín  $s_i = +1$ ) o "hacia abajo" (tiene espín  $s_i = -1$ ). Los espines pueden interactuar con sus primeros vecinos de la malla. El hamiltoniano del sistema es

$$
H = -J \sum_{\langle ij \rangle} s_i s_j - B \sum_i s_i,
$$

donde J es una constante de interacción,  $\sum_{\langle ij \rangle}$  representa la suma sobre primeros vecinos  $\langle ij \rangle$  $y B$  es un campo magnético externo. Una representación gráfica del modelo de Ising es la mostrada en la Fig. [2.1.](#page-17-0)

El signo de J induce ferromagnetismo o antiferromagnetismo. Cuando  $J > 0$ , los espines  $s_i$  y s<sub>j</sub> deben tener el mismo signo para que se cumpla  $-Js_is_j = -J < 0$ , por lo que  $J > 0$  favorece el comportamiento ferromagnético. Si  $J < 0$ , para que  $-Js_i s_j$  sea negativo entonces cada espín del par debe tener signo opuesto. De esta manera, el signo de un esp´ın tiende a ser el opuesto del de sus vecinos, lo que en el sistema se refleja en la alternancia de signos entre espines. Esto es comportamiento antiferromagnético. En la Fig. [2.2](#page-17-1) se esquematizan ambos comportamientos. Finalmente, en el caso  $J = 0$  los espines no interactúan con sus vecinos.

De manera similar, el signo de B induce una u otra orientación en el sistema. Si  $B > 0$ , habrá una tendencia a que  $s_i = 1$ . Si  $B < 0$ , la tendencia será que  $s_i = -1$ .  $B = 0$  indica ausencia de campo externo.

En este trabajo se muestra el comportamiento del modelo de Ising para el caso ferromagnético  $(J > 0)$  y en ausencia de campo magnético externo  $(B = 0)$ . Con esto, el hamiltoniano se simplifica:

$$
H = -J \sum_{\langle ij \rangle} s_i s_j.
$$

<span id="page-17-0"></span>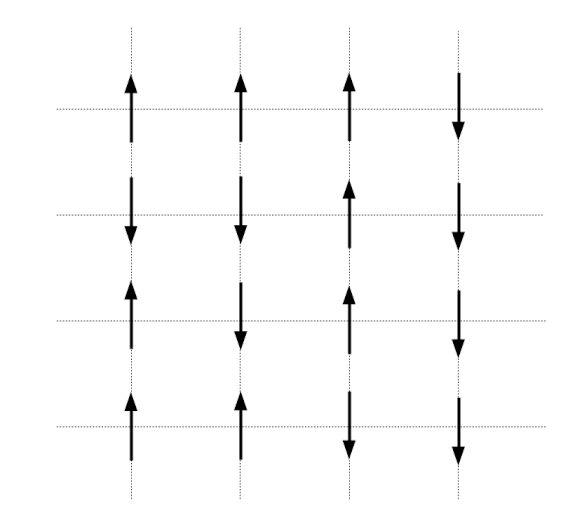

Figura 2.1: Representación gráfica del modelo de Ising en dos dimensiones. Las flechas representan los espines, mientras que las líneas punteadas representan la malla.

<span id="page-17-1"></span>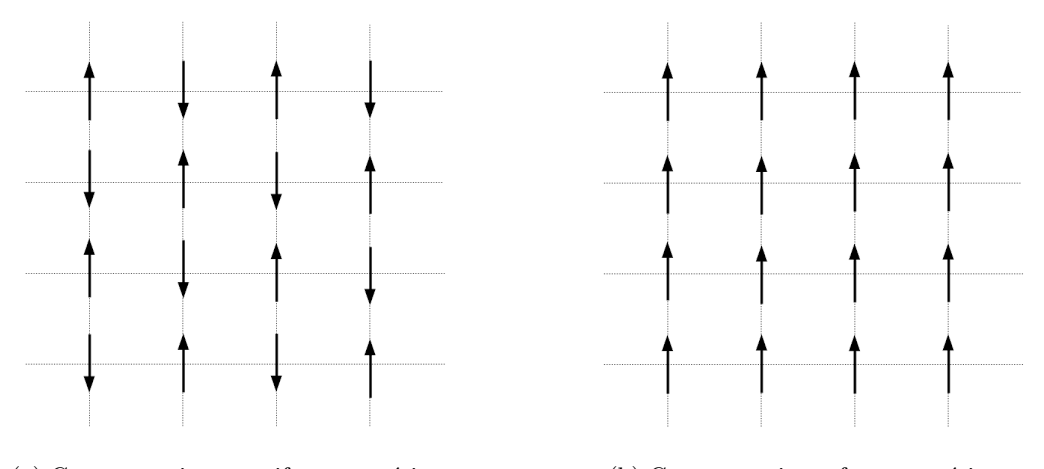

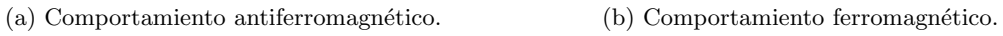

Figura 2.2: Comportamiento ferromagnético y antiferromagnético en el modelo de Ising.

La función de partición del modelo en el ensamble canónico es

$$
Z = \sum_{s_1=\pm 1} \sum_{s_1=\pm 2} \cdots \sum_{s_N=\pm 1} \exp\left(\beta J \sum_{} s_i s_j\right) = \sum_{\{s_i\}} \exp(-\beta H),
$$

donde  $\beta = 1/kT$  y  $\{s_i\}$  denota el conjunto de los estados de cada espín  $s_i$ .

Ya que hay  $N$  espines y cada uno puede estar en 2 estados, el sistema tiene  $2^N$  posibles configuraciones.

Dos de los parámetros más importantes a la hora de estudiar el modelo de Ising son la energía instantánea  $E = H = -J\sum_{\langle ij\rangle} s_i s_j$  y la magnetización instantánea  $M = \sum_i s_i$ . También es muy útil la magnetización instantánea por espín  $m = M/N = \frac{1}{N} \sum_i s_i$ . A partir de ellos se pueden calcular la energía promedio de los estados  $\langle E \rangle = \langle H \rangle = \langle -J \sum_{< ij >} s_i s_j \rangle$ , la magnetización promedio  $\langle M \rangle = \langle \sum_i s_i \rangle$  y los promedios por espín  $\langle e \rangle = \langle E \rangle / N$  y  $\langle m \rangle = \langle M \rangle / N$ .

Dado que, en el equilibrio, los valores de energía y magnetización que adquiere un sistema a lo largo de su evolución no son constantes, sino que fluctúan alrededor de un valor promedio, medir dichas fluctuaciones también puede ser relevante. En particular, las fluctuaciones de la energía se cuantifican con el **calor específico** por espín

$$
c=\frac{k\beta^2}{N}(\langle E^2\rangle-\langle E\rangle^2)
$$

y las de la magnetización con la susceptibilidad magnética por espín

$$
\chi = \frac{\beta}{N} (\langle M^2 \rangle - \langle M \rangle^2) = \beta N (\langle m^2 \rangle - \langle m \rangle^2).
$$

#### <span id="page-18-0"></span>2.3. Soluciones exactas del modelo

La primera solución del modelo la dio precisamente Ising. Estudió la versión infinita del modelo en una dimensión, donde el modelo consiste en espines ubicados sobre una línea infinita. Encontró que existe magnetización espontánea únicamente para  $T = 0$ ; para las demás temperaturas la magnetización neta es cero. Con esto supuso que el modelo no presentaba magnetización espontánea a temperatura distinta de cero para cualquier dimensión mayor a 1.

Sin embargo, años después Onsager [\[3\]](#page-137-2) demostró que el modelo en una malla bidimensional infinita sí presenta magnetización espontánea para  $T \neq 0$ . Específicamente encontró que el comportamiento de la energía en todo el rango de temperaturas es

$$
\epsilon(T) = -2J \tanh(2\beta J) + \frac{K}{2\pi} \frac{dK}{d\beta} \int_0^{\pi} d\phi \frac{\text{sen}^2(\phi)}{\Delta(1+\Delta)},
$$

donde

$$
K(\beta, J) = \frac{2}{\cosh(2\beta J)\coth(2\beta J)}
$$

$$
\Delta = \sqrt{1 - K^2 \operatorname{sen}(\phi)}
$$

El comportamiento de la magnetización revela más información sobre el modelo, que se muestra gráficamente en la Fig. [2.3.](#page-19-0) En el rango  $[0, T_C]$  es

$$
\langle m \rangle = [1 - \sinh(2/T)^{-4}]^{1/8}
$$
 (2.1)

<span id="page-19-0"></span>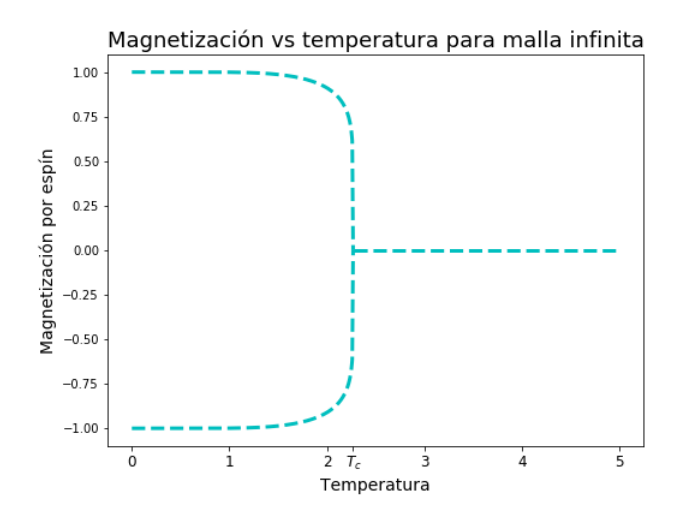

Figura 2.3: Magnetización como función de la temperatura para una malla bidimensional infinita. Resultado obtenido por Onsager.

y arriba de  $T_C$  se cumple que  $m = 0$ . La temperatura a la que ocurre la transición de paramagneto a ferromagneto es  $T_C = \frac{2J/k}{1/(1+K)}$  $\frac{2\sigma}{\log(1+\sqrt{2})} \approx 2.3J/k$ . Al bajar la temperatura y llegar a  $T = T_C$ ,  $\langle m \rangle$  la magnetización cambia de 0 a  $\pm 1$  en un pequeño intervalo de valores de manera continua.

Los dos estados base del modelo de Ising a  $T = 0$  consisten en el sistema con todos los espines apuntando en el mismo sentido. Como hay dos posibles orientaciones, hay dos estados base. Ambos estados son simétricos (basta con cambiar la orientación de cada espín para pasar de un estado a otro) por lo que sus energías son iguales. Para  $T \gg T_C$ , los estados más comunes son en los que los espines apuntan aleatoriamente, de tal manera que la magnetización neta es nula.

En tres y más dimensiones, con mallas infinitas, no se ha hallado solución exacta al modelo. Sin embargo, hay varias soluciones aproximadas obtenidas gracias tanto a métodos teóricos de aproximación como a métodos numéricos. Básicamente el único método numérico utilizado es el de Montecarlo.

#### <span id="page-19-1"></span>2.4. Soluciones numéricas con el método de Montecarlo

Debido a que el modelo de Ising no incluye ecuaciones de Newton, no es posible simular el sistema de manera determinista. La única manera de simularlo es utilizando algún método probabilístico, como el método de Montecarlo (del que se habla en el Capítulo [4\)](#page-29-0). Además, a diferencia de los métodos teóricos utilizados por Ising y Onsager, en una simulación no se pueden estudiar sistemas infinitos. Una solución muy común es estudiar sistemas con condiciones periódicas, donde los espines situados en un extremo de la malla (por ejemplo, el extremo izquierdo) interactúan con los del otro extremo (el derecho). Afortunadamente y a pesar de las diferencias entre teoría y simulaciones, los resultados de las simulaciones sí pueden proveer de mucha información importante acerca del modelo de Ising.

El m´etodo de Montecarlo aplicado al modelo de Ising es el siguiente:

- 1. Inicializar el sistema con la orientación de los espines distribuida aleatoriamente. También es posible fijar un estado inicial con todos los espines con la misma orientación para temperaturas bajas, ya que se sabe que los estados base a esas temperaturas tienen esa configuración o una muy similar.
- 2. Elegir un espín aleatoriamente e invertir su orientación.
- 3. Calcular la diferencia de energías entre los estados inicial y de prueba. Este paso se puede simplificar en el modelo de Ising: si la energía de interacción del espín con sus vecinas era  $U_o$ , su nueva energía es  $U_t = -U_o$ , por lo que la diferencia es  $\Delta U = -2U_o$ .
- 4. Calcular la probabilidad de aceptar la modificación del sistema con

$$
p = \min\left\{1, \exp(-\Delta U / k_b T)\right\}.
$$

5. Una vez aceptada o rechazada la modificación, se calcula la nueva energía del sistema y se repite el proceso desde el paso 2.

Como se menciona más adelante en el Apéndice de Equibración (Apéndice [A\)](#page-79-0), primero se debe dejar correr la simulación un cierto número de pasos antes de comenzar a medir las propiedades de interés.

Para este trabajo se realizaron simulaciones del modelo de Ising en una malla de 50 × 50 con condiciones periódicas y se midieron la energía y la magnetización. En el caso de la magnetización, se compara con el comportamiento teórico de la malla infinita. Se fijaron  $J = 1$  y  $k = 1$  para simplificar la simulación.

En las Figuras [2.4](#page-21-0) y [2.5](#page-21-1) se muestran los resultados obtenidos en las simulaciones. En ambos casos se puede observar que en un intervalo alrededor de  $T_C$  cambian notoriamente los valores de los parámetros estudiados. En el caso de la energía, crece de  $E = 2$  para temperaturas cercanas a cero a  $T = 0$  para temperaturas altas (aunque en el rango mostrado solo llegue a alrededor de  $E = 0.4$ ). El cambio es más rápido alrededor de  $T = T_C$ . La magnetización tiene un comportamiento más interesante. En concordancia con la teoría, para  $T < T_C$  algunas simulaciones terminaron con magnetización neta positiva y otras con negativa. Cerca de  $T_C$ , la magnetización sufre un decrecimiento en su valor absoluto hasta que se vuelve casi cero en  $T \approx 2.5$  y así se mantiene para cualquier temperatura más alta. El comportamiento de la magnetización de la malla finita alrededor de  $T<sub>C</sub>$  no es exactamente igual al de la malla infinita, pero sí tiene un gran parecido.

<span id="page-21-0"></span>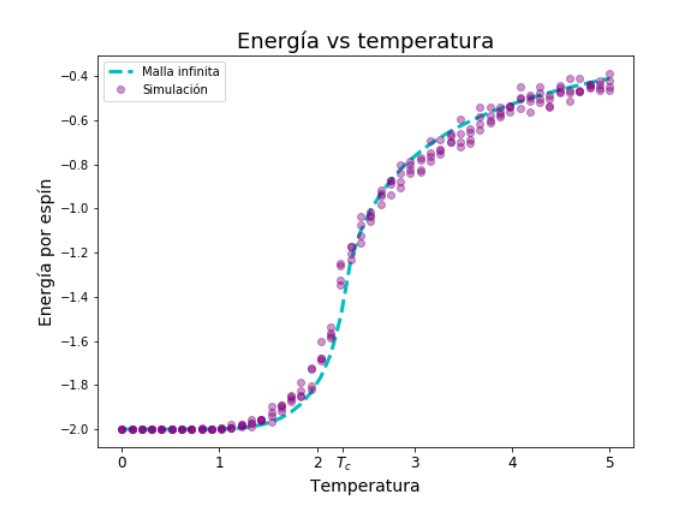

<span id="page-21-1"></span>Figura 2.4: Energía contra temperatura obtenida de una simulación de una malla de  $50 \times 50$ . Pasa de  $E = -2$  cuando  $T = 0$  a  $E = 0$  cuando  $T \to \infty$ . La línea azul claro muestra el resultado para la malla infinita, los puntos púrpuras los datos de la simulación.

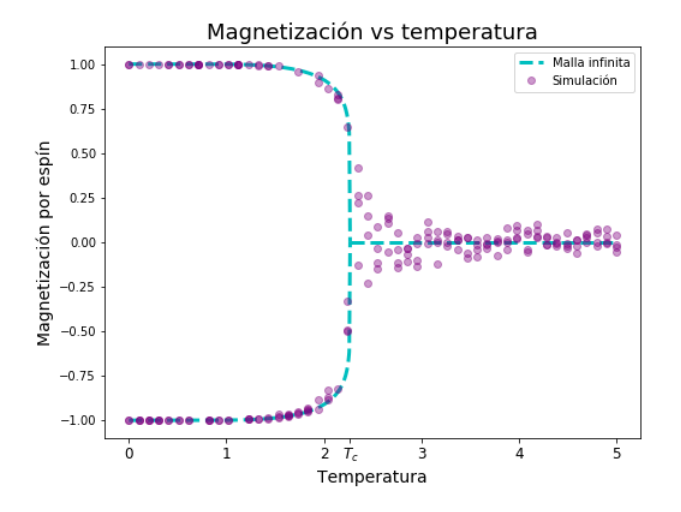

Figura 2.5: Magnetización contra temperatura obtenida de una simulación de una malla de  $50 \times 50$ . Pasa de  $m = \pm 1$  cuando  $T = 0$  a  $m = 0$  cuando  $T \to \infty$ . La línea azul claro muestra el resultado para la malla infinita, los puntos púrpuras los datos de la simulación.

 ${\it CAPíTLO}$ 2. EL MODELO DE ISING

### <span id="page-23-1"></span>Capítulo 3

## Quiralidad y separación quiral en química

En este capítulo se habla sobre la propiedad geométrica de la quiralidad, su importancia para los seres vivos y la química orgánica, la obtención de moléculas quirales y algunos estudios que se han hecho para entender la segregación espontánea de mezclas de moléculas quirales.

#### <span id="page-23-2"></span>3.1. Quiralidad

La **quiralidad** [\[4\]](#page-137-3) es la propiedad que posee algún objeto cuya imagen especular (la obtenida con un espejo) no es superponible a la original y viceversa, ya que la imagen espejo de la primera imagen es el objeto original. Por ejemplo, la imagen especular de la mano derecha es la mano izquierda. Sin embargo, al intentar superponer la izquierda sobre la derecha, se observa que no encajan perfectamente.

Como la imagen especular de la imagen original vuelve a ser la original, solo puede haber dos objetos relacionados por reflejo. A ambos objetos se les denomina enantiomorfos. La quiralidad es una propiedad estudiada en geometría, física, química y biología.

<span id="page-23-0"></span>Un ejemplo de molécula quiral es el bromocloroyodometano (Fig. [3.1\)](#page-23-0), que tiene estructura tetraédrica. La línea punteada es un enlace que apunta hacia "adentro"; la línea gruesa apunta hacia "afuera".

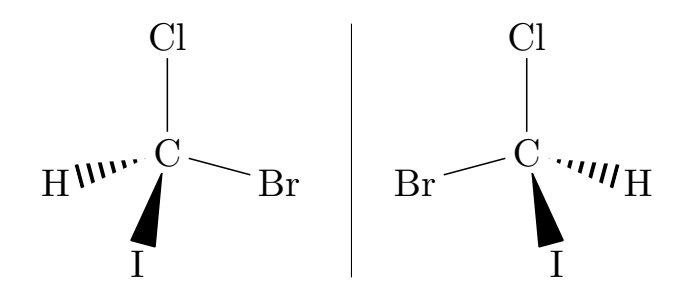

Figura 3.1: Moléculas quirales de bromocloroyodometano.

#### <span id="page-24-1"></span>3.2. Isómeros, estereoisómeros y enantiómeros

Para entender el papel de la quiralidad en la química y la biología, primero se debe hablar sobre algunos tipos de moléculas. Los isómeros son sustancias que poseen la misma composición y peso molecular pero difieren en sus propiedades. A nivel molecular, dichas sustancias poseen el mismo número y tipo de átomos pero difieren en estructura [\[4\]](#page-137-3). Los isómeros se pueden clasificar en dos tipos. Los isómeros estructurales difieren entre sí por su conectividad, lo que quiere decir que para pasar de un isómero estructural a otro es necesario "desconectar" algunos átomos de su lugar y "conectarlos" en otro lugar. Los isómeros que además poseen la misma conectividad pero difieren en su arreglo tridimensional se denominan estereoisómeros.

Un ejemplo de isomería es la existente entre el pentano, el metilbutano y el dimetilpropano. Los tres tienen la fórmula química  $C_5H_{12}$  pero las estructuras de las tres moléculas son distintas (véase la Fig. [3.2\)](#page-24-0). Además se trata de isomería estructural, ya que para llegar de uno a otro hay que "desconectar" algunos carbonos e hidrógenos y "conectarlos" en otros átomos. Por ejemplo, para pasar del pentano al metilbutano se puede desconectar el grupo metilo (el CH3) de extrema derecha y un hidrógeno del segundo carbono, y conectar el hidrógeno en el tercer carbono (para que se vuelva CH3) y conectar el metilo en el segundo carbono.

A su vez, los estereoisómeros se dividen en enantiómeros y diastereoisómeros. Se dice que dos estereoisómeros son **enantiómeros** si una de ellas es la imagen especular no superponible de la otra, lo que significa que estas moléculas son quirales. No es sorprendente que los enantiómeros posean propiedades físicas y químicas (escalares) idénticas, ya sea punto de fusión y ebullición, solubilidad, densidad, etc., o a lo más difieran en un signo, como en la actividad óptica. Un ejemplo es el ya mostrado en la Fig. [3.1.](#page-23-0) Los diastereoisómeros o diastereómeros, por otra parte, son estereoisómeros no quirales. Por ejemplo, el ácido  $(Z)$ -3-amino-2-butenoico y el ácido  $(E)$ -3-amino-2-butenoico (véase la Fig. [3.3\)](#page-25-0) tienen exactamente los mismos átomos y para pasar de una mol´ecula a otra no es necesario desconectarla, solo basta "torcerla" (en un sentido abstracto, porque químicamente sí es necesario romper el doble enlace). Por lo tanto, son estereoisómeros. Sin embargo, no son la imagen espejo de la otra, por lo que se trata de diastereoisómeros. A diferencia de los enantiómeros, pueden haber varios diastereoisómeros relacionados.

La quiralidad (o la ausencia de ésta) es una propiedad global de una molécula, pero normalmente es posible encontrar algunos átomos (en particular, de carbono) con los cuales, a partir de la

<span id="page-24-0"></span>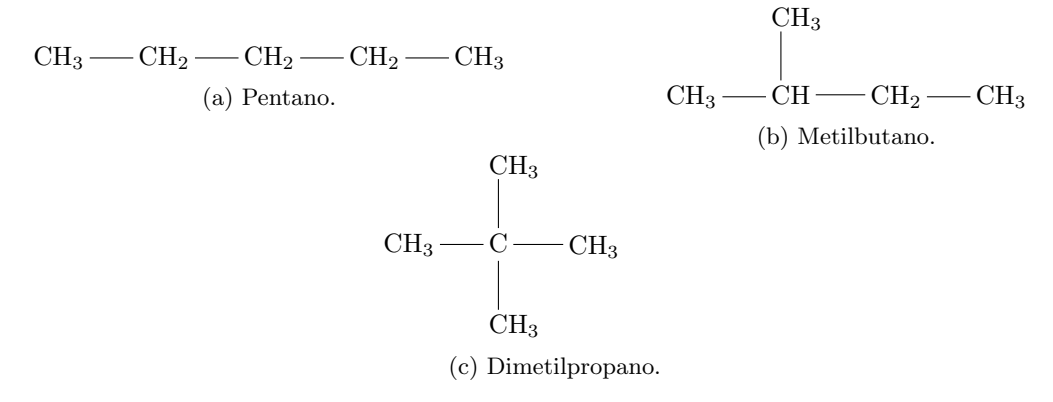

Figura 3.2: Ejemplos de hidrocarburos que son isómeros estructurales.

<span id="page-25-0"></span>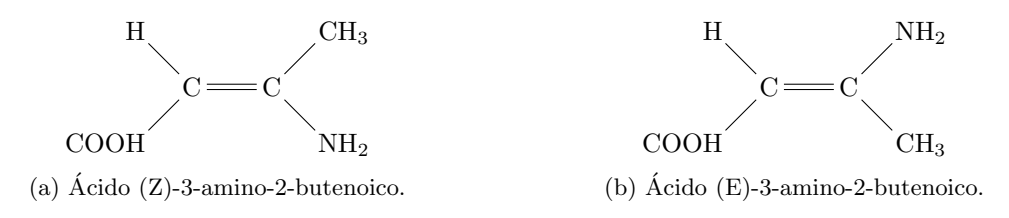

Figura 3.3: Ejemplos de diastereoisómeros.

configuración espacial de sus vecinos, es posible determinar si una molécula es quiral o no. A estos átomos (específicamente a los sitios que ocupan en la molécula) se les conoce como **centros quirales** o centros de quiralidad. Los enantiómeros pueden poseer uno o más centros de quiralidad, mientras que los diastereoisómeros, cuando tienen centros de quiralidad, tienen más de uno. Es importante resaltar que no siempre existen centros de quiralidad, pero es lo más común.

#### <span id="page-25-1"></span>3.3. Clasificación de los enantiómeros

Ya que los enantiómeros poseen exactamente la misma fórmula química, es necesaria alguna notaci´on para referirnos a cada uno de ellos. La regla de quiralidad CIP [\[4,](#page-137-3) [5\]](#page-137-4) sirve para calcular la configuración absoluta de los centros quirales en una molécula. La regla clasifica los centros quirales en R (del latín rectus, derecha) y S (del latín sinister, izquierda), asignando prioridades a los elementos ligados al centro quiral. Si los elementos se denominan A, B, D y E y suponiendo que la secuencia de prioridad es  $A > B > D > E$ , el modelo molecular (tetraédrico) se observa desde el lado opuesto al elemento de menor prioridad, el E. Hecho esto, los elementos A, B y D se ven de una manera tripodal. Si estos elementos están ordenados en sentido horario (A  $\rightarrow$  B  $\rightarrow$  D), al centro quiral se le asigna la letra R. Si van en sentido antihorario  $(D \to B \to A)$ , se le asigna la letra  $S$ . En el caso de que haya más centros quirales, se escribe la posición del centro quiral junto a su quiralidad.

En general, la prioridad de cada átomo está dado por su número atómico. A mayor número atómico, mayor prioridad se le asigna al átomo. Si solamente hay tres átomos ligados, se asume que hay un átomo de número atómico cero en la posición donde debería ir. En el caso de que haya dos ´atomos iguales unidos al centro quiral, se comienza a explorar los ´atomos siguientes, asignando prioridades a cada rama hasta determinar de manera unívoca la de mayor prioridad. Hay más reglas en caso de que haya múltiples enlaces, existan anillos y algunos casos más.

Por ejemplo, para clasificar una molécula de bromocloroyodometano en  $R$  o  $S$  se procede como sigue:

- Se ordenan los elementos de la molécula por número atómico. Los números atómicos son: H: 1; Cl: 17; Br: 35; I: 53. Entonces el orden A > B > D > E es I > Br > Cl > H.
- Se observa el modelo molecular desde el lado opuesto al elemento de menor prioridad, que en este caso es el hidrógeno. En la molécula del lado izquierdo de la Fig. [3.4,](#page-26-0) el orden atómico  $I \rightarrow Br \rightarrow Cl$  va en sentido horario, por lo que se trata del enantiómero R. En la molécula izquierda, el orden atómico va en sentido antihorario, así que se trata del enantiómero S.

Otra clasificación muy usada es la  $(+)-(-)$ . Esta clasificación se basa en el hecho de que las moléculas quirales rotan el plano de polarización de la luz. El símbolo  $(+)$  denota que las moléculas

<span id="page-26-0"></span>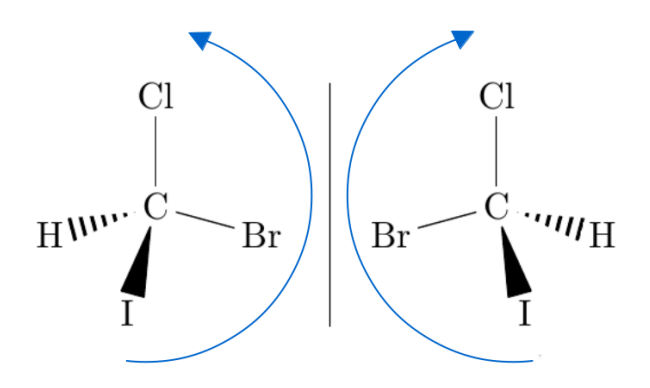

Figura 3.4: Clasificación R-S del bromocloroyodometano. La molécula del lado izquierdo es el enantiómero  $R$ , la del lado derecho es el  $S$ .

rotan el plano hacia la derecha (dextrorotatorias); el s´ımbolo (-) indica que lo hacen hacia la izquierda (levorotatorias). También se suelen usar los símbolos  $(d)-(l)$ , pero se desaconseja su uso por su parecido con la clasificación D-L, explicada después. El uso de la clasificación  $(+)$ - $(-)$  presenta el problema de que la dirección en la que la sustancia rota el plano de polarización de la luz no es única. Depende de la longitud de onda, de la temperatura, del solvente y de la concentración. Además, impurezas con actividad óptica mayor a la de la sustancia a estudiar también pueden alterar de manera significativa los resultados. Por último, las otras dos clasificaciones se refieren a la configuración absoluta de las moléculas, mientras que la actividad óptica no tiene relación alguna con la configuración de la molécula excepto que sea quiral.

Para los carbohidratos y aminoácidos existe la clasificación D-L [\[6\]](#page-137-5), con las letras en versalitas, basada en la proyección planar (de Fischer) de las moléculas. Para estas moléculas esta clasificación es muy conveniente, ya que en vez de nombrar todos los centros quirales más el nombre completo, simplemente se usa una letra y su nombre común. Por ejemplo, D-glucosa en vez de  $(2R, 3S, 4R, 5R)$ 2,3,4,5,6-pentahidroxihexanal.

#### <span id="page-26-1"></span>3.4. Homoquiralidad y efectos en los seres vivos

Una gran cantidad de moléculas orgánicas son enantioméricas. Más importante aún es el hecho de que, por una parte, en laboratorio suelen sintetizarse ambos enantiómeros en igual proporción y mezclados (a las mezclas de enantiómeros con la misma proporción de ambos se les denomina mezclas racémicas). Por otra parte, los seres vivos suelen producir o asimilar adecuadamente uno solo de los enantiómeros: es el fenómeno de la **homoquiralidad**. Se sabe que casi todos los aminoácidos quirales son L-enantiómeros, mientras que los azúcares son D-enantiómeros [\[6\]](#page-137-5). Aún no existe un consenso sobre cómo surgió dicho fenómeno, aunque existen diversas teorías [\[4,](#page-137-3) [7\]](#page-137-6), y si podría tener alguna ventaja con respecto a utilizar ambos enantiómeros (heteroquiralidad). Lo que es bien conocido es que, en un ser vivo, reemplazar unos enantiómeros por otros suele generar reacciones muy distintas que pueden ser incluso fatales. Las moléculas enantioméricas solo poseen efectos distintos cuando se encuentran en medios quirales. Como los seres vivos estamos compuestos de muchos enantiómeros de un solo tipo, somos medios quirales.

#### 3.5. OBTENCIÓN DE SUSTANCIAS ENANTIOMÉRICAMENTE PURAS EN LABORATORIO25

Saber si una molécula es quiral resulta muy importante a la hora de estudiar sus efectos en los seres vivos ya que, como se mencionó, es común que las reacciones sean muy distintas. Esto es especialmente necesario a la hora de desarrollar nuevos fármacos, como el desafortunado caso de la talidomida [\[8\]](#page-137-7) lo demostró. La compañía alemana Chemie-Grünenthal descubrió que la talidomida, no siendo un barbitúrico (los barbitúricos son una familia de sedantes con alto potencial de adicción, derivados del ácido barbitúrico), se podía usar como un sedante no adictivo. Después se descubrió que también servía com antiemético (impide o alivia el vómito y las náuseas). A finales de la década de 1950, la talidomida se comenzó a recetar para mitigar las náuseas de mujeres embarazadas. Poco después aumentaron los casos de neuropatía periférica (daño a los nervios periféricos, los que comunican el cerebro y la médula espinal con el resto del cuerpo). En 1961, dos estudios independientes confirmaron que el consumo de talidomida durante el embarazo causa malformaciones en los recién nacidos. Después de distribuirse en 46 países y causar malformaciones en más de 10,000 recién nacidos antes de su retiro del mercado entre 1961 y 1962, el uso de talidomida se clasificó como el mayor desastre médico causado por el ser humano.

Las investigaciones encontraron que la talidomida es en realidad una molécula quiral [\[8,](#page-137-7) [9\]](#page-137-8). El R-enantiómero produce los efectos sedantes y antieméticos. El S-enantiómero, por otra parte, es el que tiene efectos teratogénicos (causa malformaciones en fetos). Además, un enantiómero de la talidomida se puede convertir en el otro bajo ciertas condiciones. Después del desastre, se impusieron pruebas mucho más estrictas a la industria farmacéutica para poder comercializar nuevos fármacos.

#### <span id="page-27-0"></span>3.5. Obtención de sustancias enantioméricamente puras en laboratorio

Por todo lo mencionado, resulta de gran relevancia para la ciencia y para diversas industrias la obtención de compuestos enantioméricamente puros, además de la extracción de éstos de seres vivos. En laboratorio existen dos maneras de lograrlo [\[4\]](#page-137-3):

- Resolución de mezclas racémicas. Se busca separar los enantiómeros que conforman una mezcla racémica. Principalmente se logra utilizando métodos físicos (básicamente, cristalización de los enantiómeros ) y químicos (la mayoría consiste en convertir la mezcla racémica en una mezcla de diastereoisómeros y aprovechar sus distintas propiedades físicas). De todos los compuestos enantioméricos conocidos, únicamente alrededor del  $10\%$  se han podido sintetizar mediante  $m\acute{e}t$ odos físicos [\[4\]](#page-137-3).
- Síntesis enantioselectiva o asimétrica. Consiste en obtener un solo enantiómero (o una proporción mucho más alta de éste) a partir de un compuesto aquiral. Esto se logra utilizando reactivos, superficies, cristales o cristales líquidos quirales.

A la separación física o cristalización de mezclas racémicas en sustancias de un solo enantiómero también se le conoce como separación quiral o segregación quiral (espontánea). Se considera separación *espontánea* porque no se interactúa con los enantiómeros a separar a través de otras moléculas, si no a través de la temperatura, la presión, etcétera. Son los mismos enantiómeros los que se organizan para separarse.

#### <span id="page-28-0"></span>3.6. Investigaciones teóricas

También hay investigaciones teóricas para descubrir con qué tipo de potenciales intermoleculares y bajo qué condiciones se estimula la resolución espontánea de mezclas racémicas.

Existen moléculas que en tres dimensiones no son quirales, pero en dos dimensiones sí lo son. A esta propiedad se le llama proquiralidad. Hay experimentos que muestran que al aplicar alguna restricción al sistema, como una reducción en la dimensionalidad, puede favorecer la separación quiral. Otro factor que parece favorecer la separación quiral es el aumento de la densidad de un sistema [\[15\]](#page-138-1).

Huckaby et al. han estudiado diversos modelos en malla en dos y tres dimensiones, como el modelo de Andelman – de Gennes [\[13\]](#page-137-9) y un modelo de moléculas con estructura  $C(AB)_2$  [\[14\]](#page-138-2).

Quintana et al. han estudiado un modelo de partículas en forma de zigzag [\[15\]](#page-138-1) (tres segmentos de recta), en el cual las moléculas interactúan mediante potenciales infinitamente repulsivos y el sistema está limitado en dos dimensiones. Otro modelo estudiado [\[16\]](#page-138-0) consiste en partículas en forma de "palo de hockey" (dos segmentos), del que se habla más adelante. Ambos modelos presentan separación quiral controlada principalmente por la densidad (y no por la temperatura, ya que son modelos atermales).

# <span id="page-29-0"></span>Capítulo 4

### Métodos de Montecarlo

Una manera de estudiar un sistema macroscópico es realizando simulaciones numéricas de sus componentes microscópicos: átomos, iones, moléculas, etc., con mayor o menor detalle de los potenciales de interacción entre los distintos componentes. El número de partículas  $N$  puede ir desde las decenas hasta los cientos de millones, por lo que hay muchos grados de libertad. Como las propiedades de los sistemas macroscópicos resultan ser promedios de sus propiedades microscópicas, las simulaciones con muchas partículas se realizan para obtener dichos promedios: si  $H$  es el hamiltoniano clásico del sistema y  $A$  es una **observable** (una función de las variables microscópicas del sistema), el **promedio de** A en el ensamble canónico (a temperatura  $T$ , volumen  $V$  y número de partículas  $N$  fijos) es [\[11\]](#page-137-10)

$$
\langle A \rangle = \frac{\int_V A(\mathbf{p}^N, \mathbf{r}^N) \exp\left(-H(\mathbf{p}^N, \mathbf{r}^N)/k_B T\right) d\mathbf{p}^N d\mathbf{r}^N}{Z(T, V, N)},
$$

donde  $Z(T, V, N) = \int_V \exp(-H({\bf p}^N, {\bf r}^N)/k_BT) {\rm d}{\bf p}^N {\rm d}{\bf r}^N$  es la **función de partición** del sistema.

Los conocidos métodos deterministas de integración numérica (como las fórmulas de Newton-Cotes o las cuadraturas de Gauss) son útiles cuando hay pocas variables, pero se vuelven muy ineficientes para más dimensiones. En esos casos, el método de Montecarlo<sup>[\\*](#page-29-2)</sup> [\[11,](#page-137-10) [12,](#page-137-11) [10\]](#page-137-12) es mucho más útil. Dicho método consiste en aproximar una integral de múltiples variables a través de puntos aleatorios del espacio multidimensional de integración.

#### <span id="page-29-1"></span>4.1. Método de Montecarlo en el ensamble canónico

En principio, para realizar el cálculo de  $\langle A \rangle$ , el espacio donde se integra es el espacio fase del sistema físico a simular. Sin embargo, en la práctica el método de Montecarlo integra sobre el espacio configuracional.

Si se considera un hamiltoniano separable del tipo  $H = K(\mathbf{p}^N) + U(\mathbf{r}^N)$ , donde  $K = \sum_i^{3N}$  $\frac{p_i^2}{2m_i}$ es la parte cinética y U la parte potencial, la parte cinética de  $\langle A \rangle$  se puede resolver analíticamente. De esta manera solo hace falta resolver la parte configuracional del promedio.

<span id="page-29-2"></span> $*$ En español lo correcto es escribir *Montecarlo*, a diferencia del inglés, donde se escribe Monte Carlo.

Si el sistema consta de N partículas, cada una con f grados de libertad posicionales (y orientacionales, si aplica), el espacio configuracional del sistema tiene  $Nf$  dimensiones. Como la parte cinética ya está resuelta, el estado completo del sistema (en una simulación de Montecarlo) se traduce en un punto del espacio configuracional, por lo que una simulación se representa como una serie de puntos en dicho espacio. Un **ensamble** de partículas (el conjunto de microestados accesibles al sistema, dadas ciertas restricciones) se representa como un subconjunto en el espacio configuracional.

El método de Montecarlo fue pensado originalmente para el ensamble canónico, cuyas variables naturales son el número de partículas  $N$ , el volumen  $V$  y la temperatura  $T$ . Ya que normalmente lo que interesa es comparar sistemas con  $N \times V$  fijas (donde V puede ser infinito), la variable de mayor interés es  $T$ .

Si el sistema está descrito por el hamiltoniano  $H$ , la probabilidad de que el sistema se encuentre en un estado  $\sigma$  con temperatura T (o de manera equivalente, la probabilidad de que a T fija el estado del sistema sea tal que su hamiltoniano valga  $H = E$ ) es proporcional a la **distribución de** Boltzmann:

$$
P(\sigma, T) = \exp(-E(\sigma)/k_B T)/Z(T)
$$

donde  $k_B$  es la constante de Boltzmann. La distribución de Boltzmann indica que, a T fija, los estados que ocurren con mayor frecuencia son los de menor energía.

El algoritmo básico del método de Montecarlo, llamado **algoritmo de Metropolis** [\[11,](#page-137-10) [12\]](#page-137-11) es el siguiente:

#### Algoritmo de Metropolis

- 1. Inicializar el sistema, usualmente con una configuración espacial, orientacional, etc., al azar y calcular su energía  $U_{\text{sist}}$ .
- 2. Escoger una partícula o molécula de manera uniformemente aleatoria.
- 3. Intentar una modificación en el sistema: en el modelo de Ising (del cual se habla en el Capítulo [2\)](#page-15-0) consiste en cambiar de signo un espín y en el modelo de partículas L, cambiar la quiralidad de una partícula. En otros casos consiste en un pequeño desplazamiento, rotación o conformación de la partícula o molécula elegida.
- 4. Calcular la diferencia de energías potenciales entre la configuración actual y la de prueba:  $\Delta U = U_{\text{prueba}} - U_{\text{actual}}$ . Normalmente solo hace falta calcular  $\Delta U$  como el cambio en la energía de la partícula o molécula modificada.
- 5. Si  $\Delta U \leq 0$ , la modificación es aceptada. Si no, se escoge un número  $\xi \in [0,1]$  al azar y se compara con exp( $-\Delta U/k_BT$ ). En caso de que  $\xi < \exp(-\Delta U/k_BT)$ , la modificación es aceptada. En caso contrario es rechazada.
- 6. Una vez aceptada o rechazada la modificación, se calcula la nueva energía del sistema. Si el movimiento fue aceptado, la nueva energía es  $U_{\text{sist}} = U_{\text{sist}} + \Delta U$ . Si fue rechazado, la energía no cambia.
- 7. Se repite el proceso desde el paso 2.

Cada cierto número de repeticiones se calculan las propiedades de interés del sistema, para calcular al final los promedios del ensamble.

Es importante remarcar que, debido a que los cambios realizados al sistema a simular son estocásticos en vez de deterministas, el tiempo físico no es un parámetro que necesariamente se pueda introducir u obtener de la evolución de la simulación. Como consecuencia, la trayectoria que sigue la simulación en el espacio fase no necesariamente corresponde con la que seguiría el sistema físico o una simulación determinista. En particular, con el método de Montecarlo es posible permitir movimientos físicamente imposibles (como hacer que una partícula se mueva a un hueco sin que esté muy cerca de él) pero que generan estados representativos del sistema de manera más rápida.

El algoritmo permite que existan fluctuaciones en la energía. Sin embargo, entre más grande sea la fluctuación, es más probable que sea suprimida (porque  $\exp(-\Delta U/k_BT) \to 0$  cuando  $\Delta U \rightarrow \infty$ ). Así es como el algoritmo puede realizar un muestreo (usualmente) eficiente del espacio configuracional del sistema.

Normalmente el algoritmo se repite un determinado número de veces antes de medir los paráme-tros deseados, para permitir que el sistema "se termalice" o se equilibre. En el [A](#page-79-0)péndice A se habla m´as a fondo sobre este asunto, pero lo m´as importante es lo siguiente. Cuando se estudia un nuevo sistema y se posee poca información sobre su estructura, lo más común es inicializar la simulación en una configuración arbitraria, que no necesariamente es una configuración de equilibrio. Conforme avance la simulación, las configuraciones serán más representativas del sistema en equilibrio.

#### <span id="page-31-0"></span>4.2. Método de Montecarlo en el ensamble gran canónico

A pesar de que el método de Montecarlo fue ideado en el ensamble canónico, se puede adaptar a más ensambles. Un ejemplo es la adaptación al ensamble gran canónico. En este caso, las variables del sistema son la energía U, la presión P y el número de moléculas N. Ahora se tienen fijas la temperatura T, el volumen V y el potencial químico  $\mu$ .

En el ensamble gran canónico, el promedio de una función  $A$  dependiente de las variables microsc´opicas del sistema es [\[11\]](#page-137-10)

$$
\langle A \rangle = \frac{\sum_{N=0}^{\infty} (N!)^{-1} V^N z^N \int_V A(\mathbf{p}^N, \mathbf{r}^N) \exp[-H(\mathbf{p}^N, \mathbf{r}^N)/k_B T] d\mathbf{p}^N d\mathbf{r}^N}{Q(T, V, \mu)},
$$

donde

$$
Q(T, V, \mu) = \sum_{N=0}^{\infty} (N!)^{-1} V^N z^N \int_V \exp[-H(\mathbf{p}^N, \mathbf{r}^N)/k_B T] d\mathbf{p}^N d\mathbf{r}^N
$$

es la función de partición del sistema en el ensamble gran canónico. Además se definen las variables  $\Lambda = \left(\frac{h^2}{2} \right)$  $2\pi mk_BT$  $\int_{1/2}^{1/2} y z = \frac{\exp(\mu/k_BT)}{4^3}$  $\frac{\Delta \sqrt{N_{B}^2 + 1}}{\Lambda^3}$  como la longitud de onda de de Broglie y la actividad,

respectivamente. En estas simulaciones es necesario calcular N con cada paso de Montecarlo.

Uno de los algoritmos para las simulaciones de Montecarlo en el gran canónico consiste en inicializar aleatoriamente el sistema, calcular su energía inicial  $U_{\text{sist}}$  y repetir el ciclo de elegir aleatoriamente uno de los siguientes tres movimientos:

1. Modificar el estado de una partícula. Es equivalente al paso 3 del algoritmo de Montecarlo en el ensamble canónico. Obtener  $\Delta U$  y calcular la probabilidad de aceptar la modificación con la misma probabilidad que en el caso del ensamble canónico,

$$
p = \min\left\{1, \exp(-\Delta U / k_b T)\right\}.
$$

2. Destruir una partícula y obtener  $\Delta U$ . En caso de intentar destruir una partícula, la probabilidad de que se acepte el movimiento por el método ya mencionado está dado por

$$
p = \min\bigg\{1, \exp\bigg(-\Delta U/k_B T + \ln\frac{N}{zV}\bigg)\bigg\}.
$$

3. Crear una partícula (preferentemente en un espacio con pocas o ninguna partícula) y obtener  $\Delta U$ . La probabilidad que utiliza el algoritmo de Metropolis para crear una nueva partícula en el sistema es

$$
p = \min\bigg\{1, \exp\bigg(-\Delta U/k_B T + \ln\frac{zV}{N+1}\bigg)\bigg\}.
$$

Una vez aceptado o rechazado cada modificación, se actualiza  $U_{\text{sist}}$  y se continúa con el ciclo.

Al igual que en el caso del método en el ensamble canónico, cada cierto número de repeticiones se calculan las propiedades de interés del sistema.

Para asegurarse de que la simulación se realiza correctamente, se impone que la probabilidad de eliminar una partícula sea la misma que la probabilidad de insertarla.

#### <span id="page-32-0"></span>4.3. Objetivo

En este trabajo se presenta un modelo de moléculas quirales en forma de L situadas en una malla bidimensional para averiguar bajo qué condiciones produce separación quiral. Para ello se implementa el modelo de estudio en un programa computacional y se realizan simulaciones de Montecarlo en los ensambles canónico y gran canónico. Los detalles del modelo y de la implementación de Montecarlo se encuentran en el Capítulo 5.

### <span id="page-33-0"></span>Capítulo 5

## Modelo de partículas en forma de L e implementación

#### <span id="page-33-1"></span>5.1. Sistema de partículas en forma de L

El modelo de estudio consiste en  $N$  partículas quirales bidimensionales ubicadas en una red cuadrada con condiciones de frontera periódicas. La longitud reducida de las aristas de la red se fijó en  $a = 1$ . (Nota: En el Apéndice [B](#page-81-0) se habla sobre unidades reducidas. A menos que se mencione lo contrario, todas las unidades mencionadas a lo largo del trabajo son unidades reducidas.) Cada partícula ocupa un sitio de la red. Las partículas tienen la forma de la letra L: dos segmentos de recta unidos con un ángulo recto. Por simplicidad se fija la longitud del segmento largo  $l_1$  como el doble de la longitud del segmento corto  $l_2: l_1 = 2l_2$ . En la simulaciones se fija  $l_1 = 0.9$ , por lo que  $l_2 = 0.45$ . Todas las partículas están alineadas como lo muestra la Fig. [5.1.](#page-34-0) Las aristas de la red se muestran como líneas punteadas (negras) que bisectan cada segmento de las partículas. Los movimientos posibles de cada partícula son cambiar su quiralidad y desplazarse por los sitios de la malla (solo si hay sitios vacíos en la malla). Las partículas no pueden rotar en sus posiciones. En la siguiente sección se especifica cómo ocurren estos movimientos.

Cada partícula posee tres sitios de interacción atractivos localizados en sus vértices. El potencial que actúa entre los sitios de interacción de diferentes partículas es el **pozo cuadrado**  $U_{\text{PC}}$ 

$$
U_{\rm PC}(r) = \begin{cases} \infty, & r = 0\\ -\epsilon, & 0 < r < \lambda\\ 0, & \lambda < r \end{cases}
$$

donde  $\epsilon$  es la profundidad del pozo y  $\lambda$  es el rango de interacción del potencial. Para el estudio de este modelo se fijó  $\epsilon = 1$  y  $\lambda$  varía para cada sistema.

A partir de la descripción del modelo se puede escribir su hamiltoniano

$$
H(\sigma) = \sum_{i=1}^{N} \sum_{\substack{j=1 \ j \neq i}}^{N} \sum_{p_i=1}^{3} \sum_{q_j=1}^{3} U(r_{p_i,q_j}),
$$

<span id="page-34-0"></span>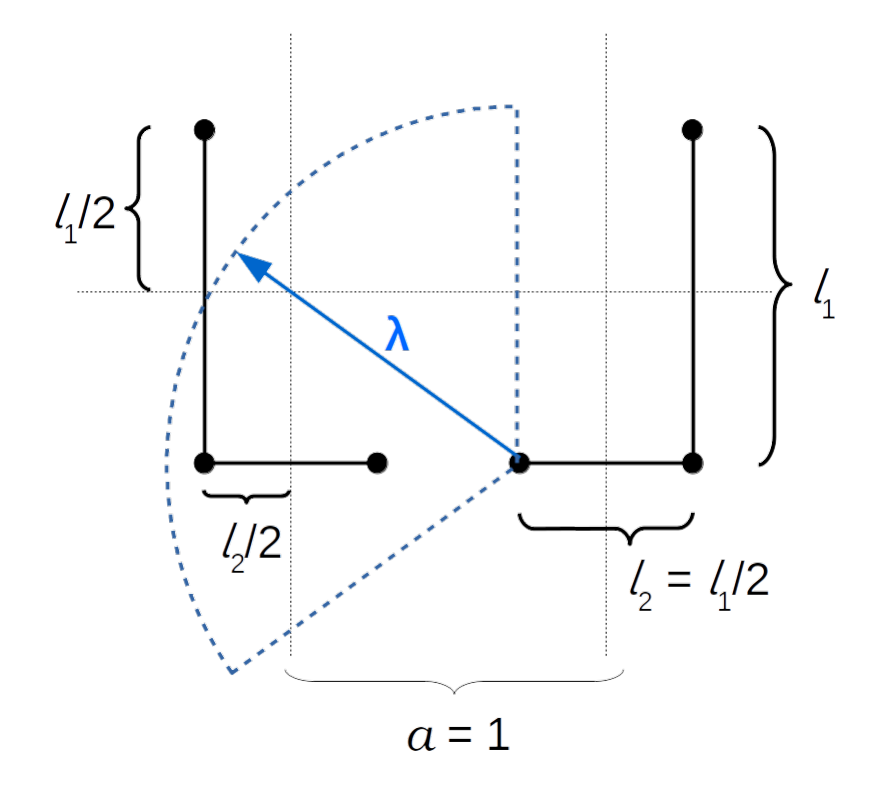

Figura 5.1: Partículas en forma de L de distinta quiralidad. Se señalan las longitudes de los segmentos de las partículas, la de las aristas y el rango de interacción. Las aristas de la red bisectan las partículas.

donde  $\sigma$  es un estado del sistema; i, j son los índices de las partículas;  $p_i$ ,  $q_j$  son los índices de los sitios atractivos de las partículas i, j;  $r_{p_i,q_j}$  es su distancia relativa y  $U(r_{p_i,q_j})$  es su potencial de interacción, que en este caso es el pozo cuadrado. Para que una partícula no interactúe consigo misma, en la suma se impone que  $j \neq i$ .

En la Fig.  $5.1 \lambda$  se muestra como una flecha y el arco de círculo muestra que un sitio de la partícula derecha alcanza a interactuar con dos de los tres sitios de la otra partícula.

Un modelo similar ya ha sido estudiado por Quintana et al. [\[16\]](#page-138-0), presentado en la Fig. [5.2.](#page-35-0) Dicho modelo consiste en un sistema de partículas con forma de palo de hockey: dos segmentos de recta unidos con un ángulo de separación  $\theta$ . Dichas partículas se pueden mover libremente e interactúan entre ellas a trav´es de potenciales infinitamente repulsivos. La finalidad de este estudio fue hallar si había transiciones de fase inducidas por efectos meramente entrópicos. Esto ocurre cuando el único potencial intermolecular es el de núcleo duro [\[17\]](#page-138-3).

El trabajo aqu´ı presentado se puede considerar un complemento de [\[16\]](#page-138-0), ya que se investigan los fenómenos que ocurren por efectos meramente energéticos; es decir, cuando no hay potenciales de núcleo duro mediando las interacciones de las partículas. Debido a la forma en la que están situadas, las partículas del modelo nunca colisionan, así que solo pueden interactuar mediante los

<span id="page-35-0"></span>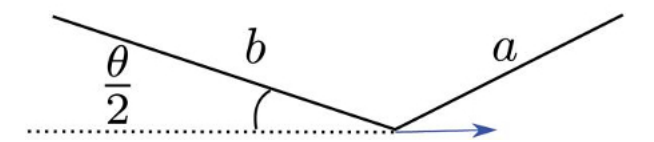

Figura 5.2: Partículas palo de hockey [\[16\]](#page-138-0)

sitios atractivos. Dicho de otra manera: si una partícula se moviera hacia un sitio ya ocupado, el método de Montecarlo siempre rechazaría el movimiento debido al potencial de núcleo duro. Como las posiciones y orientaciones son limitadas en este modelo, en la práctica parecería que las partículas nunca colisionan.

#### <span id="page-35-1"></span>5.2. Implementación

Se realizaron diversas simulaciones con el método de Montecarlo en los ensambles canónico y gran canónico utilizando el algoritmo de Metropolis, además de utilizar descenso gradual de temperatura. El algoritmo Metropolis Monte Carlo se instrumentó de la siguiente manera: el movimiento de Montecarlo de prueba equivale a un cambio de quiralidad de la particula seleccionada. El cambio se obtiene de dos maneras diferentes:

- 1. La partícula se refleja con respecto a la arista vertical de la red que bisecta el lado corto. Si, por ejemplo, el lado largo se encontraba a la derecha de la arista, ahora se encontrar´a a la izquierda de ésta y a la misma distancia que antes. El lado corto permanece inalterado. La Fig.  $5.3$  muestra las posiciones de los enantiómeros respecto al sitio de la red, marcado con una cruz.
- 2. La partícula se refleja con respecto a la arista horizontal de la red que bisecta el lado largo. Si, por ejemplo, el lado corto se encontraba abajo de la arista, ahora se encontrará arriba de ésta y a la misma distancia que antes. El lado largo permanece inalterado. La Fig. [5.4](#page-36-1) muestra las posiciones de los enantiómeros respecto al sitio de la red, marcado con una cruz.

La aceptación del movimiento propuesto se realiza aplicando el algoritmo de Metropolis descrito en la Sección [4.1.](#page-29-1)

Como a priori no se sabe qué valores de T y  $\lambda$  generan separación quiral, se realizaron varias simulaciones para hallar las temperaturas y los rangos de interacción que generan alguna clase de separación quiral. La mayor parte de las simulaciones se realizaron para sistemas de tamaño  $N = 50 \times 50$ , aunque algunas se realizaron para  $N = 100 \times 100$  y  $200 \times 200$ .

El método de descenso de temperatura se explica en la Sección [5.5.](#page-42-0)
<span id="page-36-0"></span>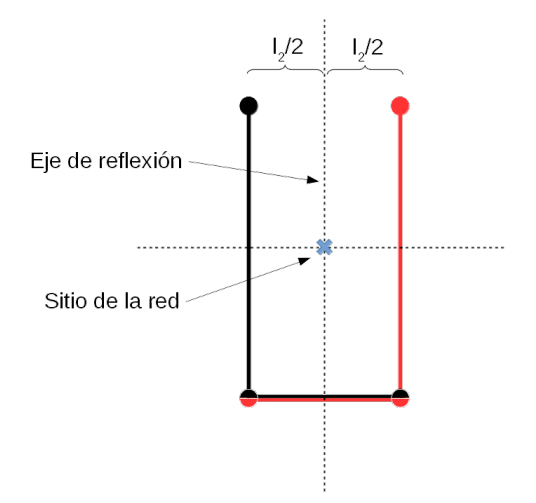

Figura 5.3: Un enantiómero reflejado por la arista vertical de la red genera el otro enantiómero. El lado corto de la molécula queda en la misma posición.

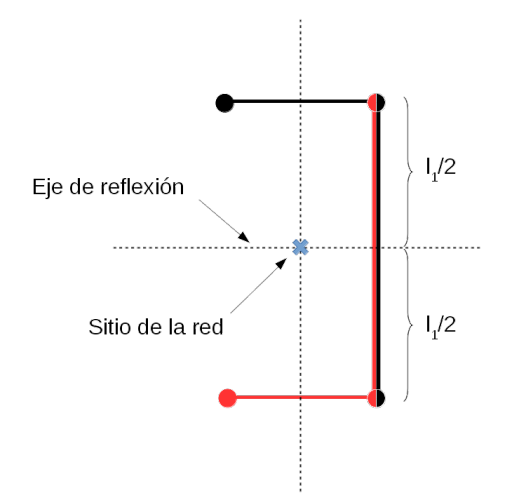

Figura 5.4: Un enantiómero reflejado por la arista horizontal de la red genera el otro enantiómero. El lado largo de la molécula queda en la misma posición.

### 5.3. Elección de valores de  $\lambda$

Una parte muy importante sobre la implementación es la manera en la que se escogieron los valores de  $\lambda$  para las simulaciones. Hay que tomar en cuenta que las posiciones que pueden ocupar las partículas (y sus sitios de interacción) son discretas, no continuas. Por esto, a pesar de que el valor del rango de interacción  $\lambda$  se puede escoger dentro de un conjunto continuo de valores, la naturaleza discreta de las posiciones de las partículas hace que los efectos en el sistema al variar  $\lambda$  cambien de manera discreta en vez de continua. Por ejemplo, si la distancia más corta entre dos sitios de interacción de partículas distintas es  $d_1$  y se escoge una  $\lambda$  menor a  $d_1$ , las partículas no tendrán interacciones con sus vecinas. En ese sentido, para una misma configuración, cualquier valor de  $\lambda$  en el intervalo  $[0, d_1)$  induce exactamente las mismas interacciones y por lo tanto, los mismos fenómenos. Si la segunda distancia más corta entre sitios de interacción es  $d_2$ , dos valores cualquiera de  $\lambda \in [d_1, d_2)$  inducirán los mismos fenómenos, que pueden ser distintos a los de  $\lambda \in [0, d_1)$ .

La Fig. [5.5](#page-38-0) muestra cómo dos valores similares de  $\lambda$  pueden inducir las mismas o distintas interacciones con las partículas vecinas. En la primera imagen los segmentos de círculo denotan dos rangos de interacción centrados en los sitios de interacción, marcados con azul. Los sitios encerrados por ambos potenciales se señalan en verde. Como se puede ver en la figura, estos dos valores inducen las mismas interacciones, por lo que no es necesario realizar simulaciones para ambos. En la segunda imagen se puede ver que el rango más grande se ha aumentado un poco, induciendo una nueva interacción que podría generar fenómenos distintos en el sistema. Entonces es claro que para estudiar de manera eficiente el modelo es importante dividir los valores de  $\lambda$  en intervalos, delimitados por las posibles distancias entre sitios de interacción de partículas vecinas. Cada intervalo de  $\lambda$  induce nuevas interacciones, que pueden derivar en distintos fenómenos.

Para encontrar dichos rangos de  $\lambda$ , se calcularon todas las posibles distancias de un sitio de interacción a todos los sitios de interacción ubicados en los sitios de red vecinos. De la Fig. [5.3](#page-36-0) se puede ver que, por la manera en la que se hace el cambio de quiralidad, los sitios atractivos de las partículas solo pueden ocupar cuatro posiciones alrededor de un sitio de red. Como cada sitio de red posee cuatro sitios vecinos laterales y otros cuatro vecinos laterales, en total hay ocho vecinos en los cuales puede situarse una partícula. Ya que hay ocho sitios de red vecinos y en cada uno los sitios atractivos de las partículas pueden ocupar solo cuatro posiciones, en total hay  $8 \times 4 = 32$ lugares donde potencialmente se puede ubicar un sitio atractivo de una partícula vecina.

La Fig. [5.6](#page-40-0) muestra todas las posibles posiciones de los sitios de interacción de la partícula central como puntos rojos y los sitios de las vecinas como puntos negros. También se muestra cómo se situarían partículas con una quiralidad en particular. Las partículas vecinas de la partícula central están numeradas del 1 al 8. Los posibles lugares donde puede ubicarse un sitio de interacción están numerados del 1 al 4. La Tabla [5.1](#page-41-0) muestra el cálculo de las distancias a las que se encuentran dichos sitios de un sitio en particular. Esta Tabla se obtuvo utilizando SymPy, un paquete de Python para realizar computación simbólica. De esta manera se evitó calcular las 32 distancias a mano y sus valores numéricos. Varias de las 32 posibles distancias son numéricamente iguales, así que el número total de distancias distintas se redujo a 20.

<span id="page-38-0"></span>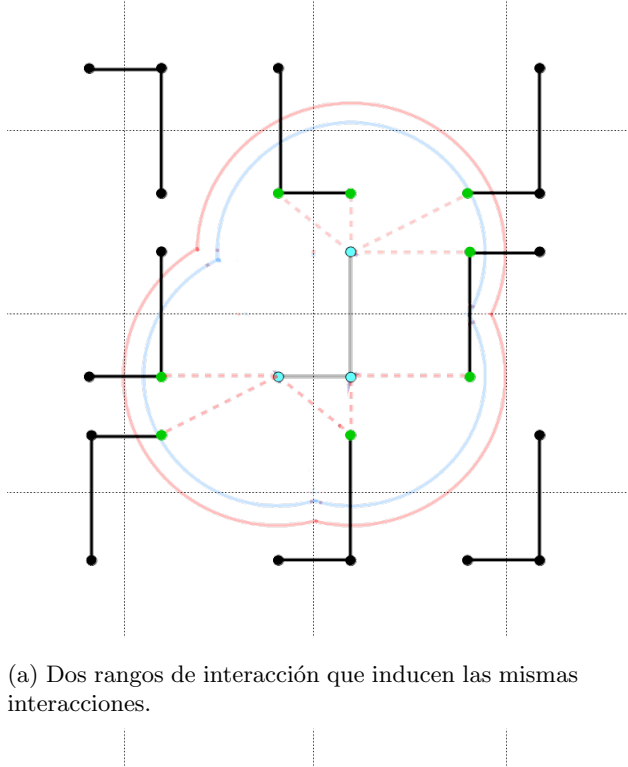

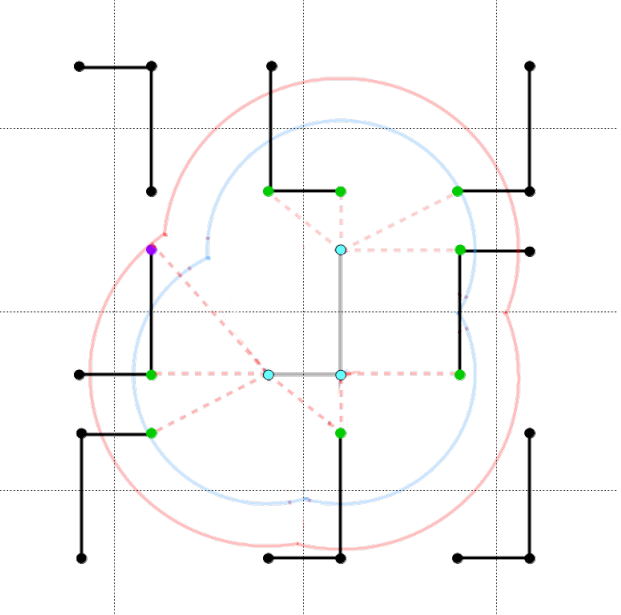

(b) Dos rangos de interacción que inducen distintas interacciones. El rango mostrado en azul es igual que el de la imagen de arriba, mientras que el rojo se ha aumentado. Además, el rango mostrado en rojo induce una interacción adicional con el sitio mostrado en púrpura.

Figura 5.5: Efectos de la longitud del rango de interacción sobre el número de interacciones. Los rangos de interacción mostrados en rojo y azul inducen interacciones con los sitios mostrados en verde.

## 5.4. Energía de interacción de las partículas

Con los valores calculados de  $\lambda$  ya se pueden obtener las energías de las partículas y, consecuentemente, de los sistemas a estudiar. La energía de un solo sitio de interacción de una partícula es, de manera práctica, el número de sitios atractivos de otras partículas que se encuentran a una distancia menor o igual a  $\lambda$ . La energía de una partícula es la suma de las energías de sus sitios atractivos. Si el sitio atractivo de otra partícula se encuentra dentro del rango de interacción de más de un sitio atractivo de la partícula a estudiar, contribuirá más de una vez a la energía total. Las partículas pueden interactuar con cualquier otra partícula que se encuentre dentro del rango de interacción, no solamente con sus primeras vecinas.

Un rango de interacción especial es  $\lambda = 1$  ya que es la distancia entre dos sitios de red vecinos y, si una partícula y su vecina poseen la misma quiralidad, este es el rango mínimo con el cual cada sitio de interacción de una partícula puede interactuar con el sitio equivalente en la otra partícula. Por esta razón se propone que al menos para  $\lambda = 1$  se puede generar separación quiral a bajas temperaturas. En la Fig. [5.7](#page-40-1) se muestran dichas interacciones en rojo. Además están las interacciones de los sitios atractivos que se encuentra a  $d < 1$  entre sí. Éstas se muestran en azul.

Si L es el lado de un sistema,  $N = L^2$  es el número de partículas. Cada simulación consistió en  $L^5$  pasos, ya que se observó que en ese orden de número de pasos los sistemas se equilibraban. Para un sistema de 50 × 50, las simulaciones consistieron en  $(50^5 = 3.125 \times 10^8$  pasos de Montecarlo.

El muestreo de sistema se hizo cada N pasos, lo cual constituye un barrido del sistema (definido en el Apéndice [A\)](#page-79-0). Por lo tanto, las simulaciones de un sistema de tamaño  $50 \times 50$  consistieron en  $50^3 = 125000 = 1.25 \times 10^5$  muestreos del sistema cada 2500 pasos.

<span id="page-40-0"></span>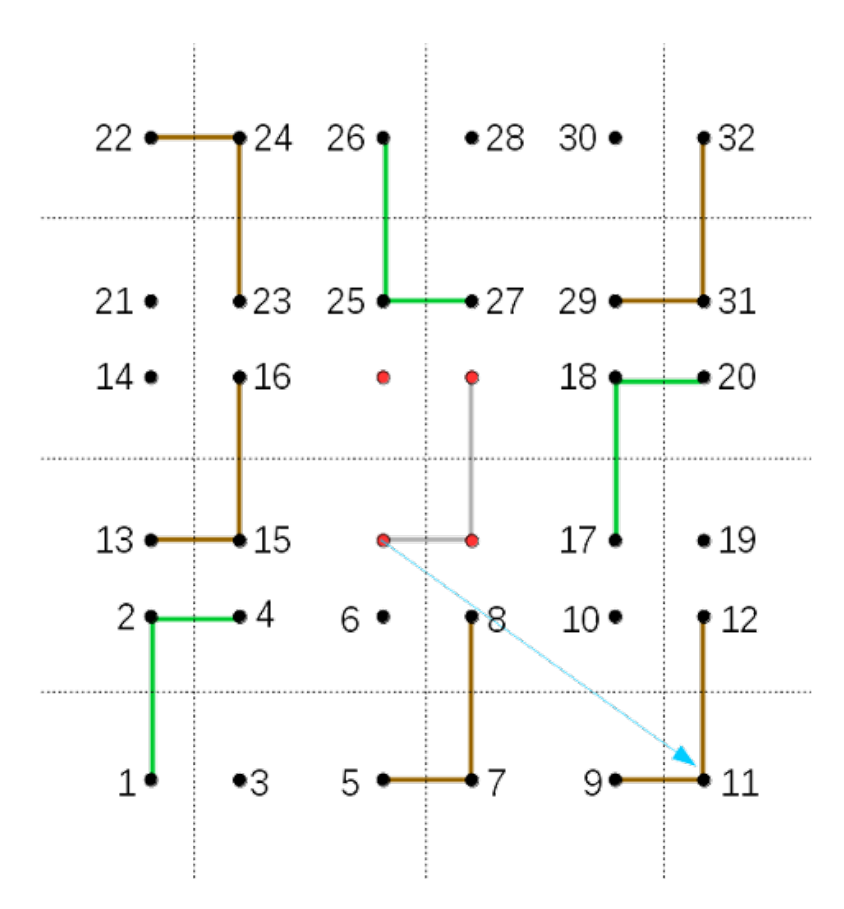

<span id="page-40-1"></span>Figura 5.6: Posibles distancias entre un sitio de interacción y sus vecinos

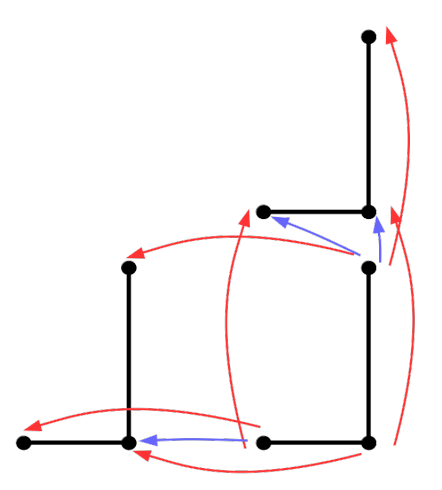

Figura 5.7: Con  $\lambda = 1$ , cada sitio interactúa con su equivalente (rojo) además de que interactúa con las más cercanas (azul)

<span id="page-41-0"></span>

| Indice(s)      | Distancia $d$                | d cuando $l_1 = 0.9$ |
|----------------|------------------------------|----------------------|
| 6              | $1 - l_1$                    | 0.10000              |
| 8              | $\sqrt{l_2^2+(l_1-1)^2}$     | 0.46098              |
| 15             | $1-l2$                       | 0.55000              |
| $\overline{4}$ | $\sqrt{(l_1-1)^2+(l_2-1)^2}$ | 0.55902              |
| 5, 13, 17, 25  |                              | 1.00000              |
| 2, 10          | $\sqrt{(l_1-1)^2+1}$         | 1.00499              |
| 16             | $\sqrt{l_1^2+(l_2-1)^2}$     | 1.05476              |
| 7, 27          | $\sqrt{l_2^2+1}$             | 1.09659              |
| 3, 23          | $\sqrt{(l_2-1)^2+1}$         | 1.14128              |
| 14, 18         | $\sqrt{l_1^2+1}$             | 1.34537              |
| 1, 9, 21, 29   | $\sqrt{2}$                   | 1.41422              |
| 19             | $1 + l_2$                    | 1.45000              |
| 12             | $\sqrt{(l_1-1)^2+(l_2+1)^2}$ | 1.45345              |
| 20             | $\sqrt{l_1^2+(l_2+1)^2}$     | 1.70661              |
| 11, 31         | $\sqrt{(l_2+1)^2+1}$         | 1.76140              |
| 26             | $1 + l_1$                    | 1.90000              |
| 28             | $\sqrt{l_2^2 + (l_1 + 1)^2}$ | 1.95257              |
| 24             | $\sqrt{l_1^2+1}$             | 1.97801              |
| 22, 30         | $\sqrt{(l_1+1)^2+1}$         | 2.14710              |
| 32             | $\sqrt{l_1^2+(l_2+1)^2}$     | 2.39009              |

Tabla 5.1: Separación entre sitios de interacción de partículas vecinas y valores de  $\lambda$  para las  $\,$ simulaciones, de menor a mayor. Los índices son los indicados en la Fig. [5.6.](#page-40-0)

### 5.5. Elección de temperaturas

#### 5.5.1. Descenso gradual de temperatura

En la Sección [5.2](#page-35-0) se mencionó que se aplicó un descenso gradual de temperatura a cada simulación. Esto fue así para que cada sistema alcanzara el equilibrio de manera más sencilla. En las primeras simulaciones que se hicieron, sin descenso de temperatura, se observó que algunos estados no lograban alcanzar los estados de equilibrio, por lo que se decidió instrumentar este procedimiento.

El procedimiento es el siguiente: se empieza desde una temperatura alta  $T_h$  (en alguna que se hubiera visto muy poco orden en los estados finales) y se desciende gradualmente hasta una temperatura deseada  $T_l$ . La forma más sencilla es descender de manera lineal: si se quiere realizar la simulación a S temperaturas distintas, se divide el intervalo  $[T_h, T_l]$  en  $S - 1$  subintervalos del mismo tamaño. Cada subintervalo mide  $dT = \frac{T_h - T_l}{C}$  $\frac{n}{S-1}$ , por lo que en total hay S temperaturas distintas  $T_i$ ,  $i = 1, ..., S$ , donde  $T_1 = T_h$ ,  $T_i = T_{i-1} - dT$  y  $T_S = T_l$ . Después se calcula cada cuántos pasos de Montecarlo se bajará la temperatura: si en la simulación se realizan  $M$  pasos de Montecarlo, se realiza un descenso de temperatura cada  $\frac{M}{S}$  pasos. Cada simulación empieza a  $T = T_h$  y después de  $\frac{M}{S}$ , se desciende a  $T = T_h - dT$ . Esto se aplica sucesivamente para descender la temperatura (es decir, cada  $\frac{i * M}{S}$  pasos se fija la temperatura en  $T_i$ ) hasta que los últimos  $\frac{M}{S}$ pasos de la simulación se realizan a  $T = T_l$ .

Para estas simulaciones, sin embargo, se decidió descender la temperatura de manera cuadrática. Se observó que las energía descendían muy poco al principio y abruptamente después. Con un descenso cuadrático, el descenso fue un poco más uniforme. El descenso lineal se puede transformar en un descenso cuadrático si, para cada  $T_i$  obtenida de manera lineal, se le aplica la transformación

$$
T_i' = aT_i^2 + b,
$$

donde a y b se obtienen si se aplican condiciones para que la transformación deje inalteradas a  $T_h$ y a  $T_l$ ; es decir, para que

$$
T'_{h} = T_{h} = aT_{h}^{2} + b
$$

$$
T'_{l} = T_{l} = aT_{l}^{2} + b
$$

Lo anterior constituye un sistema de ecuaciones para  $a \, y \, b$ , cuya solución es

$$
a = \frac{T_l - T_h}{T_l^2 - T_h^2}
$$

$$
b = T_l - \left(\frac{T_l - T_h}{T_l^2 - T_h^2}\right)T_l^2
$$

#### 5.5.2. Temperaturas finales

Las temperaturas finales  $T_l$  de las simulaciones fueron de  $T = 0.1$  a  $T = 1.0$  en intervalos de  $T = 0.1$  y de  $T = 1.0$  a  $T = 2.0$  en intervalos de  $T = 0.2$ . El razonamiento para encontrar el rango adecuado de temperaturas es el siguiente: en el modelo de Ising, los estados desordenados ocurren a temperaturas reducidas T mayores a  $T_c \approx 2.3$  y los ordenados a temperaturas menores. El mayor cambio posible del valor absoluto de la energía al invertir un espín es  $|\Delta U| = 8$ . Con este rango de valores de T y |∆U| se generan los estados ordenados del modelo de Ising a partir del peso del Boltzmann. Es sencillo darse cuenta de que  $|\Delta U| \leq 10$  en el modelo de partículas L al cambiar la quiralidad de una partícula, al menos para valores de  $\lambda$  cercanos a 1, por lo que las temperaturas a las que se podría encontrar separación quiral estarían alrededor de  $T \sim 1$ . Con esta información se propusieron las temperaturas arriba mencionadas y con las que se hallaron diversos resultados.

Con parámetros similares se realizaron simulaciones en el ensamble gran canónico. En este caso también se inició con un número igual de enantiómeros, pero solamente ocupaban el 10 % del sistema. El potencial químico se fijó en  $\mu = 40$ , para que el sistema se fuera poblando de partículas. Este valor se escogió por prueba y error. Como el límite termodinámico de todos los ensambles estadísticos es el mismo, se espera que ambos tipos de simulaciones generen resultados congruentes. De hecho, los resultados de estas simulaciones son los mismos para las simulaciones en los ensambles canónico y gran canónico.

El lenguaje utilizado para realizar las simulaciones fue FORTRAN90. Los cálculo del exceso enantiomérico, del número y tamaño de cúmulos y las gráficas fueron hechos en Julia, en parte con las dependencias Gadfly y ColorBrewer.

42 CAPÍTULO 5. MODELO DE PARTÍCULAS EN FORMA DE L ${\bf E}$ IMPLEMENTACIÓN

## Capítulo 6

# Resultados

Las simulaciones realizadas con el método de Montecarlo en los ensambles canónico y gran canónico generan resultados congruentes entre sí. Las siguientes Figuras se obtuvieron con un tamaño de 50 × 50, a  $T_l = 0.1$  con el ensamble canónico pero las obtenidas con el ensamble gran canónico se ven esencialmente iguales. Los sistemas obtienen básicamente las mismas configuraciones y energías por partícula con ambos ensambles. Lo mismo ocurre al variar el tamaño del sistema: se obtienen esencialmente las mismas configuraciones y energías por partícula.

(Nota: a partir de aquí se denotará  $T_l$  simplemente como T). Las figuras muestran que en el rango de temperaturas  $T = [0.1, 0.3]$  se halló que se forman patrones en los sistemas. En los sistemas con  $\lambda = 1.0, \sqrt{2} \approx 1.41421$  se observaron estados casi enantiopuros. En los demás parece que no, por lo que se estudiaron más detalladamente.

A partir de  $T = 0.4$  se empieza a perder orden en los sistemas con  $\lambda$  pequeña. Para  $\lambda = 2.39008$ la pérdida de orden empieza a ser importante a partir de  $T = 1.4$ .

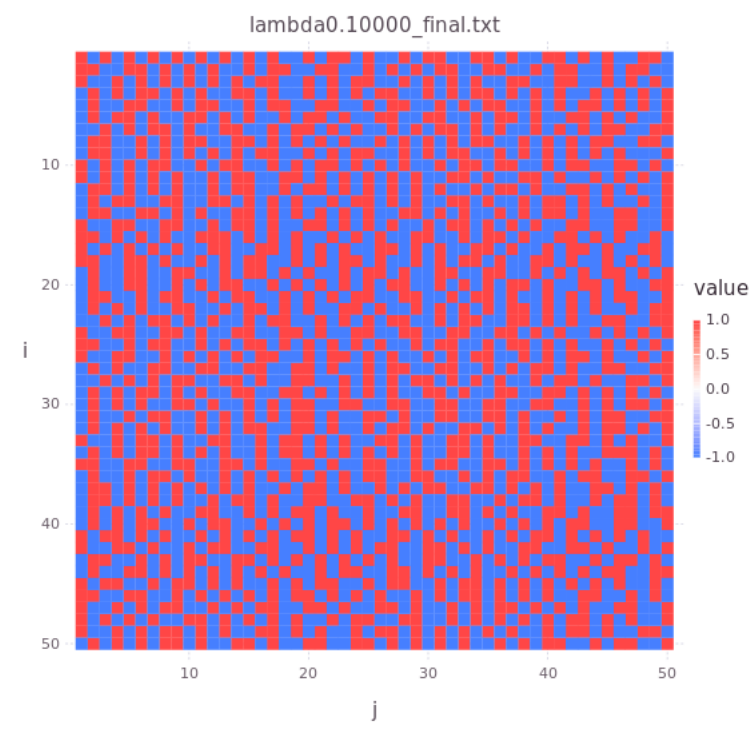

 $1.0\,$ Azul :L o L (izquierdas)  $0.5$  $0.0$ 

Rojo: **J** o Г (dere- $-0.5$ chas)  $-1.0$ 

(a) Representación de la quiralidad del sistema con  $\lambda = 0.1$ .

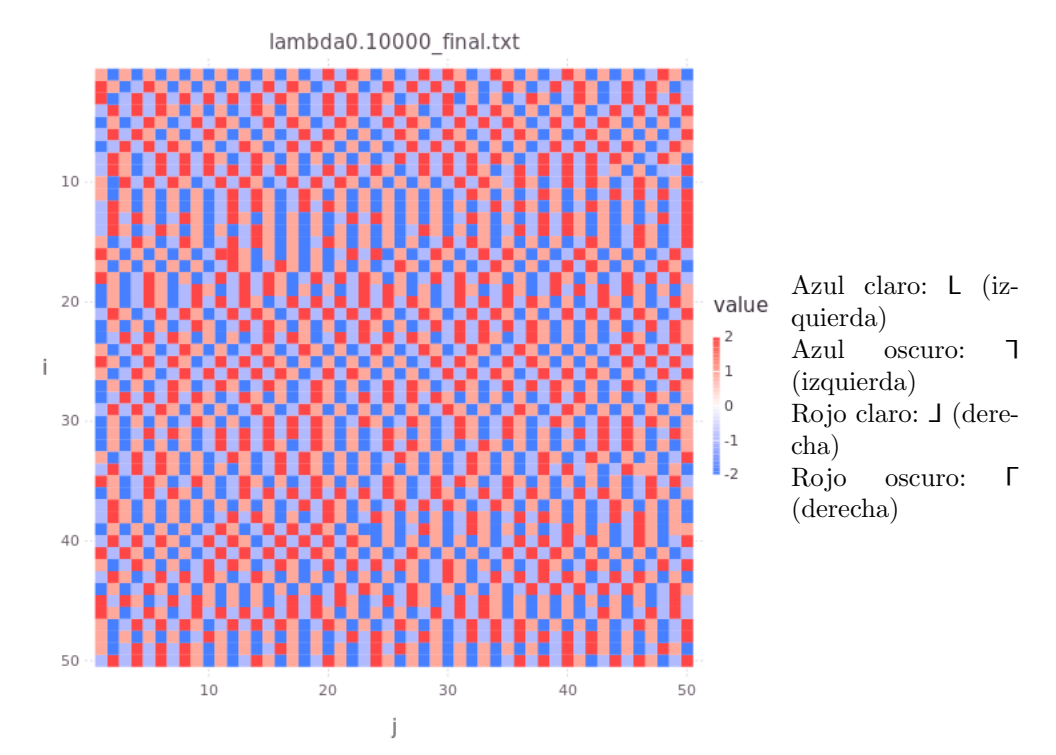

(b) Representación de la quiralidad y orientación del sistema con  $\lambda = 0.1$ .

Figura 6.1: Sistema con  $\lambda = 0.1$ .

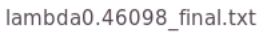

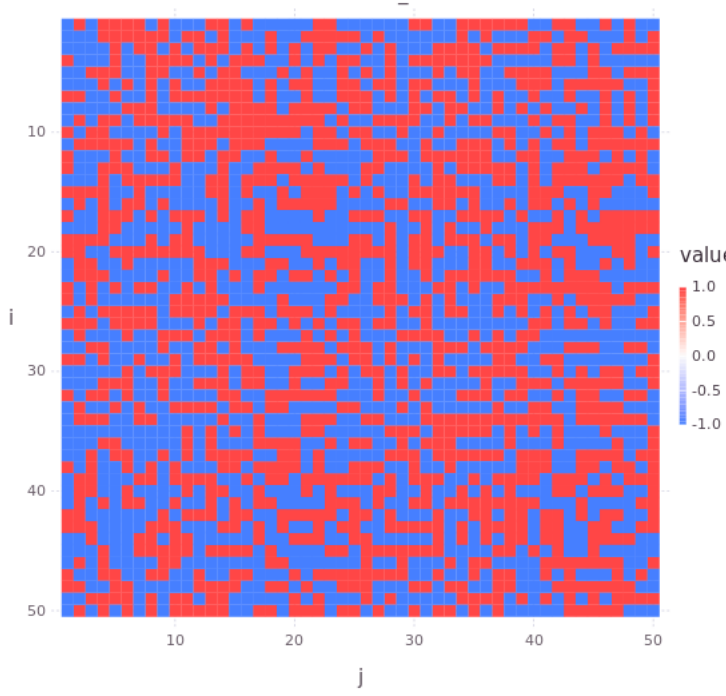

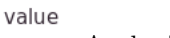

 $1.0\,$ 

 $0.5$  $0.0$ 

 $-0.5$ 

- Azul :L o L (izquierdas)
- Rojo: **J** o Г (derechas)

(a)  $\lambda = 0.46098$  con quiralidad

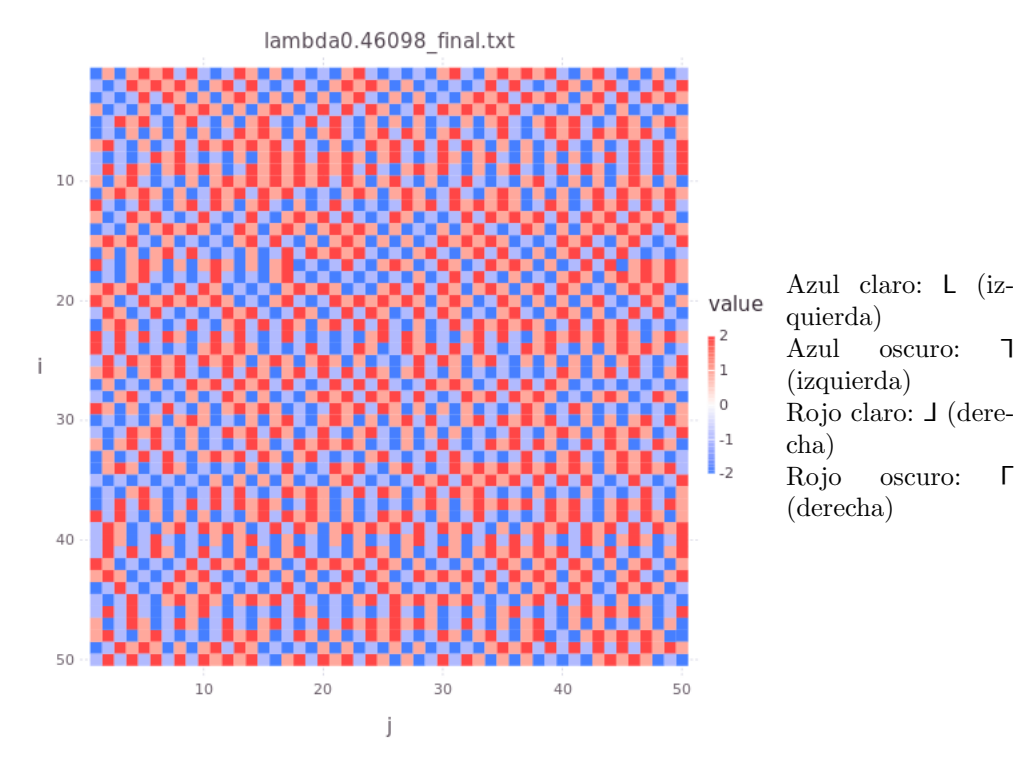

(b)  $\lambda = 0.46098$  con quiralidad y orientación

Figura 6.2: Sistema con $\lambda=0.46098.$ 

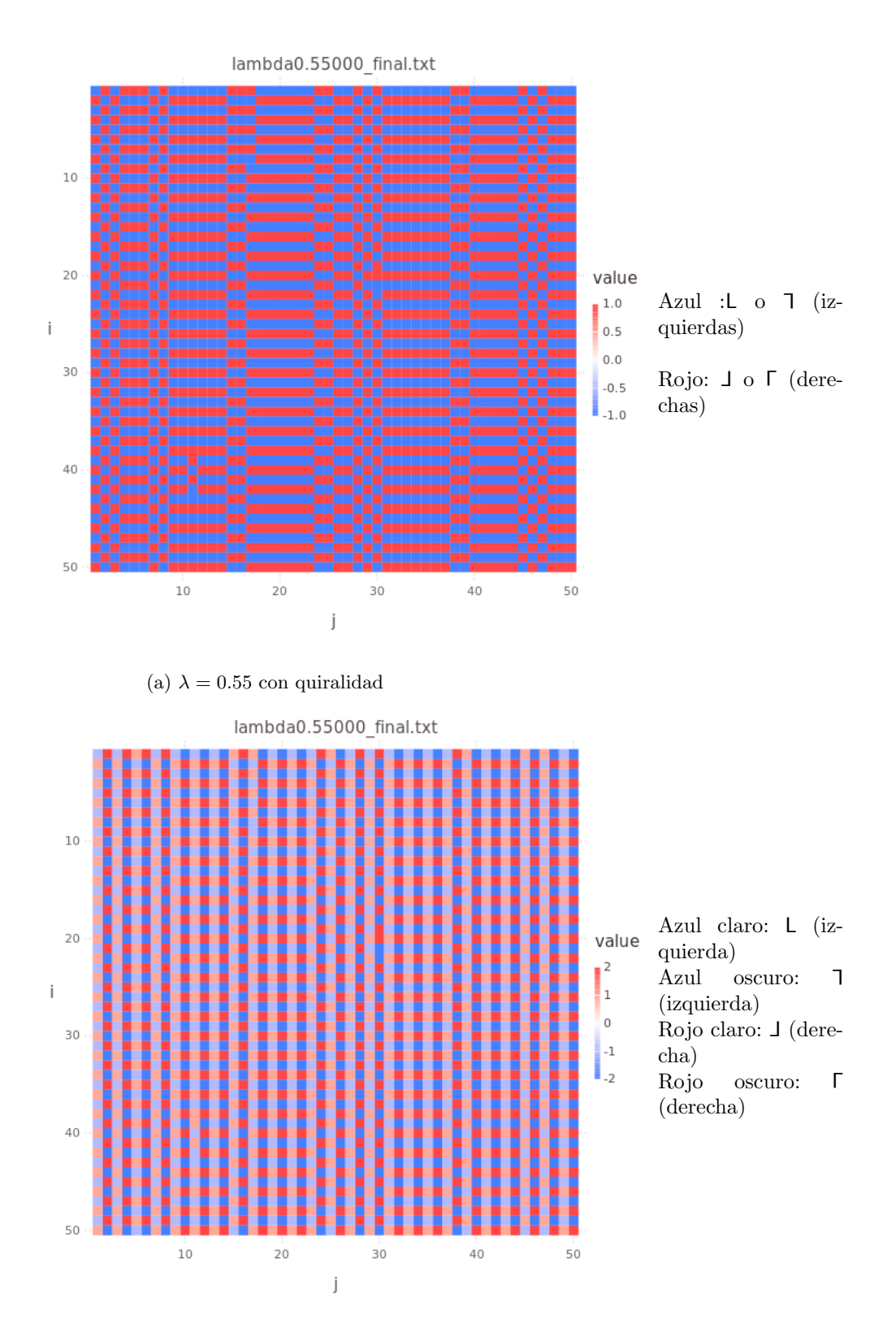

(b)  $\lambda = 0.55$  con quiralidad y orientación

Figura 6.3: Sistema con $\lambda=0.55.$ 

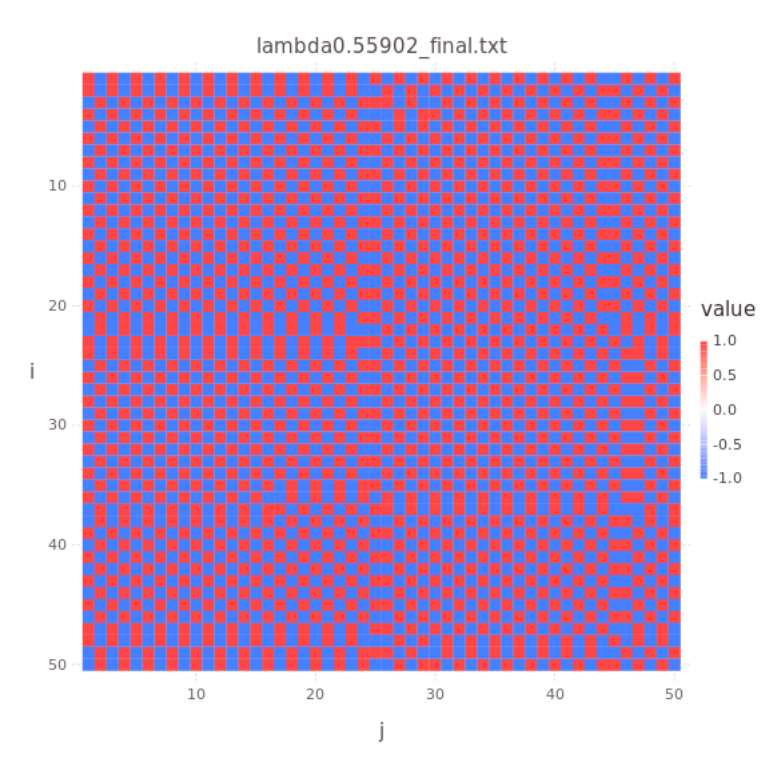

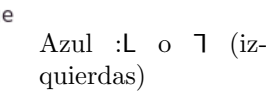

Rojo: **J** o Г (derechas)

(a)  $\lambda = 0.55902$  con quiralidad

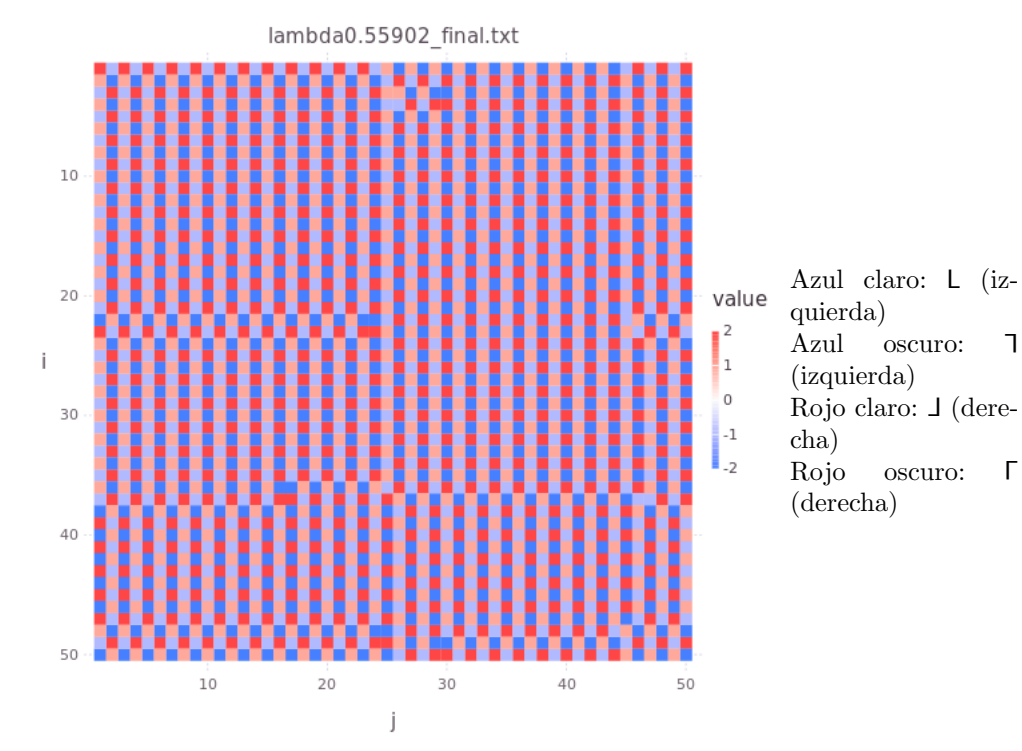

(b)  $\lambda = 0.55902$  con quiralidad y orientación

Figura 6.4: Sistema con $\lambda=0.55902.$ 

 $\Gamma$ 

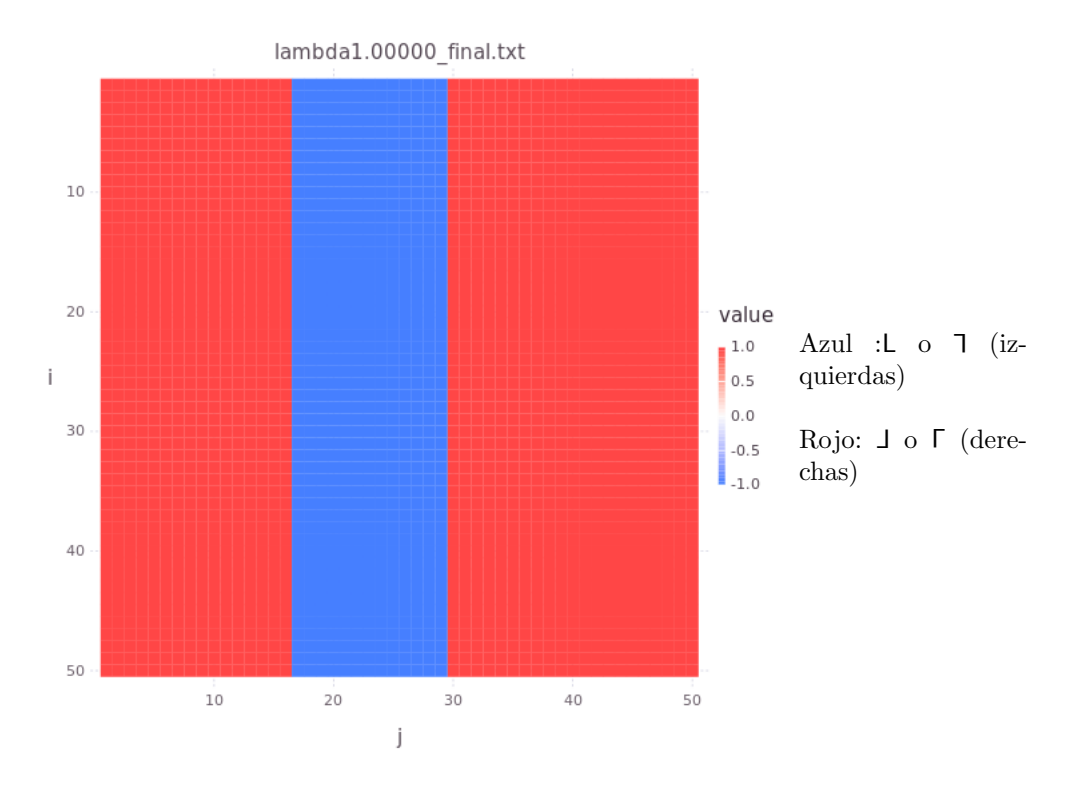

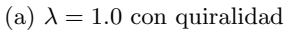

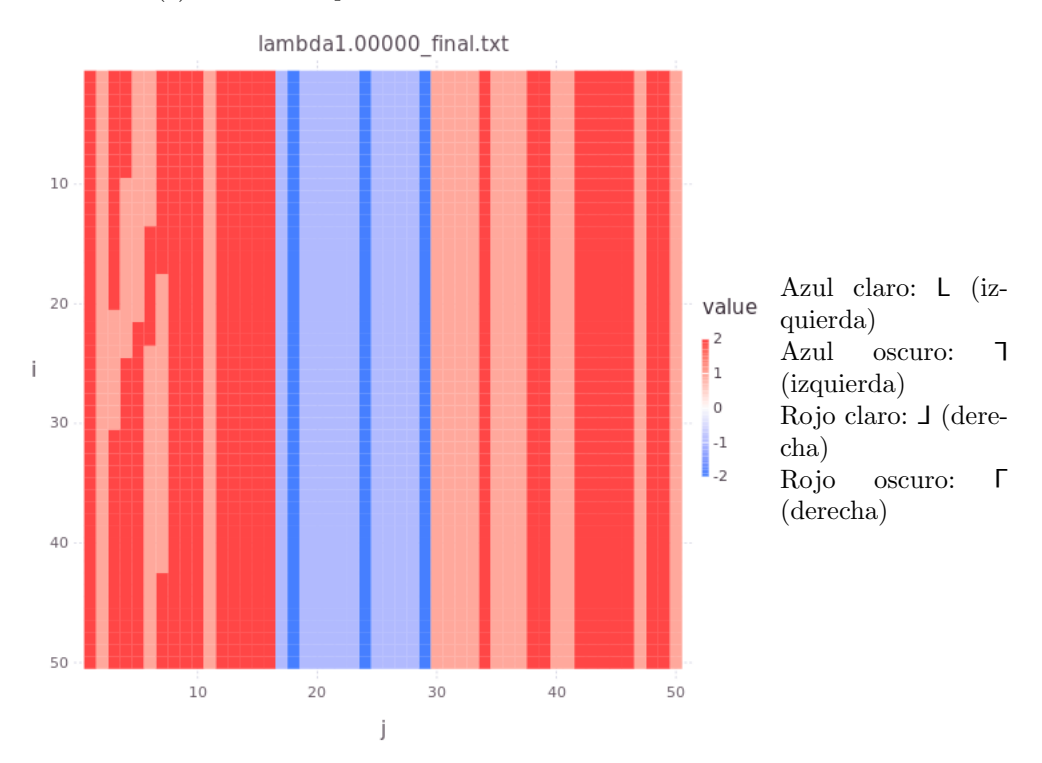

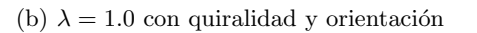

Figura 6.5: Sistema con  $\lambda = 1.0$ .

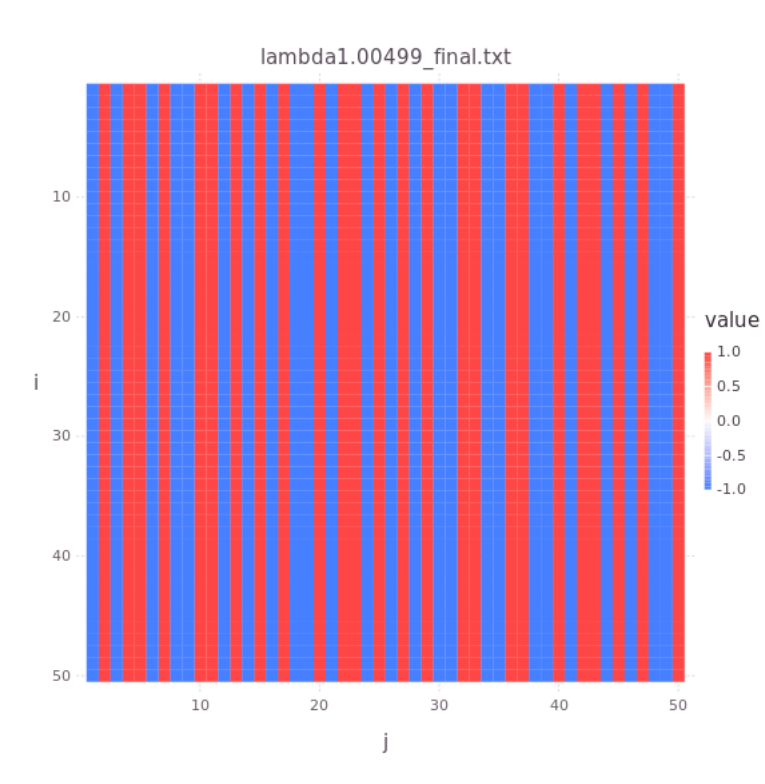

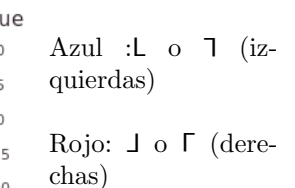

(a)  $\lambda=1.00499$  con quiralidad

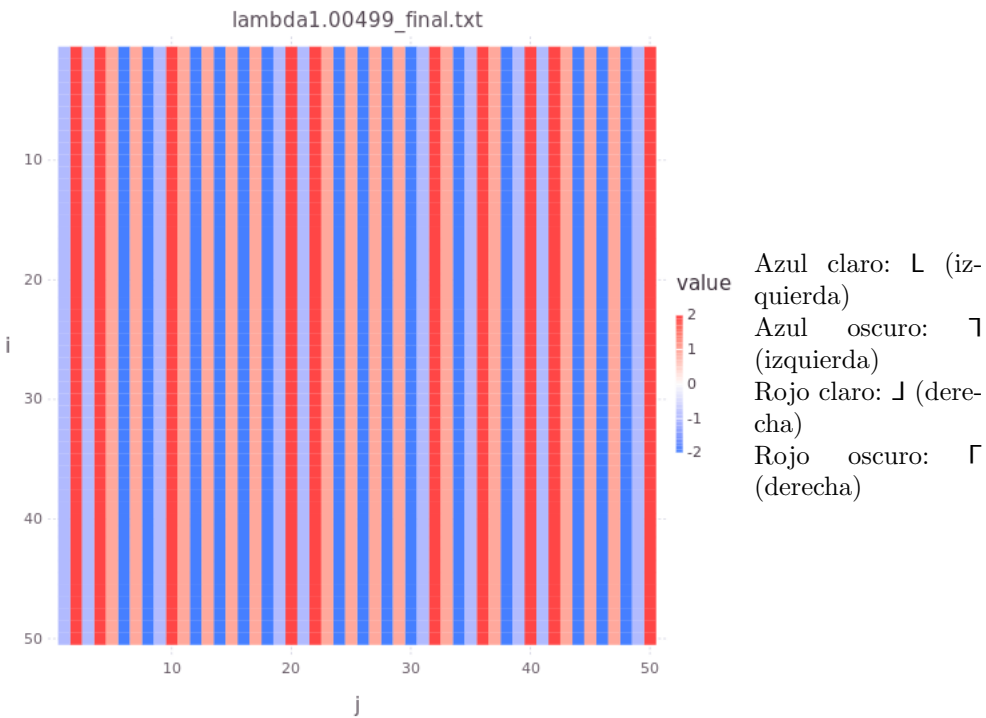

Azul claro: L (izquierda)

- 
- Rojo claro:  $\Box$  (dere-
- Rojo oscuro:  $\Gamma$ (derecha)

(b)  $\lambda = 1.00499$  con quiralidad y orientación

Figura 6.6: Sistema con  $\lambda = 1.00499$ .

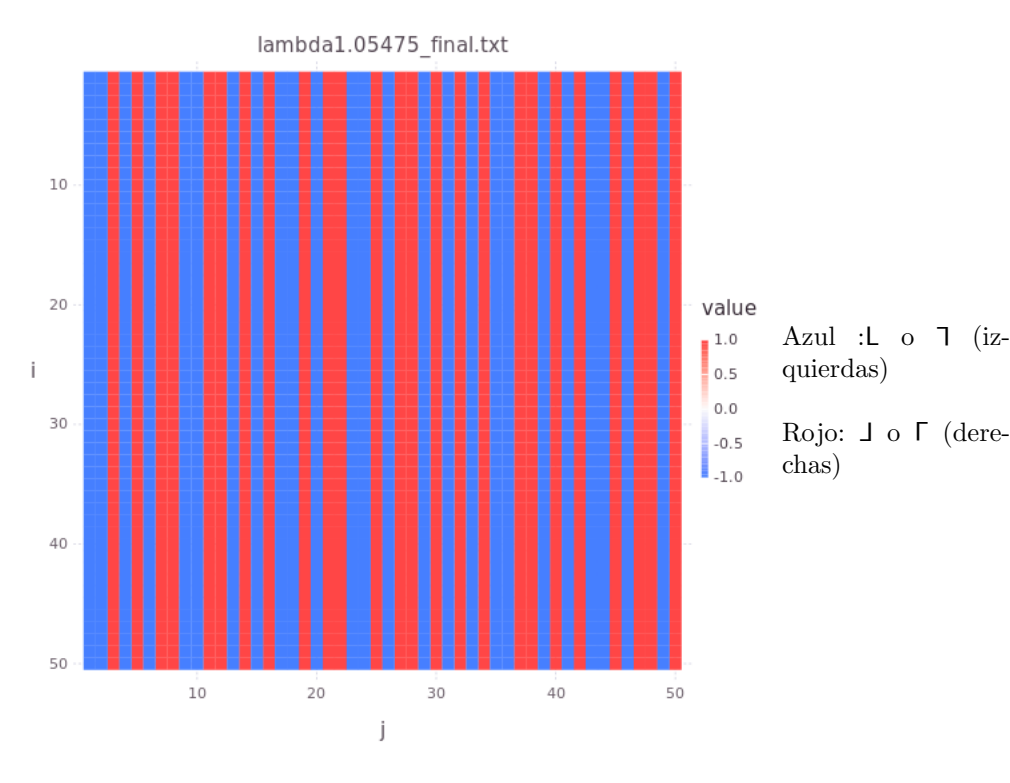

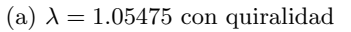

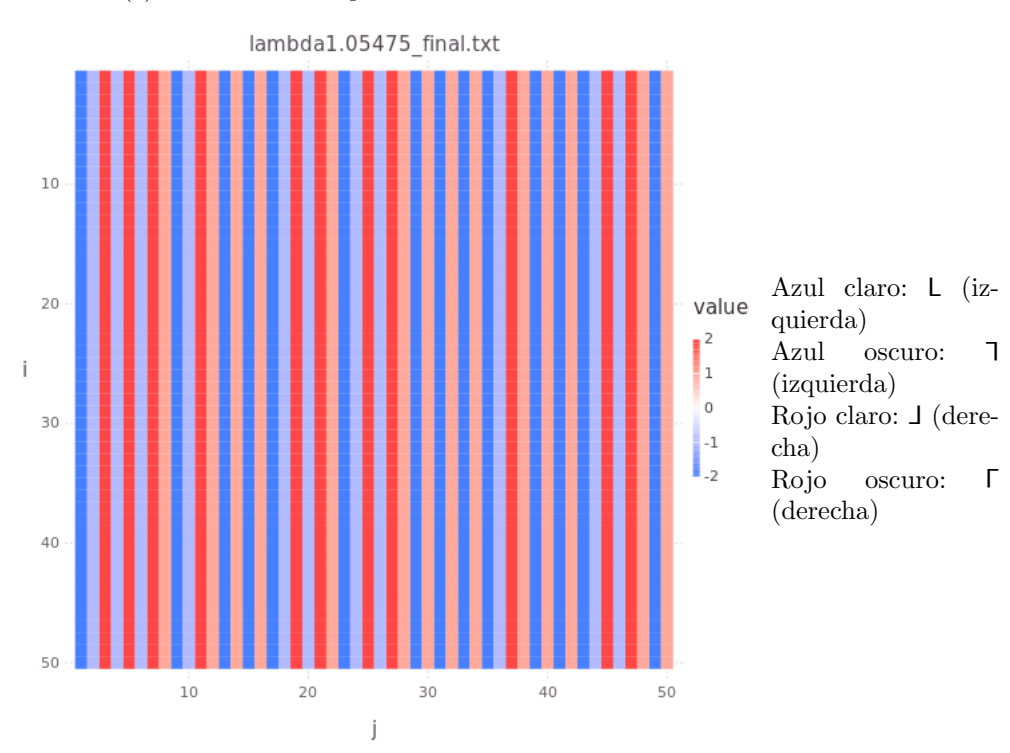

(b)  $\lambda = 1.05475$  con quiralidad y orientación

Figura 6.7: Sistema con $\lambda=1.05475.$ 

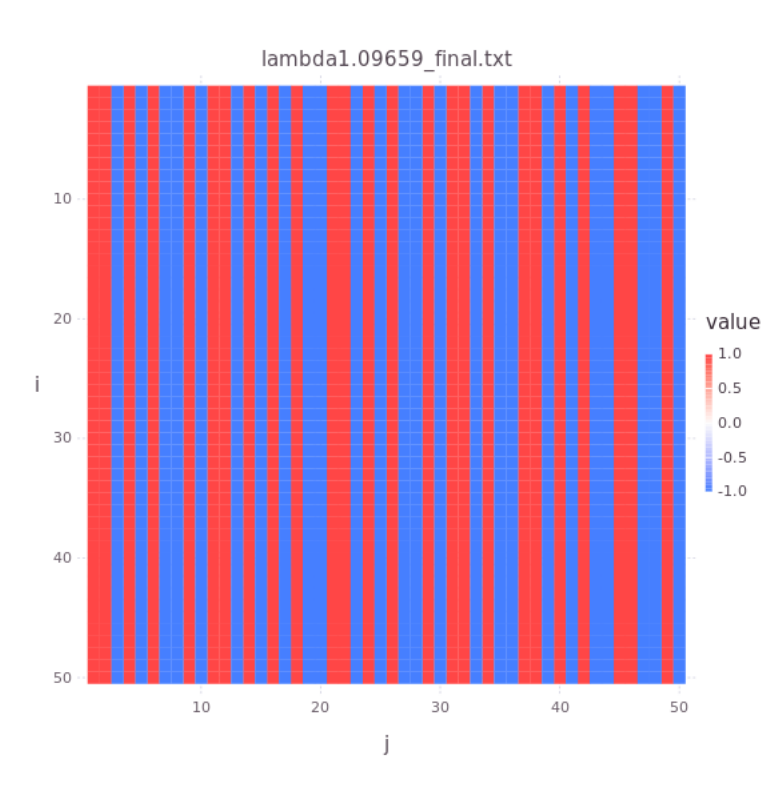

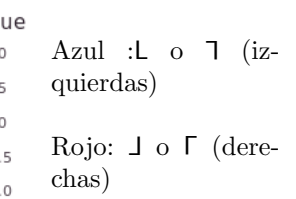

(a)  $\lambda = 1.09659$  con quiralidad

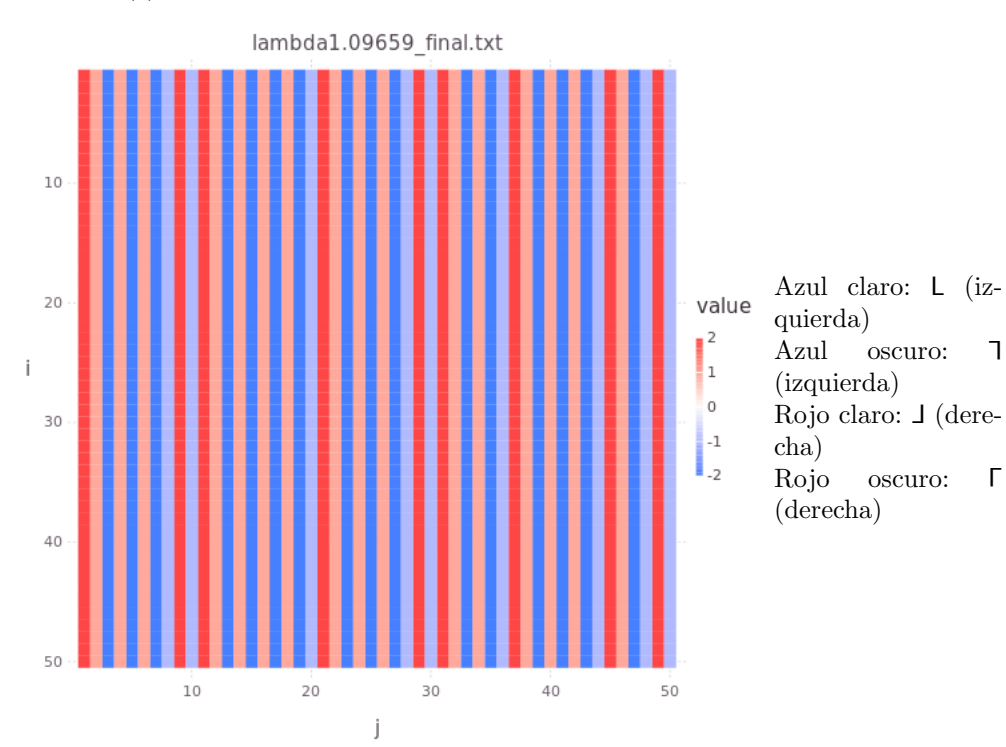

(b)  $\lambda = 1.09659$  con quiralidad y orientación

Figura 6.8: Sistema con $\lambda=1.09659.$ 

 $\Gamma$ 

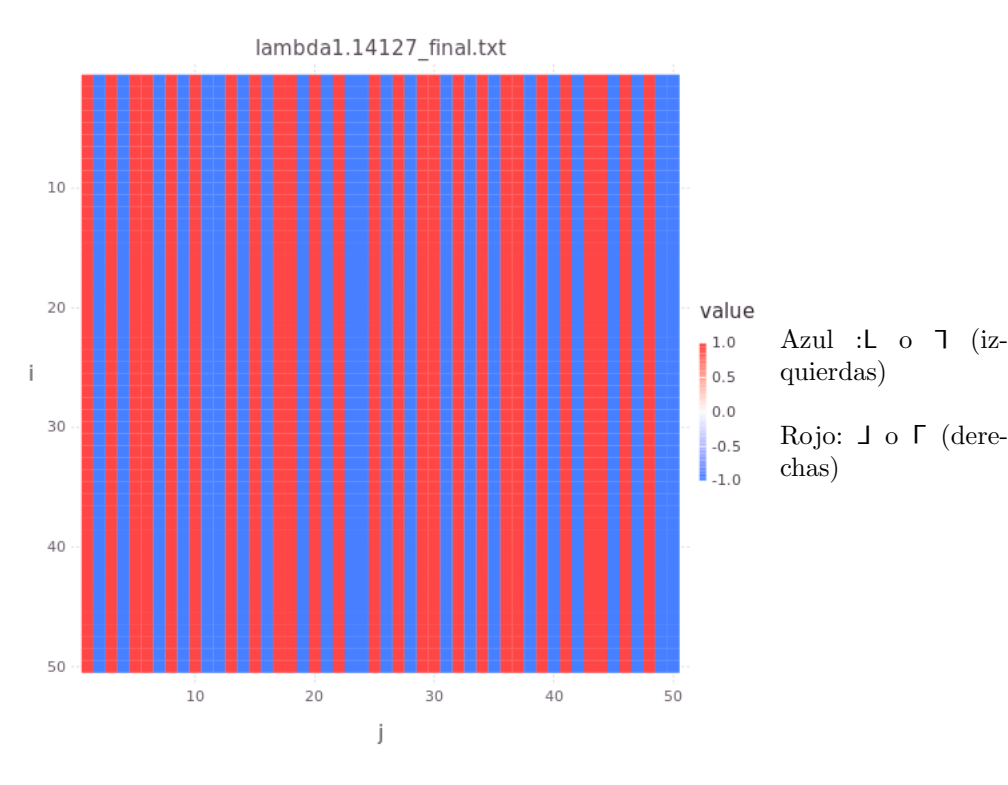

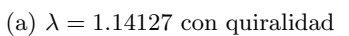

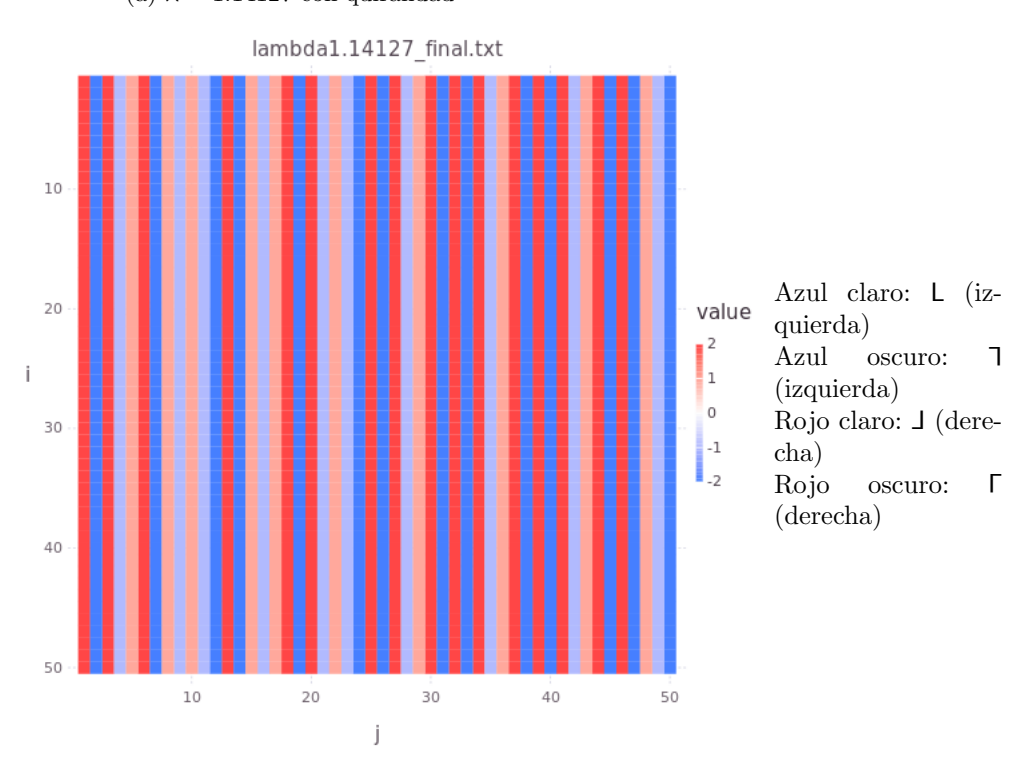

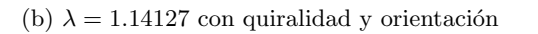

Figura 6.9: Sistema con  $\lambda = 1.14127$ .

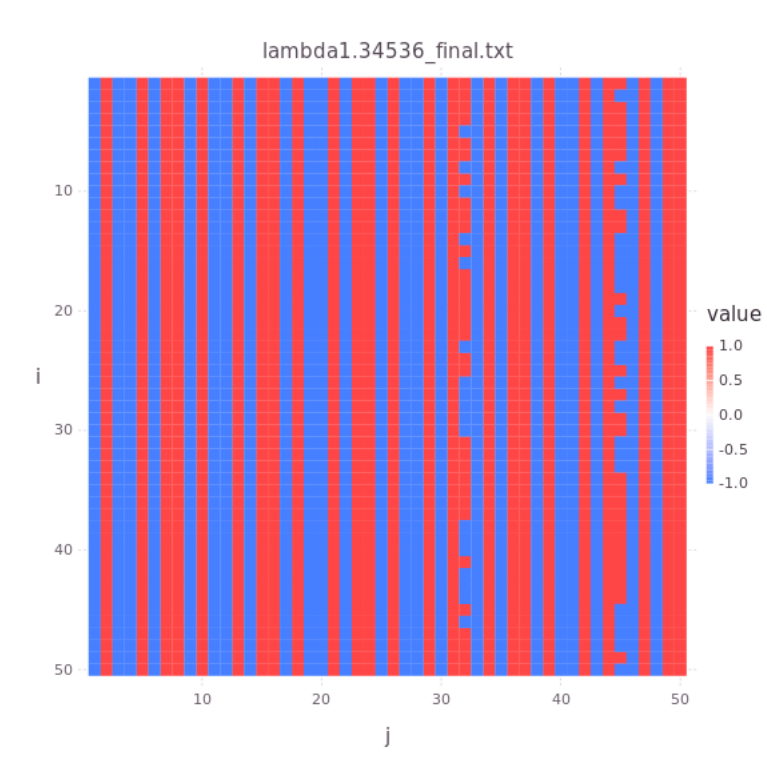

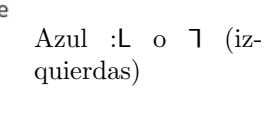

Rojo: **J** o Г (derechas)

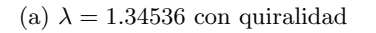

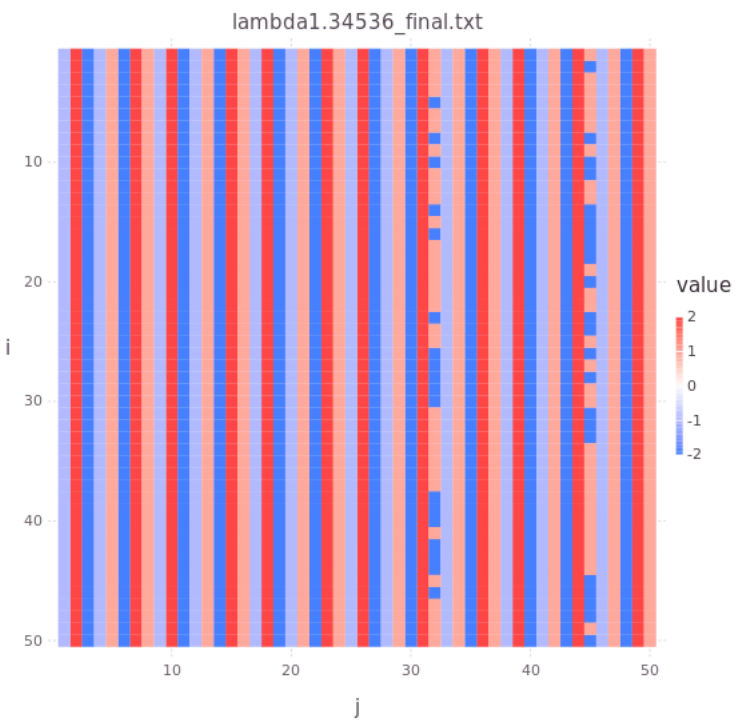

Azul claro: L (izquierda)

Azul oscuro: 7 (izquierda)

Rojo claro:  $\Box$  (derecha)

Rojo oscuro:  $\Gamma$ (derecha)

(b)  $\lambda = 1.34536$  con quiralidad y orientación

Figura 6.10: Sistema con $\lambda=1.34536.$ 

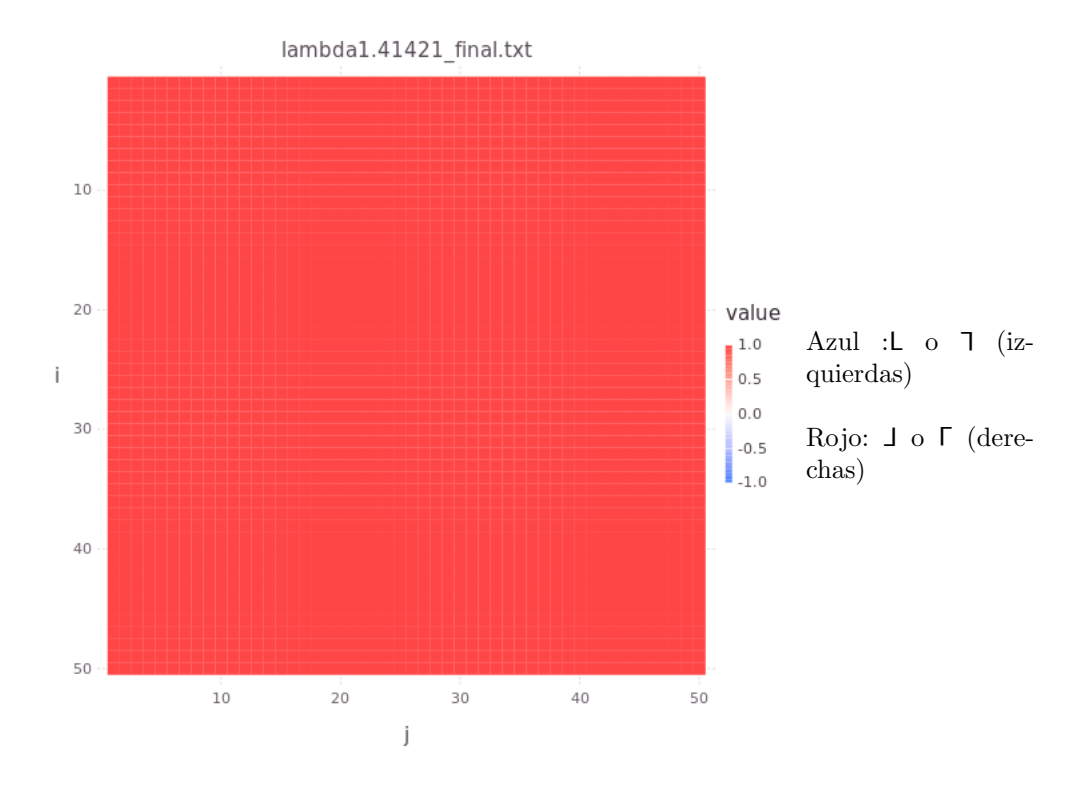

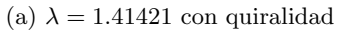

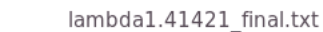

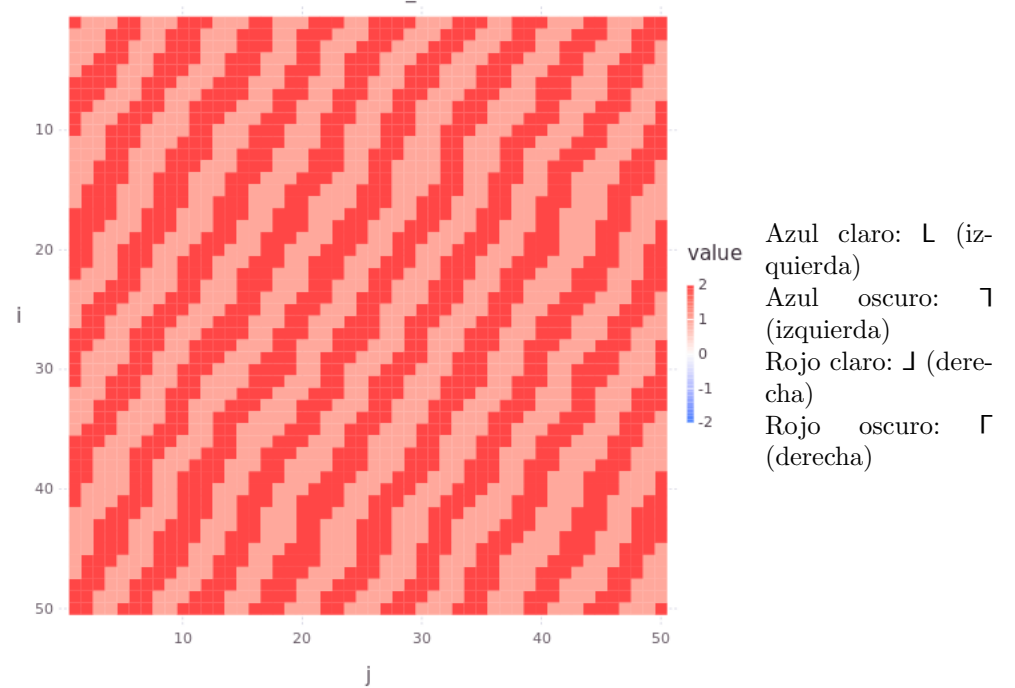

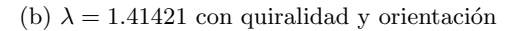

Figura 6.11: Sistema con $\lambda=1.41421.$ 

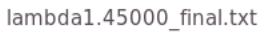

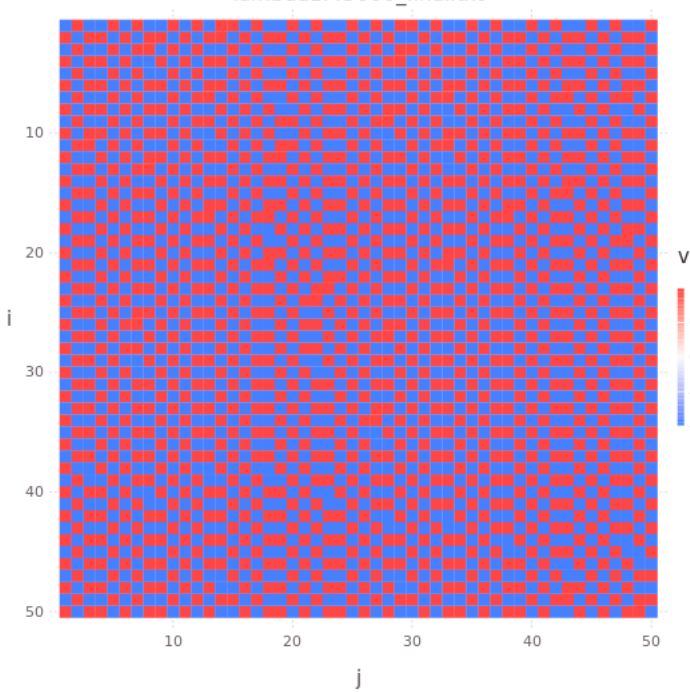

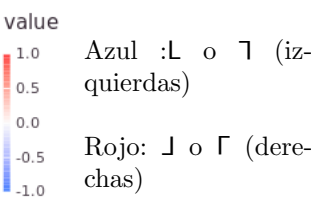

(a)  $\lambda=1.45$  con quiralidad

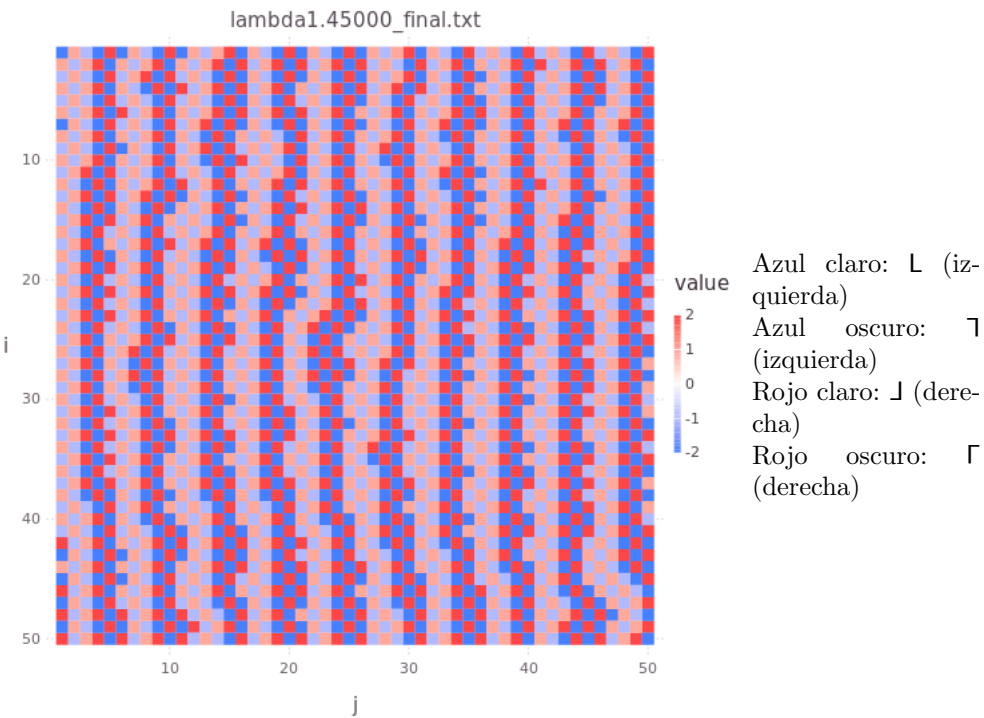

quierda) Azul oscuro: 7

(izquierda)

Rojo claro: J (dere-

Rojo oscuro:  $\Gamma$ (derecha)

(b)  $\lambda = 1.45$  con quiralidad y orientación

Figura 6.12: Sistema con $\lambda=1.45.$ 

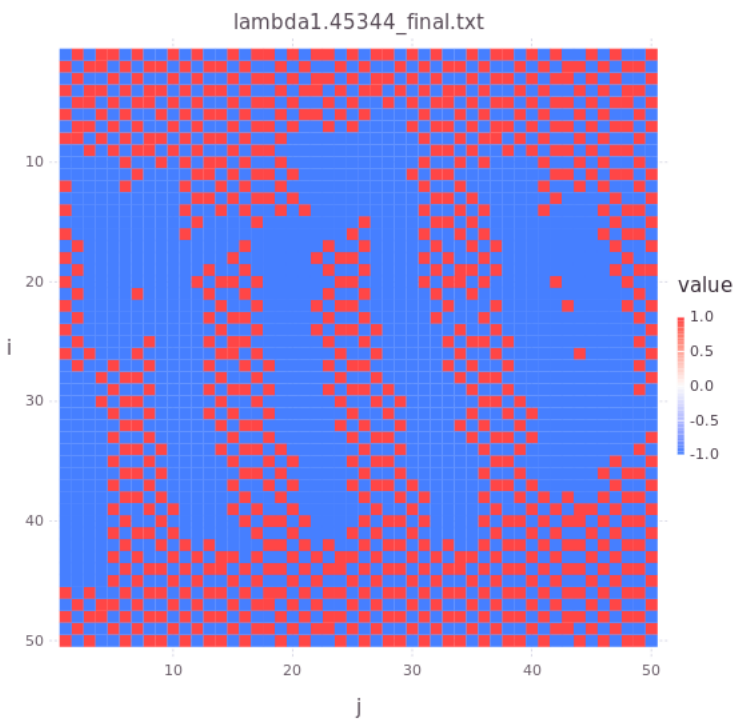

#### $1.0\,$

Azul :L o L (izquierdas)  $_{0.5}$ 

Rojo: **J** o Г (dere- $-0.5$ chas)

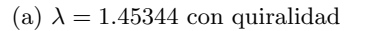

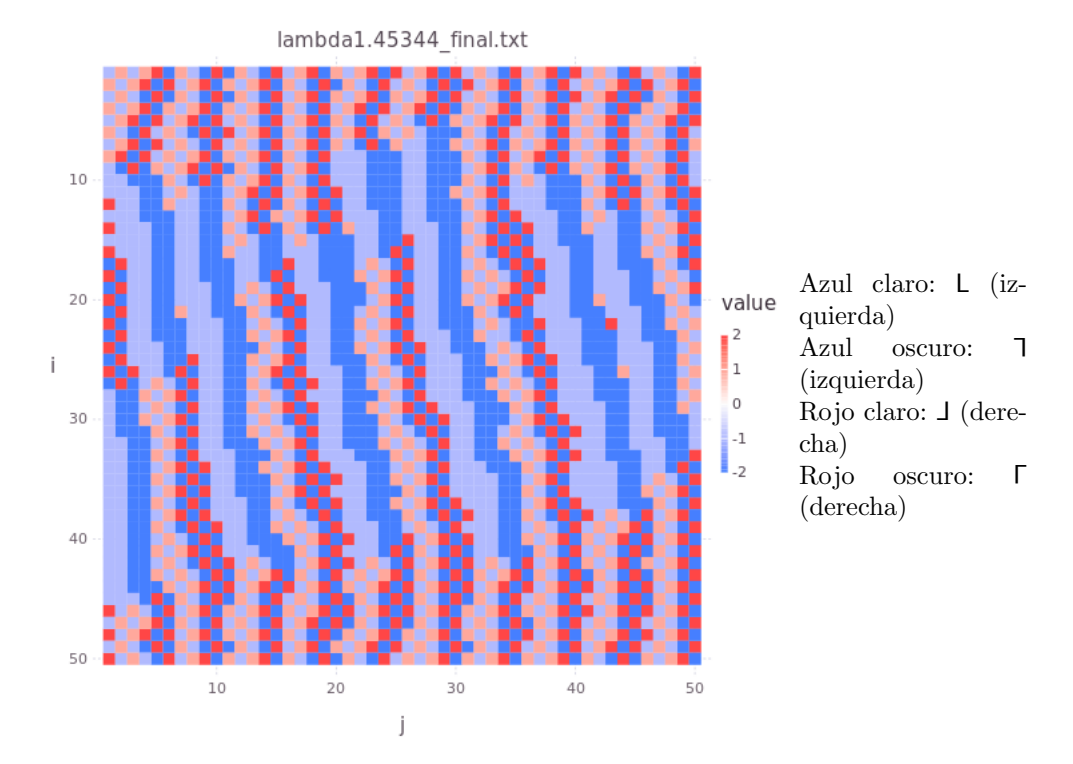

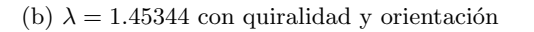

Figura 6.13: Sistema con $\lambda=1.45344.$ 

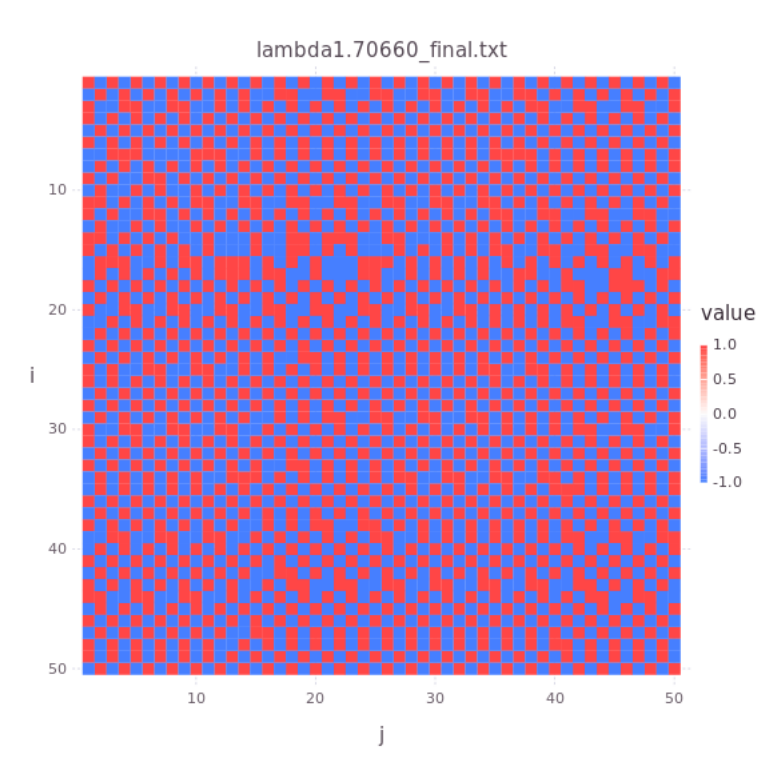

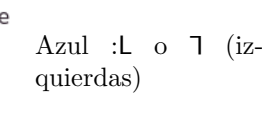

Rojo: **J** o Г (derechas)

(a)  $\lambda = 1.70660$  con quiralidad

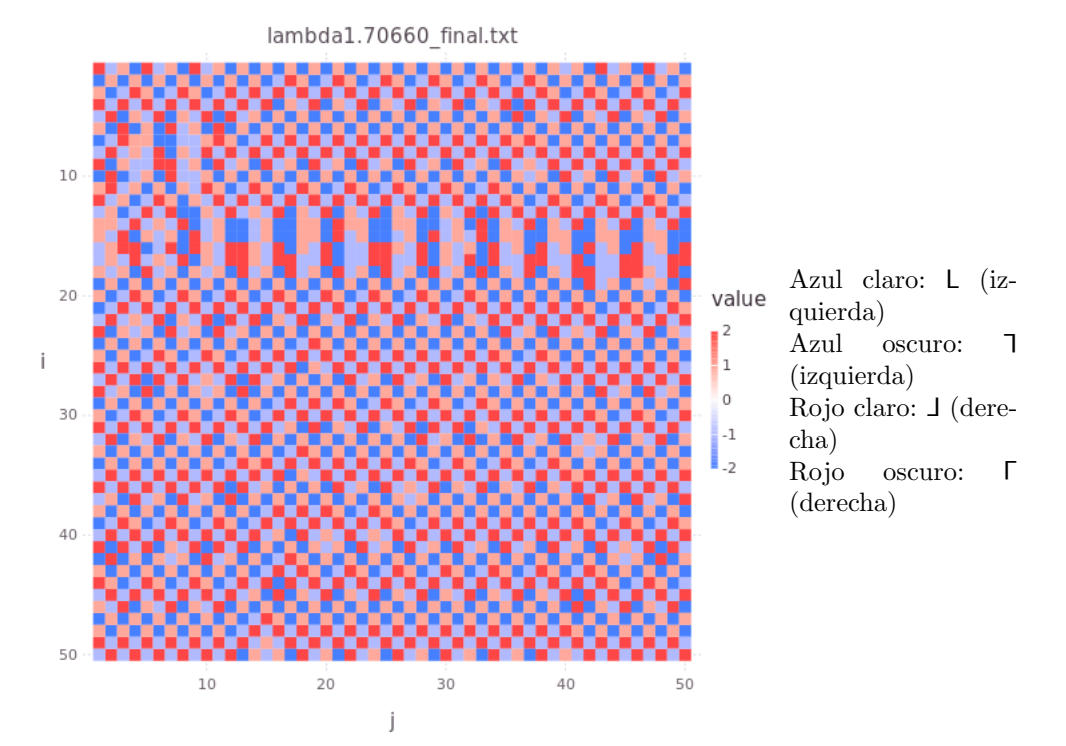

(b)  $\lambda = 1.70660$  con quiralidad y orientación

Figura 6.14: Sistema con $\lambda=1.70660.$ 

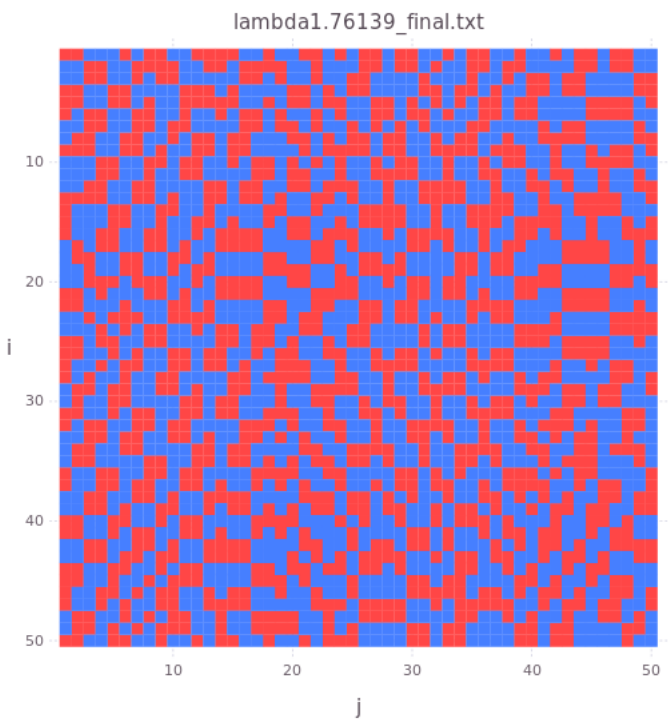

#### value

 $_{0.0}$ 

 $1.0\,$ Azul :L o L (izquierdas)  $_{0.5}$ 

Rojo: **J** o Г (dere- $-0.5$ chas)  $\blacksquare$ <sub>-1.0</sub>

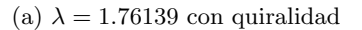

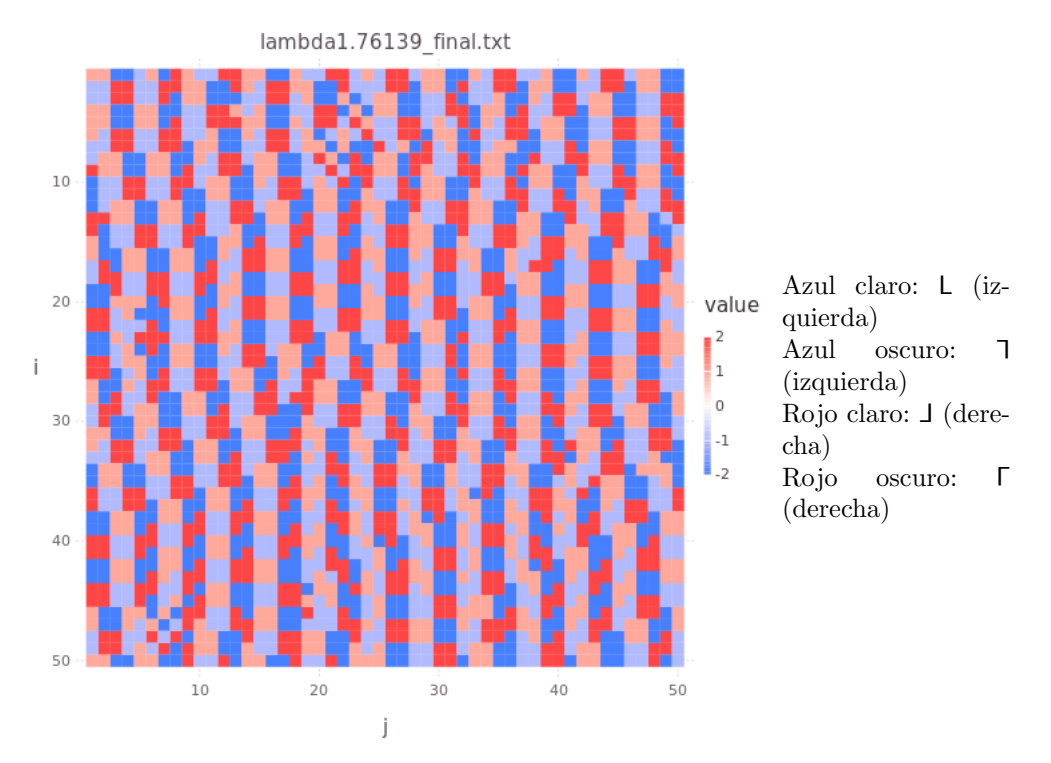

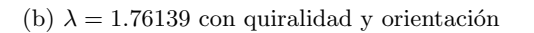

Figura 6.15: Sistema con $\lambda=1.76139.$ 

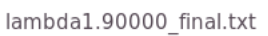

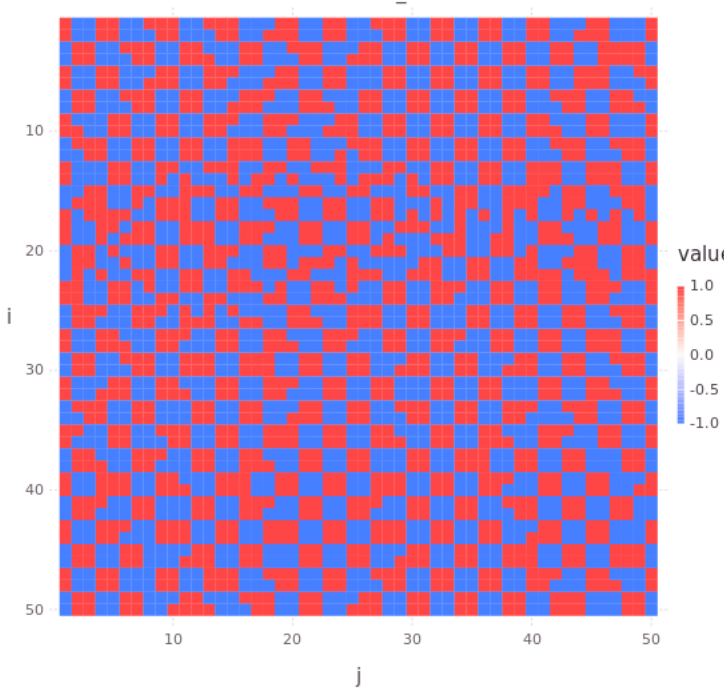

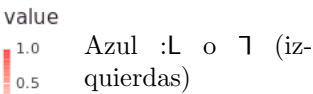

 $1.0\,$ 

 $_{0.5}$  $0.0$ 

Rojo: **J** o Г (dere- $-0.5$ chas)

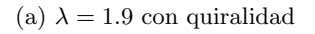

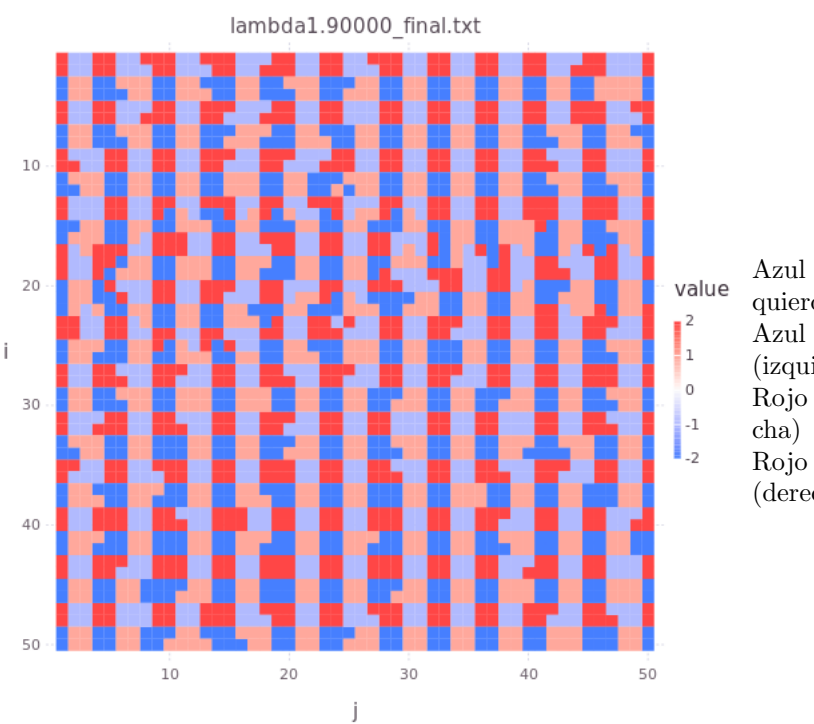

Azul claro: L (izquierda) Azul oscuro: 7

(izquierda)

Rojo claro:  $\Box$  (dere-

Rojo oscuro:  $\Gamma$ (derecha)

(b)  $\lambda = 1.9$  con quiralidad y orientación

Figura 6.16: Sistema con  $\lambda = 1.9$ .

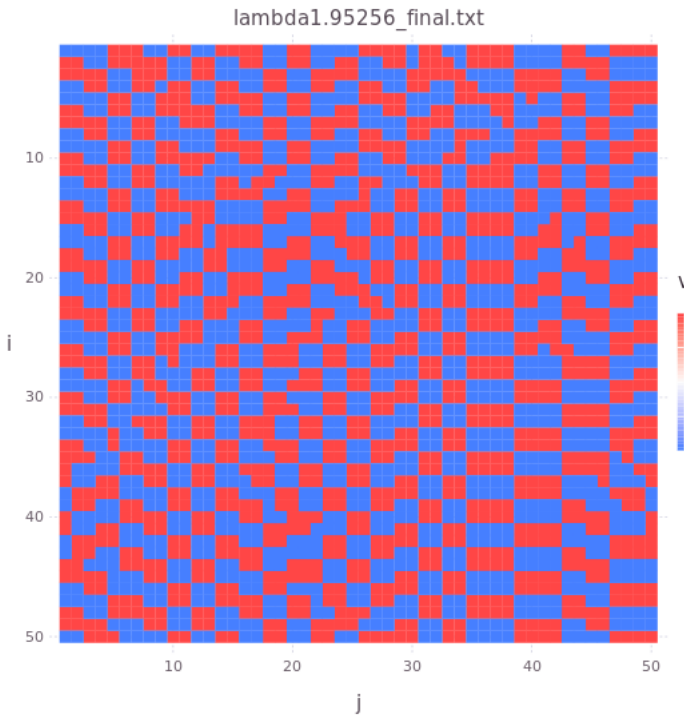

## value

 $_{0.0}$ 

 $1.0\,$ Azul :L o L (izquierdas)  $0.5$ 

Rojo: **J** o Г (dere- $-0.5$ chas)  $\overline{\phantom{a}}$ -1.0

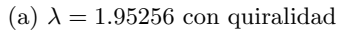

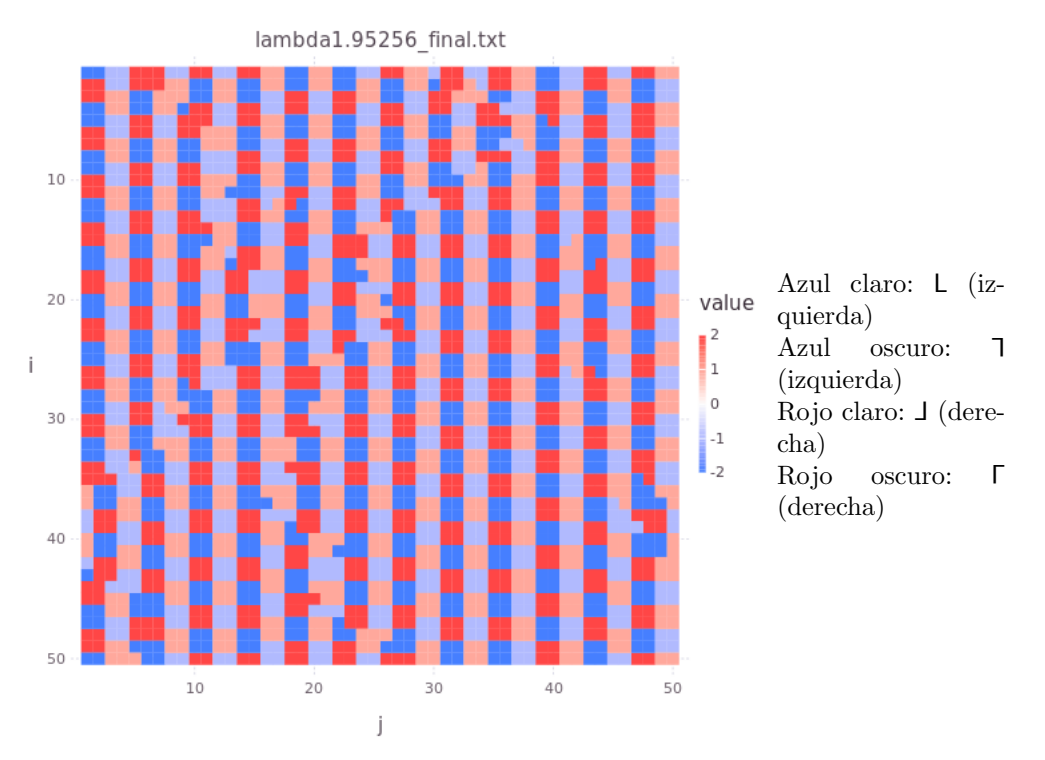

(b)  $\lambda = 1.95256$  con quiralidad y orientación

Figura 6.17: Sistema con $\lambda=1.95256.$ 

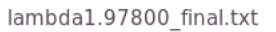

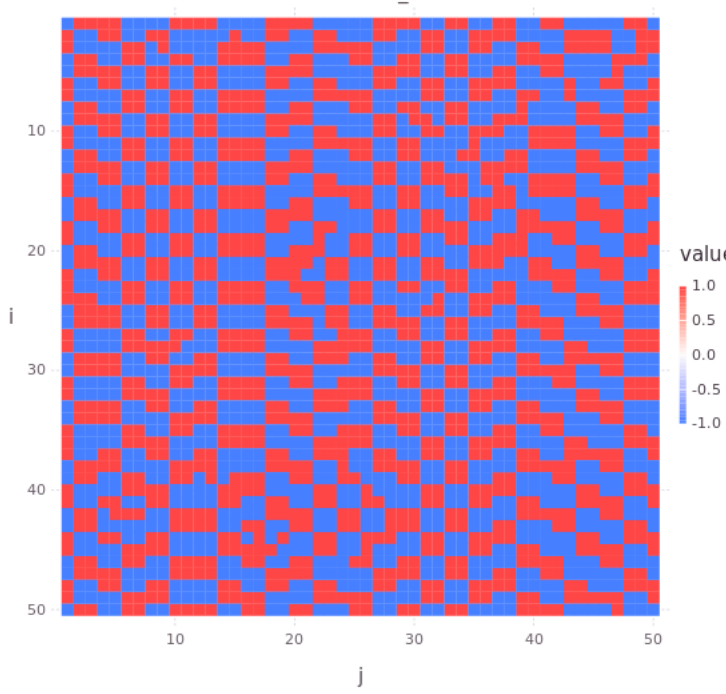

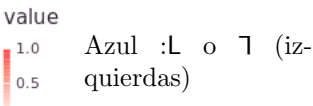

Rojo: **J** o Г (derechas)

(a)  $\lambda=1.97800$  con quiralidad

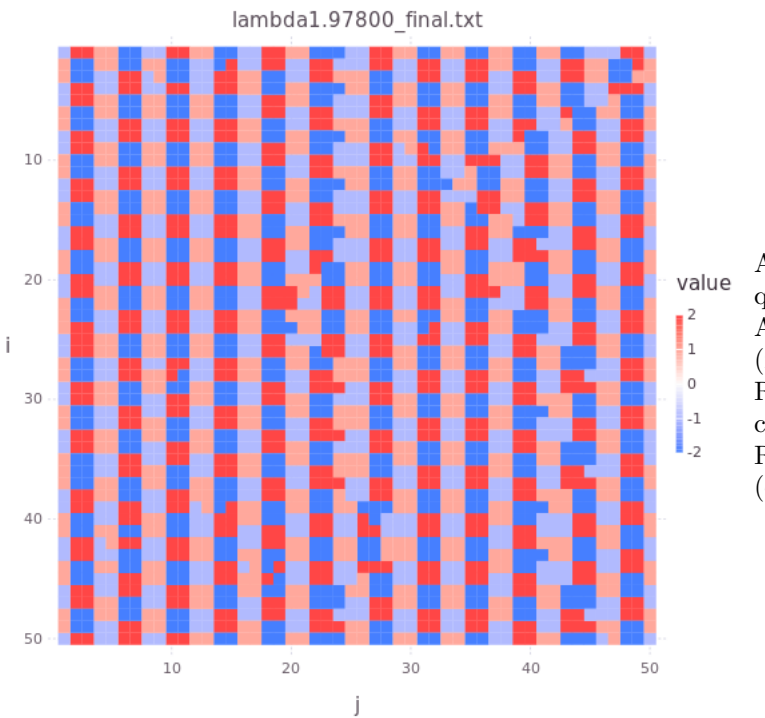

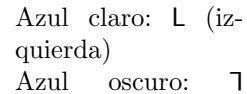

(izquierda)

Rojo claro:  $\Box$  (derecha)

oscuro:  $\Gamma$ (derecha)

(b)  $\lambda = 1.97800$  con quiralidad y orientación

Figura 6.18: Sistema con $\lambda=1.97800.$ 

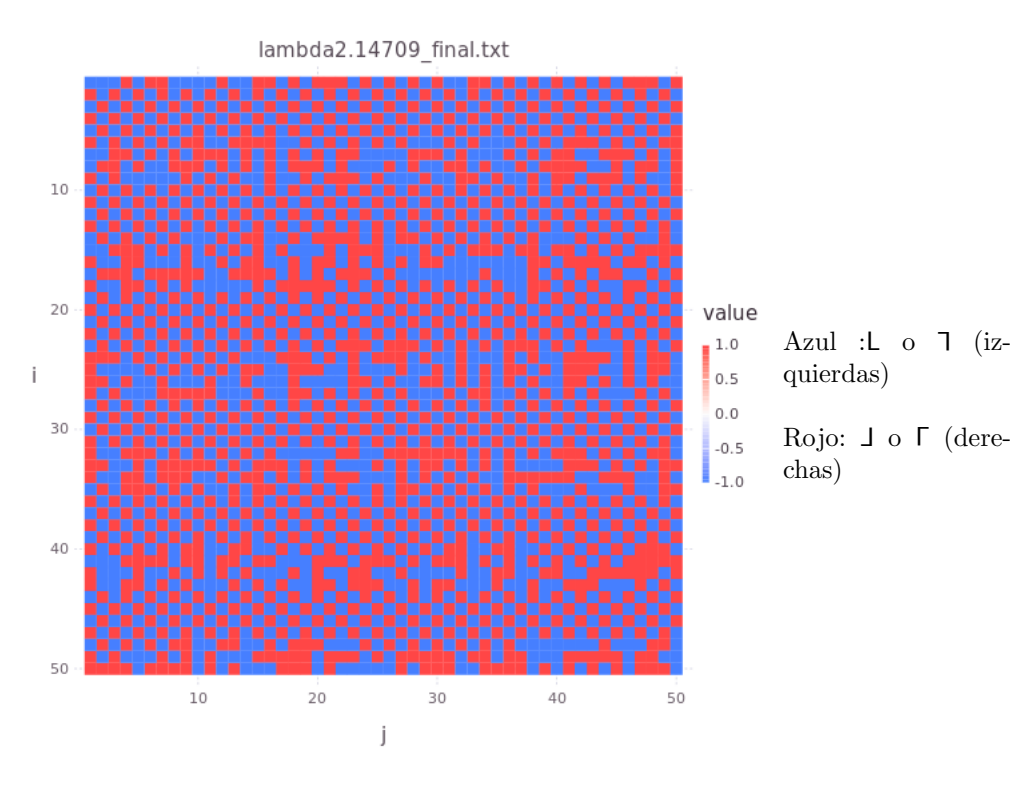

#### (a)  $\lambda = 2.14709$  con quiralidad

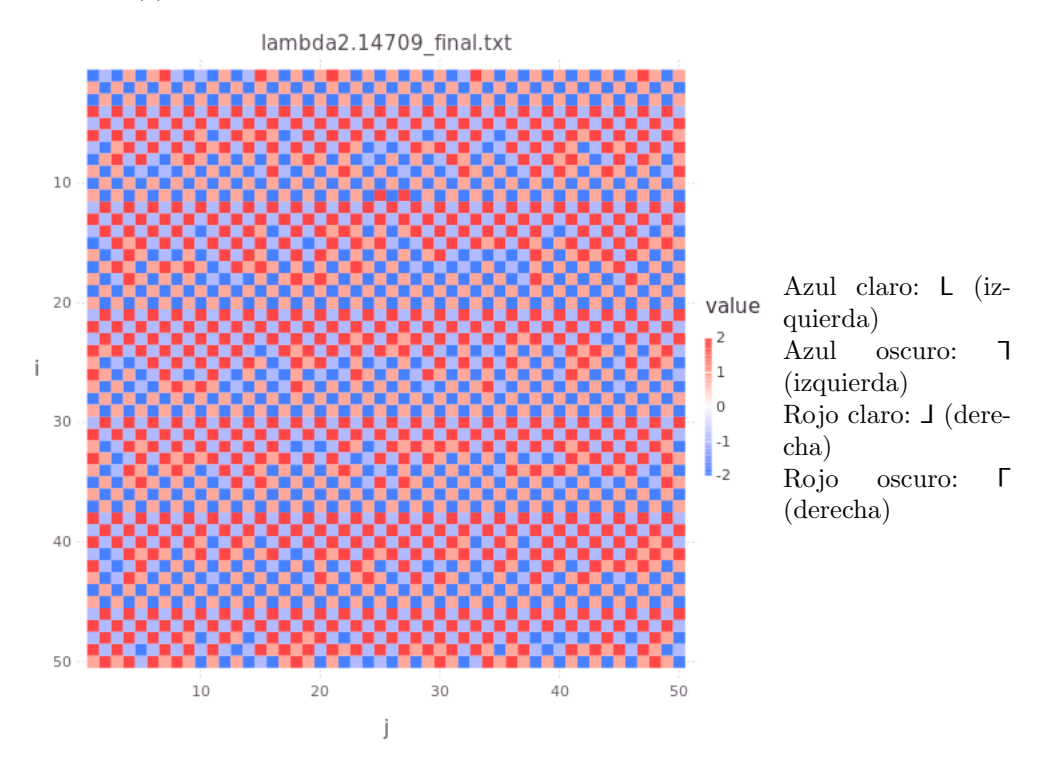

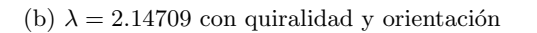

Figura 6.19: Sistema con  $\lambda = 2.14709$ .

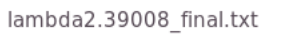

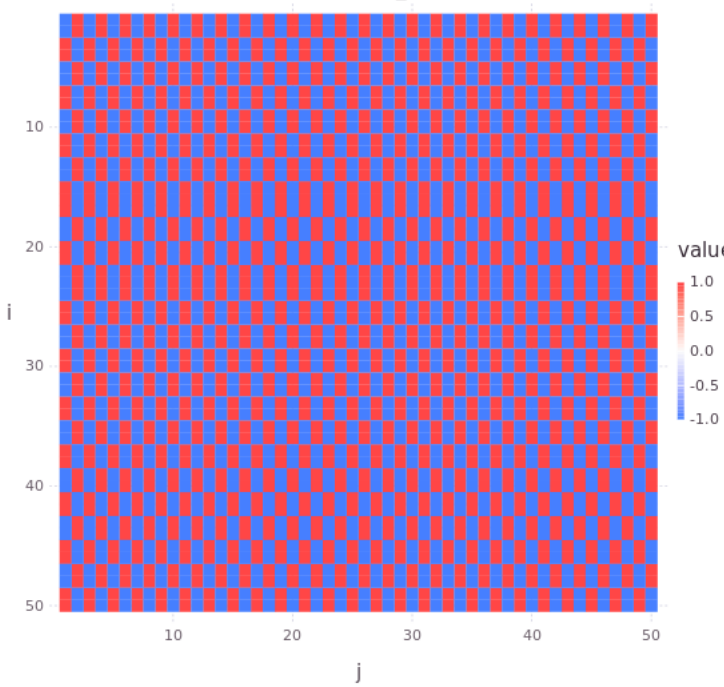

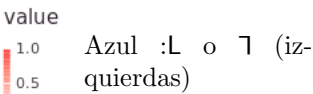

 $1.0\,$ 

 $0.0$ 

 $-0.5$ 

Rojo: **J** o Г (derechas)

(a)  $\lambda=2.39008$  con quiralidad

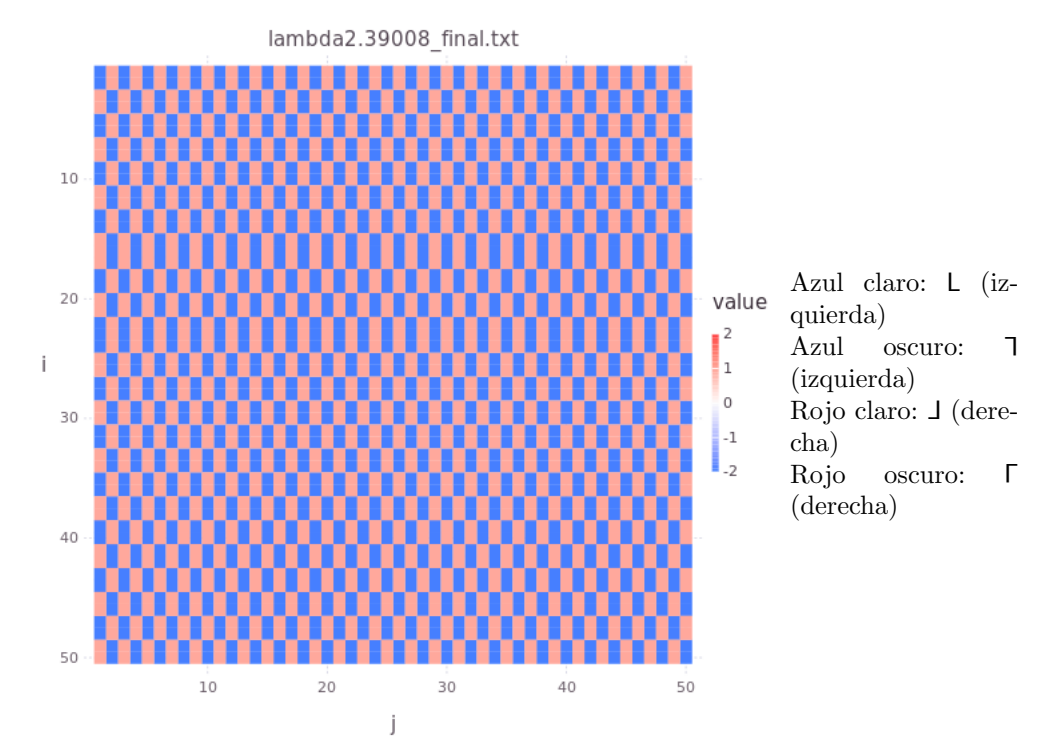

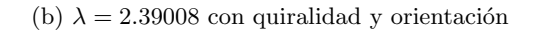

Figura 6.20: Sistema con $\lambda=2.39008.$ 

<span id="page-66-0"></span>Tabla 6.1: Vecinos de L para  $\lambda = 0.55$ .

Tabla 6.2: Vecinos de L para  $\lambda = 0.55902$ .

<span id="page-66-1"></span>Como se ha podido apreciar en las figuras anteriores, la mayoría posee algún patrón en la distribución espacial de las partículas, que es más evidente en las figuras que muestran quiralidad y orientación. Para los primeros valores de  $\lambda$  (es decir, para  $\lambda = 0.1, 0.46098$ ) parece haber dos patrones: barras verticales del mismo tipo de partícula (de la misma quiralidad y orientación) y partículas alternándose con otras de otro tipo.

Para  $\lambda = 0.55$  el patrón parece ser el siguiente: dada una partícula, arriba y abajo tiene partículas de la misma orientación pero de quiralidad opuesta; a los lados las partículas son de la misma quiralidad pero de orientación opuesta y en las diagonales son de quiralidad y orientación opuestas. Por ejemplo, si la partícula es de tipo L, la distribución de sus vecinos es la que se muestra en la Tabla [6.1.](#page-66-0)

Para  $\lambda = 0.55902$  el patrón predominante es algo similar al de  $\lambda = 0.55$ . Dada una partícula, arriba y abajo tiene partículas de la misma orientación pero de quiralidad opuesta; a los lados las partículas son de quiralidad y orientación opuestas y en las diagonales son de la misma quiralidad pero de orientación opuesta. Por ejemplo, si la partícula es de tipo L, la distribución de sus vecinos es la que se muestra en la Tabla [6.2.](#page-66-1) La similitud con  $\lambda = 0.55$  proviene de que si, para una partícula, se recorren las bandas verticales que están a los lados un lugar arriba o abajo, se obtiene el patrón de  $\lambda = 0.55902$ .

Cuando  $\lambda = 1.0$  se generan estados enantiopuros o se generan bandas verticales (alineadas con el lado largo de las partículas) de ancho variable de partículas en el que se alternan partículas de quiralidad opuesta. A su vez, en estas regiones hay otras bandas de ancho variable de partículas con la misma quiralidad pero de orientación opuesta.

Para los valores de  $\lambda = 1.00499, 1.05475, 1.09659$  se obtienen regiones con bandas verticales de una partícula de ancho, donde cada banda está compuesta de un solo tipo de partículas y las dos bandas vecinas de partículas con quiralidad y orientación opuestas. Un ejemplo se muestra en la Tabla [6.3](#page-67-0)

En los sistemas con  $\lambda = 1.14127, 1.34536$  también se generan bandas verticales de una partícula de ancho, pero el patrón de alternancia entre bandas no es tan claro como en el ejemplo anterior. Además, para  $\lambda = 1.34536$ , parece haber líneas diagonales que dividen el sistema.

Los sistemas con  $\lambda = \sqrt{2} \approx 1.41421$  generan estados enantiopuros, en los cuales las partículas se organizan en bandas diagonales de partículas con la misma orientación. Es importante observar que las bandas de un estado enantiopuro son ortogonales a la de un estado con la quiralidad opuesta. Las

<span id="page-67-1"></span><span id="page-67-0"></span>Tabla 6.3: Bandas verticales con partículas de distinta quiralidad y orientación

|  | h.             |     | a provincia de la contra del contra del provincia del provincia del contra del contra del contra del contra d<br>Contra del contra del contra del contra del contra del contra del contra del contra del contra del contra del |  |
|--|----------------|-----|----------------------------------------------------------------------------------------------------|--|
|  | $\mathbf{L}$   |     | - 11                                                                                                    |  |
|  | $\blacksquare$ | - 1 | W                                                                                                    |  |
|  |                |     |                                                                                                    |  |

Tabla 6.4: Bandas con partículas alternadas de orientación similar y quiralidad opuesta.

bandas de las partículas izquierdas, coloreadas con azul, van de arriba-izquierda a abajo-derecha, como  $\setminus$ . Las de las partículas derechas (en rojo) van de arriba-derecha a abajo-izquierda, como  $\diagup$ .

Para  $\lambda = 1.45, 1.45344$  se obtienen dos configuraciones mezcladas. Por una parte, hay regiones como las de  $\lambda = \sqrt{2}$ , aunque son pequeñas. Por otra parte, hay bandas en las que en su interior se alternan partículas de quiralidad opuesta y orientación similar. Estas últimas se alternan con bandas donde las partículas poseen la orientación contraria. Las bandas se orientan de manera vertical. Un ejemplo se muestra en la Tabla [6.4.](#page-67-1)

Para  $\lambda = 1.70660$  se forman bandas más o menos horizontales de partículas que alternan quiralidad y orientación. El patrón es más claro para  $\lambda = 2.14709$ .

En los sistemas donde  $\lambda = 1.9, 1.95256, 1.97800$  y en menor medida para  $\lambda = 1.76169$  ocurre la formación de algo parecido a un tablero de ajedrez. Se parece a la Tabla [6.1](#page-66-0) pero cada celda del "tablero" está compuesto por cuatro partículas del mismo tipo. La Tabla [6.5](#page-67-2) describe mejor la situación.

<span id="page-67-2"></span>En los sistemas donde  $\lambda = 2.14709$  se forman bandas más o menos horizontales y de ancho variable. Cada banda se compone de partículas que se alternan en quiralidad y orientación. El

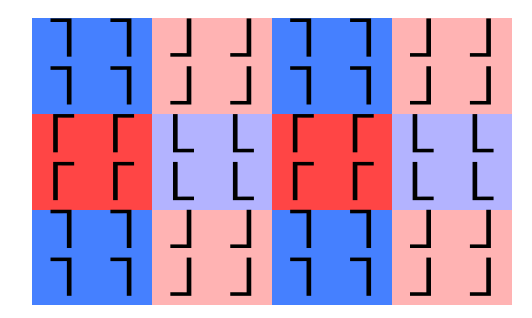

Tabla 6.5: Configuración para sistemas con $\lambda = 1.9, 1.95256, 1.97800$ .

<span id="page-68-0"></span>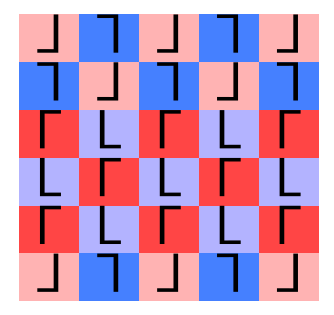

Tabla 6.6: Bandas horizontales del sistema con  $\lambda = 2.14709$ .

<span id="page-68-1"></span>Tabla 6.7: Configuración de tablero alargado para  $\lambda = 2.39008$ .

cuadro [6.6](#page-68-0) muestra dichas bandas.

Finalmente, para los sistemas donde  $\lambda = 2.39008$  la configuración parece como un tablero de ajedrez pero con celdas alargadas verticalmente. Cada celda es de una partícula de ancho, pero es de dos de largo. Las celdas del tablero se componen de partículas de quiralidad y orientación opuesta. La Tabla [6.7](#page-68-1) muestra dicha configuración.

Como se mencionó, a partir de  $T = 0.4$  los efectos térmicos comienzan a ser importantes para algunos sistemas. Las configuraciones son menos definidas que a las temperaturas bajas, aunque eso se nota más para valores de  $\lambda < 1.7$ . Como se puede observar en la Fig. [6.21,](#page-69-0) los patrones son menos claros.

<span id="page-69-0"></span>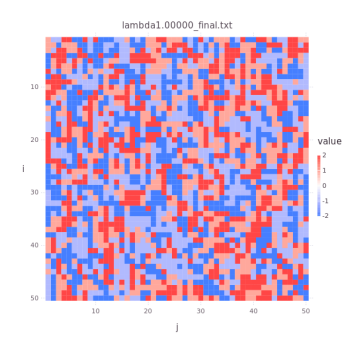

(a) Sistema con  $\lambda = 1.0$  y  $T = 1.0$ . (b) Sistema con  $\lambda = 1.0$  y  $T = 0.1$ .

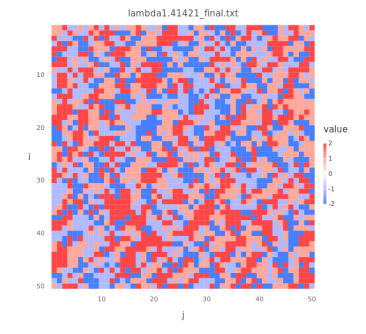

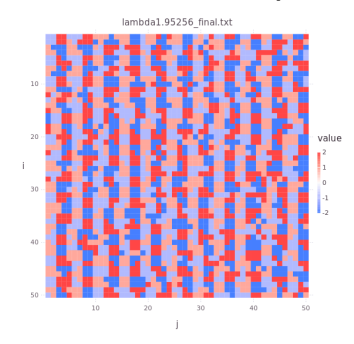

(e) Sistema con  $\lambda = 1.95256$  y  $T = 1.0$ . (f) Sistema con  $\lambda = 1.95256$  y  $T = 0.1$ .

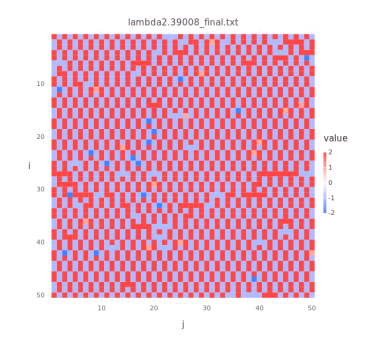

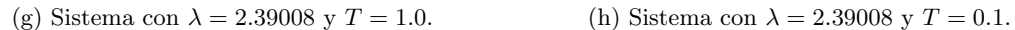

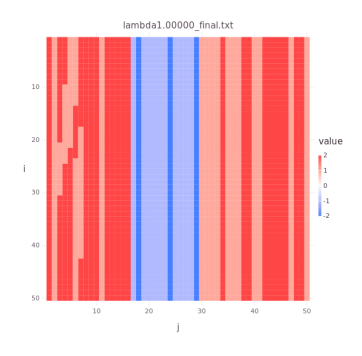

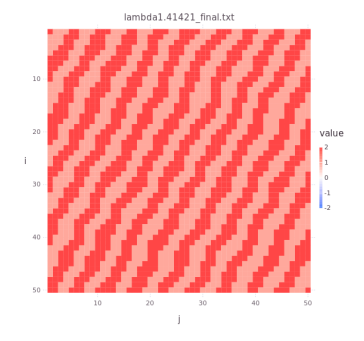

(c) Sistema con  $\lambda = 1.41421$  y  $T = 1.0$ . (d) Sistema con  $\lambda = 1.41421$  y  $T = 0.1$ .

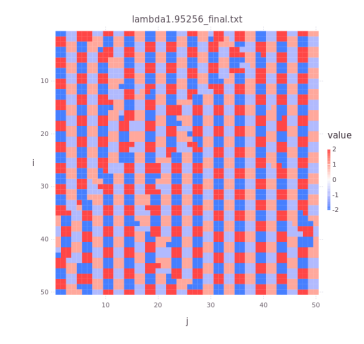

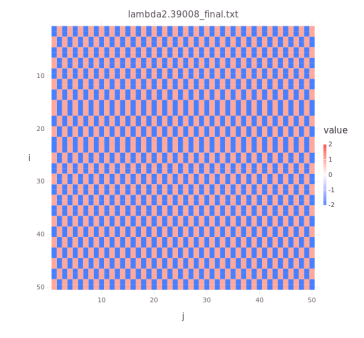

Figura 6.21: Comparación de sistemas a  $T = 1.0$  y  $T = 0.1$ .

## Capítulo 7

# Análisis

Para averiguar si el modelo es capaz de generar separación quiral de algún tipo se hicieron dos análisis. El primero fue comparar las energías de los sistemas obtenidas en las simulaciones con los de algunos estados. El segundo fue identificar si ocurría algún tipo de separación quiral.

## 7.1. Energías

En el primer estudio, para cada valor de  $\lambda$  se comparan las energías obtenidas de las simulaciones a  $T = 0.1$  con las energías de las siguientes configuraciones. Se eligió  $T = 0.1$  porque a esa temperatura se forman la mayoría de patrones de interés.

- Aleatoria: Las posiciones de las partículas se asignan de manera aleatoria, como las configuraciones iniciales de las simulaciones en el ensamble can´onico (es decir, con el sistema totalmente ocupado).
- Enantiopura: todas las partículas poseen la misma quiralidad. En este caso se consideran los siguientes tipos:
	- $\bullet$  Misma orientación (abreviada MO)
	- Alternada entre diferente orientación (abreviada DO)
	- Bandas horizontales de diferente orientación (abreviada BH)
	- Bandas verticales de diferente orientación (abreviada BV)

La energía de la configuración de la simulación se compara la de una configuración aleatoria para estar seguros de que los patrones obtenidos no hayan sido aleatorios. En el ensamble canónico la probabilidad de encontrar un estado i es proporcional a  $e^{-\beta E_i}$ . En el gran canónico es proporcional a  $e^{-\beta N_i(E_i-\mu)}$ . Con el mismo número de partículas, si una configuración tiene la misma energía que cualquier configuración aleatoria, las dos tienen la misma probabilidad de ocurrir, por lo que también es aleatoria.

También se compara con distintas configuraciones enantiopuras para saber si alguna simulación ha quedado arrestada en una configuración de mayor energía a la enantiopura. Si la energía de la simulación es mayor, existe la posibilidad de que sus estados finales sean enantiopuros. Si es
<span id="page-72-0"></span>

| $\lambda$ | Simulación | Aleatorio  | МO      | Alternados | <b>BH</b> | BV      |
|-----------|------------|------------|---------|------------|-----------|---------|
| 0.1       | $-1.4976$  | $-1.2584$  | $-1.0$  | $-1.0$     | $-1.0$    | $-1.0$  |
| 0.46098   | $-2.4992$  | $-2.3544$  | $-2.0$  | $-2.5$     | $-2.0$    | $-2.5$  |
| 0.55      | $-3.9988$  | $-3.5636$  | $-3.0$  | $-3.5$     | $-3.0$    | $-3.5$  |
| 0.55902   | $-5.4908$  | -4.7672    | $-4.0$  | $-4.5$     | $-4.5$    | $-5.0$  |
| 1.0       | -9.9976    | $-9.3356$  | $-10.0$ | $-8.5$     | $-9.5$    | $-10.0$ |
| 1.00499   | $-12.5$    | $-11.6148$ | $-12.0$ | $-10.5$    | $-11.5$   | $-12.0$ |
| 1.05475   | $-13.5$    | $-12.7032$ | $-13.0$ | $-12.0$    | $-13.0$   | $-13.0$ |
| 1.09659   | $-15.5$    | $-14.88$   | $-15.0$ | $-14.0$    | $-15.0$   | $-15.0$ |
| 1.14127   | $-19.0$    | $-18.3124$ | $-18.0$ | $-17.0$    | $-18.0$   | $-18.0$ |
| 1.34536   | $-23.72$   | $-22.82$   | $-22.0$ | $-21.5$    | $-22.5$   | $-22.0$ |
| 1.41421   | $-28.1$    | $-27.3424$ | $-28.0$ | $-27.5$    | $-26.5$   | $-26.0$ |
| 1.45      | $-29.2$    | $-28.4756$ | $-29.0$ | $-28.5$    | $-27.5$   | $-27.0$ |
| 1.45344   | $-30.2024$ | $-29.5596$ | $-30.0$ | $-29.5$    | $-29.0$   | $-28.5$ |
| 1.7066    | $-36.0927$ | $-35.2836$ | $-35.0$ | $-35.5$    | $-34.0$   | $-34.0$ |
| 1.76139   | $-38.208$  | $-37.5060$ | $-37.0$ | $-37.5$    | $-36.5$   | $-36.0$ |
| 1.9       | $-44.1184$ | $-43.1568$ | $-42.0$ | $-43.0$    | $-42.0$   | $-41.0$ |
| 1.95256   | $-46.6444$ | $-45.4303$ | $-44.0$ | $-45.5$    | $-44.0$   | $-43.5$ |
| 1.978     | $-47.7724$ | $-46.5624$ | $-45.0$ | $-46.5$    | $-45.5$   | $-45.0$ |
| 2.14709   | $-61.1196$ | $-60.0572$ | $-59.0$ | $-60.5$    | $-59.5$   | $-59.0$ |
| 2.39008   | $-76.44$   | $-74.7316$ | $-76.0$ | $-73.5$    | $-75.0$   | $-74.5$ |
|           |            |            |         |            |           |         |

Tabla 7.1: Energía por partícula de diversas configuraciones con distintos rangos de interacción

menor, podría ser útil compararla con alguna configuración enantiopura más compleja que las que se utilizaron aqu´ı, aunque el algoritmo de Metropolis deber´ıa ser capaz de encontrar las configuraciones de menor energía.

La distinción entre bandas horizontales y verticales es importante debido a la forma de las partículas. Las bandas verticales son las que están alineadas a los lados largos de las partículas. Las bandas horizontales están alineadas a los lados cortos. Por estas razones es posible distinguir dos orientaciones distintas en el sistema.

Las energías (por partícula) de estas configuraciones se muestran en la Tabla [7.1.](#page-72-0) La primera columna muestra el valor de  $\lambda$  que se tomó para cada conjunto de configuraciones. Las celdas resaltadas muestran cuál es la configuración que posee la menor energía. La Tabla [7.1](#page-72-0) muestra los resultados de este análisis.

Como se puede ver en la Tabla [7.1,](#page-72-0) casi todas las simulaciones generaron configuraciones con menores energías que las configuraciones probadas. Los únicos dos casos son cuando  $\lambda = 0.46098, 1.0$ , por lo que es posible que los estados de mínima energía son enantiopuros.

### 7.2. Separación quiral

El segundo análisis consiste en averiguar si hay separación quiral. En este caso se utilizaron dos criterios para determinar si hay algún tipo de separación. El primero fue utilizando el exceso enantiomérico. El segundo fue contar el número de cúmulos de partículas de cierto tamaño.

<span id="page-73-0"></span>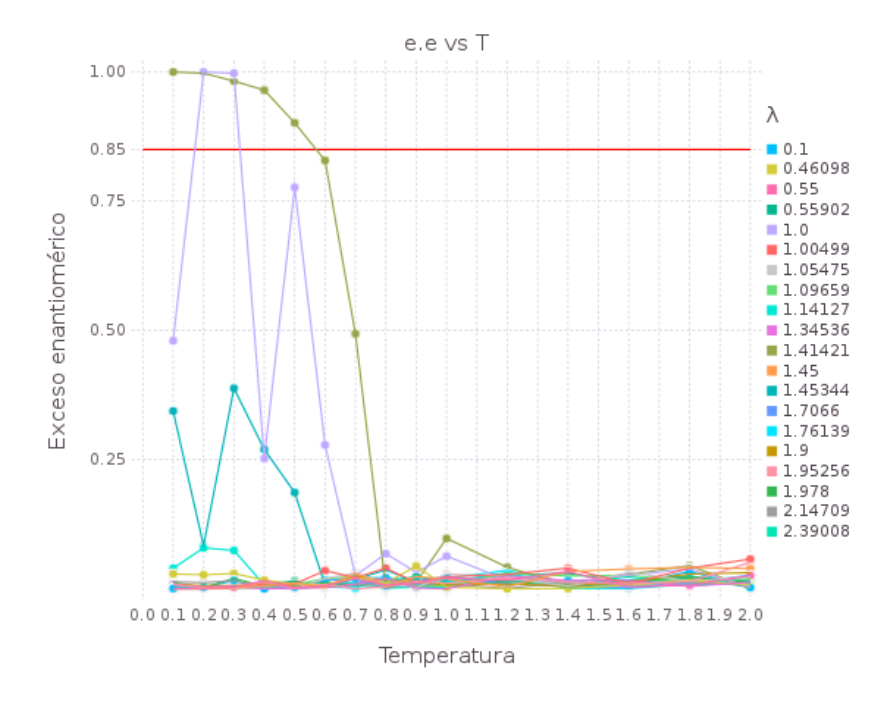

Figura 7.1: Gráfica de exceso enantiomérico respecto a la temperatura.

### 7.2.1. Exceso enantiomérico

El exceso enantiomérico sirve para saber si la mayoría de las moléculas de una mezcla racémica poseen al misma quiralidad. Retomando la definición que se dio en la introducción, el exceso enantiomérico es

$$
e.e = \frac{|N_I - N_D|}{N_I + N_D}.
$$

Si  $e.e = 0$  hay exactamente el mismo número de partículas derechas e izquierdas. Si  $e.e = 1$  hay un solo tipo de enantiómero. En este caso, se consideró que hay separación quiral si  $e.e > = 0.85$ .

La Fig. [7.1](#page-73-0) muestra el exceso enantiomérico con respecto a la temperatura. La línea roja marca  $e.e. = 0.85$ . Los puntos marcan los resultados de la simulación. Las líneas que los unen son solo una e.e. = 0.85. Los puntos marcan los resultados de la simulación. Las lineas que los unen son solo una<br>guía visual. En la Fig. se puede observar que solamente para  $\lambda = 1.0$  (color lila) y  $\sqrt{2} \approx 1.41421$ (color verde olivo) existen sistemas con  $e.e. > = 0.85$  a temperaturas bajas. La otra línea que sobresale un poco en la Fig. es la de  $\lambda = 1.45344$ . Para  $T \leq 0.5$ , en esos sistemas existen pequeñas regiones enantiopuras que explican su  $e.e.$  más alto que el de la mayoría.

También se comparó el e.e. entre sistemas de distinto tamaño. Los tamaños fueron de  $50 \times 50$ ,  $100 \times 100$  y  $200 \times 200$  a  $T = 0.1$ , aunque las simulaciones fueron más cortas que las anteriores, ya que para los sistemas m´as grandes las simulaciones tardaban demasiado. La Fig. [7.2](#page-74-0) muestra que, en general, el exceso enantiom´erico baja conforme sube el tama˜no del sistema. Sin embargo, este resultado puede deberse a que como las simulaciones fueron más cortas, puede haber sistemas que aún no alcanzan el equilibrio térmico. Esto sería más relevante conforme aumente el tamaño del

<span id="page-74-0"></span>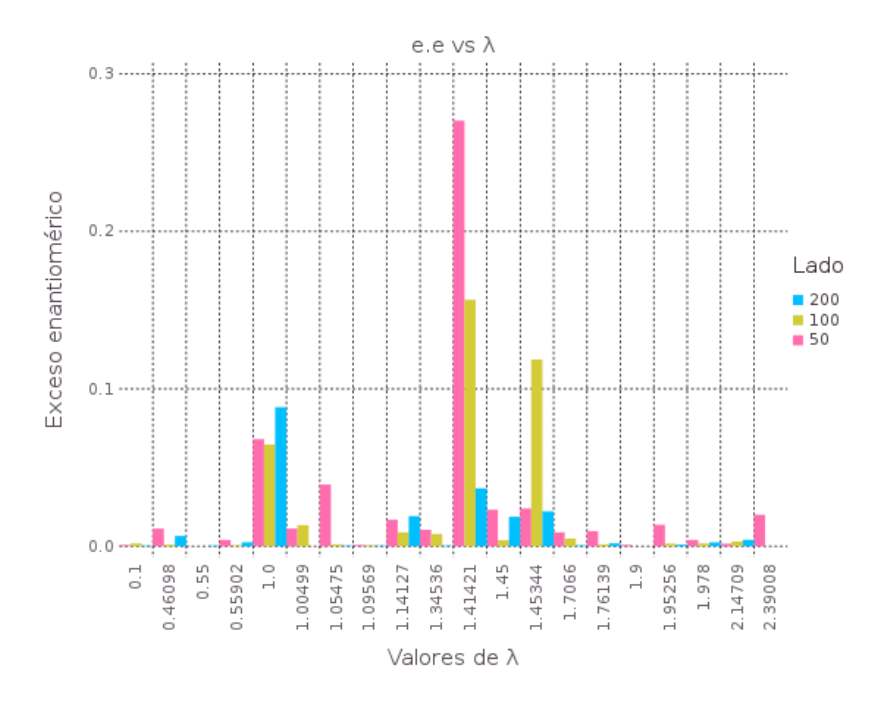

Figura 7.2: Gráfica de exceso enantiomérico respecto a  $\lambda$ , dependiendo del tamaño del sistema.

sistema, porque le faltaría mucho más para alcanzar el equilibrio.

### 7.2.2. Número y tamaño de cúmulos

El segundo criterio consistió en saber cuántos cúmulos de enantiómeros hay y de qué tamaño son. La idea es que el exceso enantiomérico puede ser bajo pero los enantiómeros se encuentren agrupados en una parte del sistema. Si todas las moléculas son del mismo enantiómero, hay un solo cúmulo. Si hay pocas moléculas del otro enantiómero, habrá un cúmulo grande y algunos pequeños. Puede que haya pocos cúmulos grandes (por decir, cinco o menos) que abarquen la mayor parte del sistema.

Cuando el exceso enantiomérico sea menor a 0.85 pero haya al menos un cúmulo de partículas con la misma quiralidad que abarque al menos el  $10\%$  de las partículas de todo el sistema se dirá que hay microsegregación quiral.

En la Fig. [7.3](#page-75-0) se muestra la fracción que ocupa el cúmulo más grande de un sistema. Los veinte valores de  $\lambda$  se muestran en cuatro gráficas separadas para mayor claridad y la escala en el eje y es semilogarítmica. La línea horizontal naranja marca el 5 % del sistema y la roja el 10 %, así que los sistemas por encima de la línea roja presentan microsegregación a la temperatura indicada.

En la Fig. [7.3](#page-75-0) se puede observar que los sistemas que presentan microsegregación en casi todo el rango de temperaturas son  $\lambda = 1.0, 1.41421$ . Esto es comprensible dado que son los que también tienen segregación quiral. Aunque no tengan el criterio de  $e.e. > = 0.85$ , aún hay muchas partículas de la misma quiralidad.

<span id="page-75-0"></span>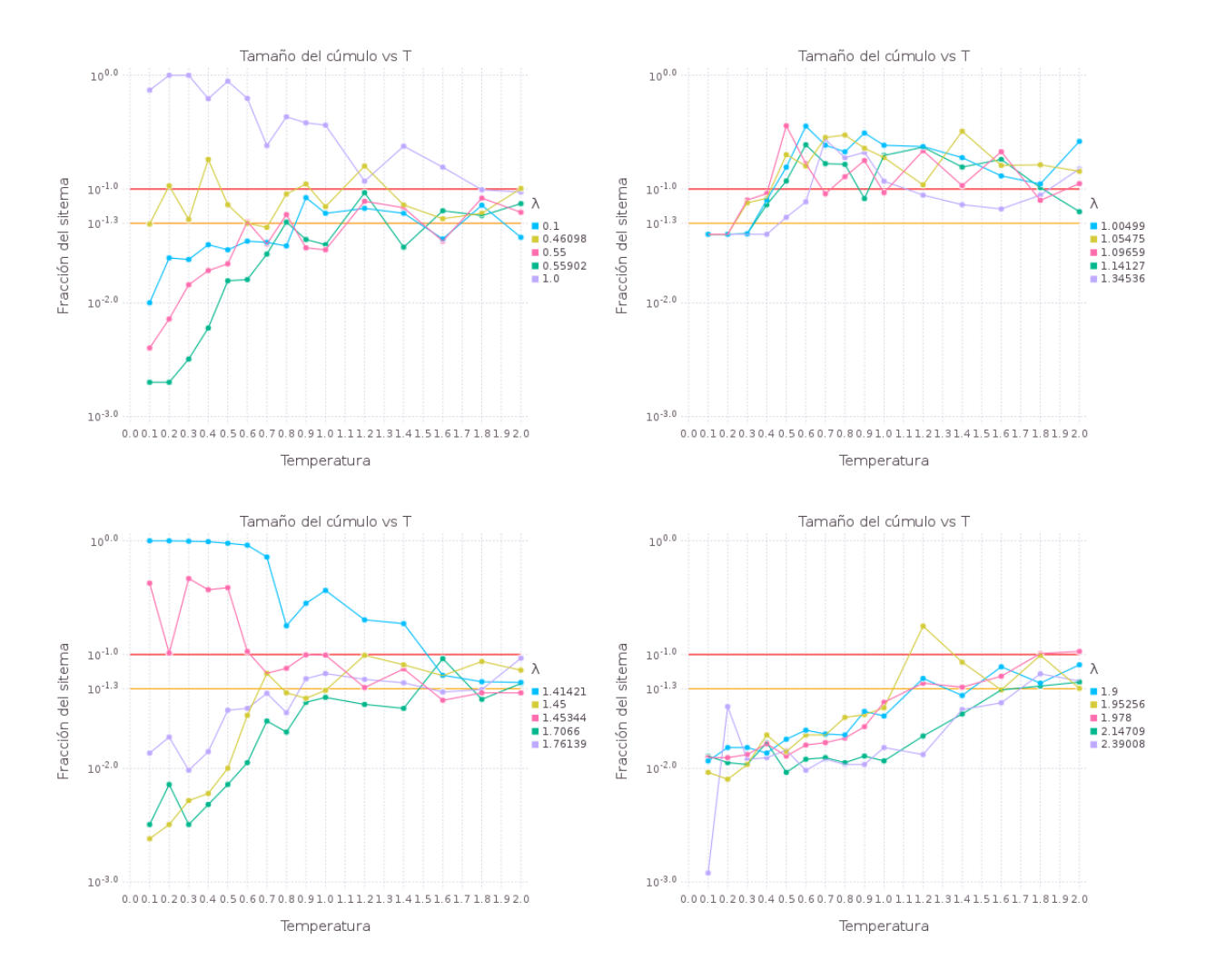

Figura 7.3: Gráficas en escala semilogarítmica del tamaño del cúmulo más grande de un sistema con respecto a la temperatura.

<span id="page-76-0"></span>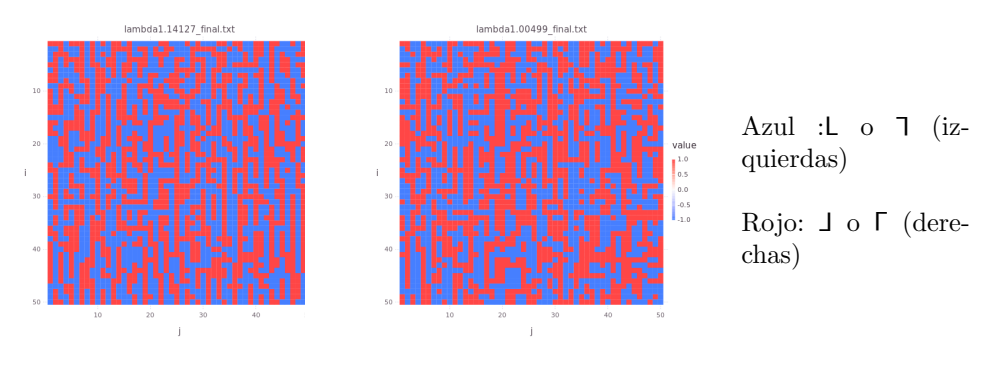

(a) Sistema con  $\lambda = 1.14127$ . (b) Sistema con  $\lambda = 1.00499$ .

Figura 7.4: Sistemas a  $T = 0.8$ . Se muestra únicamente la quiralidad.

El sistema con  $\lambda = 1.45344$ , que también posee un e.e. ligeramente alto, igualmente presenta microsegregación en el rango  $T = [0.1, 0.6]$ 

Las novedades son los sistemas con  $\lambda = 1.00499, 1.05475, 1.09659, 1.14127$ , que presentan microsegregación a partir de  $T = 0.5$ . La Fig. [7.4](#page-76-0) muestra dos sistemas a  $T = 0.8$ , donde se puede observar la formación de cúmulos de la misma quiralidad.

El resto de los sistemas solo presentan picos de microsegregación o no poseen a ninguna temperatura.

## Capítulo 8

## Conclusiones

Se concluye que, utilizando el criterio de exceso enantiomérico, los sistemas con  $\lambda = 1.0, 1.41421$ presentan separación quiral a bajas temperaturas. Utilizando el criterio de microsegregación, los sistemas anteriores presentan microsegregación en casi todo el rango de temperaturas, además de que  $\lambda = 1.00499, 1.05475, 1.09659, 1.14127, 1.45344$  la presentan presentan a partir de T = 0.5.

El comportamiento del modelo resulto mucho más complicado de lo que se pensó en un principio. Al principio se esperaba que fuera un poco parecido al modelo de Ising, pero el comportamiento del modelo propuesto en este trabajo es muy distinto. Además varía notablemente dependiendo del valor de  $\lambda$  asignado.

Los patrones de partículas descritos después de las figuras de los sistemas fueron los más sencillos de identificar visualmente. Sin embargo, puede que haya patrones m´as complicados de descubrir y que requieran de técnicas más sofisticadas.

Sería conveniente realizar las simulaciones completas con sistemas de varios tamaños para observar si ocurren cambios. El problema es que, para sistemas de al menos  $100 \times 100$ , las simulaciones comienzan a tardar mucho. Quizá paralelizar la simulación de un solo sistema disminuiría el tiempo.

Hay varias modificaciones que se podrían hacer a este modelo. Por ejemplo, se fijó  $l_1 = 0.9$  y  $l_2 =$  $l_1/2$ . Se podrían cambiar las proporciones entre ambos segmentos. Incluso con la misma proporción, se podría investigar si los patrones cambian al utilizar longitudes distintas. Otra modificación posible es permitir que las partículas roten de manera más libre. Una variante es que el lado largo pueda alinearse horizontalmente, por lo que una partícula de tipo L puede tener los estados L,  $\rightarrow$ ,  $\sqcap$ ,  $\sqsubset$ . La otra variante interesante es dejarla rotar libremente alrededor de su sitio de red. La más ambiciosa es dejar que las partículas se muevan libremente. Se podría observar qué efectos comparte el modelo con [\[16\]](#page-138-0) y qué fenómenos nuevos surgen.

# Apéndice A Equilibración

Es muy común que cuando se realizan simulaciones de Montecarlo se les deje correr un tiempo antes de comenzar a calcular las propiedades macrosc´opicas del sistema. Esto es debido a que el estado del sistema con el que se inicia la simulación no necesariamente es representativo de los estados con las propiedades termodinámicas que se quieren simular. Por ejemplo, en una simulación del modelo de Ising en el ensamble canónico, cuando se inicia con un estado a  $T = 0$  todos los espines poseen una sola orientación y a  $T = \infty$  todos poseen orientaciones aleatorias; pero lo que interesa estudiar es el sistema a una  $T > 0$  finita, donde los estados más probables no son necesariamente los iniciales. Cuando se alcanzan dichos estados probables a una temperatura dada, se dice que el sistema ha alcanzado el equilibrio.

En general, se dice que un sistema (en el ensamble canónico) está en equilibrio cuando la probabilidad de encontrar a un sistema en algún estado  $\mu$  es proporcional al peso de Boltzmann del estado,  $p_{\mu} = e^{-\beta E_{\mu}}$ . Los estados más probables son los que poseen una  $p_{\mu}$  alta, que la mayoría de las veces serán aceptados por el algoritmo de Metropolis y que finalmente determinan las propiedades macroscópicas del sistema. El rango de valores que efectivamente adquieren estas propiedades macroscópicas es muy pequeño comparado con el rango más grande posible.

Una manera gráfica de observar que un sistema ha alcanzado el equilibrio es calcular algunas de sus propiedades a lo largo de la simulación y graficarlas contra el tiempo que le toma alcanzarlo. Es práctica usual calcular dicho tiempo como el número de pasos de Montecarlo dividido por el número de partículas  $N$ , para que así sea independiente del tamaño del sistema. Se dice que cuando la simulación completa  $N$  pasos de Montecarlo, se ha realizado un **barrido** del sistema. En cada barrido del sistema se calculan las propiedades necesarias para observar el equilibrio.

Al graficar las propiedades a lo largo del tiempo, se puede observar que el sistema alcanza el equilibrio cuando sus propiedades fluctúan relativamente poco alrededor de un solo valor constante. Al periodo que le toma alcanzar el equilibrio se le conoce como **tiempo de equilibración**  $\tau_{eq}$ . Las fluctuaciones, por supuesto, provienen de las pequeñas variaciones permitidas por la temperatura entre las energías de los distintos estados del sistema. Por ejemplo, en una simulación del modelo de Ising a  $T < T_c$  se puede observar que, después de varios barridos, los valores de la magnetización fluctúan poco alrededor de un solo valor. Se asume que ese es el valor de la magnetización en el equilibrio. Lo mismo ocurre con la energía por espín.

Como no siempre se conoce el valor de una propiedad en equilibrio, es común realizar varias simulaciones con las mismas condiciones (por ejemplo, temperatura) pero con distintas condiciones iniciales. Esto se hace porque el sistema podría terminar en un mínimo local de energía, donde también sus propiedades macroscópicas varían muy poco, pero no necesariamente corresponden a las propiedades del m´ınimo global de energ´ıa. Repetir las simulaciones dos o tres veces con condiciones iniciales distintas (pero manteniendo fijos los parámetros de interés) es una manera práctica (pero no infalible) de hallar los estados de mínima energía global y con ello, las propiedades del sistema en equilibrio.

## Apéndice B

## Unidades reducidas

En algunas simulaciones puede ser muy útil el uso de unidades reducidas. Esto significa que una o varias propiedades se miden con respecto a algunos par´ametros intr´ınsecos del sistema [\[11\]](#page-137-0). Por ejemplo, el potencial de Lennard-Jones

$$
u(r) = 4\epsilon \left[ \left(\frac{\sigma}{r}\right)^{12} - \left(\frac{\sigma}{r}\right)^{6} \right]
$$

tiene dos parámetros:  $\sigma$ , la distancia a la que el potencial se vuelve cero; y  $\epsilon$ , la profundidad energética del pozo del potencial. Si se utilizan  $\sigma$  y  $\epsilon$  como unidades de medida, el potencial se simplifica a

$$
u^*(r^*) = 4\bigg[\Big(\frac{1}{r^*}\Big)^{12}-\Big(\frac{1}{r^*}\Big)^6\bigg]
$$

donde  $u^* = u/\epsilon$  es el potencial reducido y  $r^* = r/\sigma$  es la distancia reducida. De esta manera, las energías (no reducidas) se miden en múltiplos de  $\epsilon$  y las distancias en múltiplos de  $\sigma$ . Cualquier otra cantidad relacionada con energías o distancias también quedará en términos de  $\sigma$  y  $\epsilon$ ; en particular la temperatura reducida es  $T^* = kT/\epsilon$ . Despejando T se ve que se puede medir en unidades de  $\epsilon/k$ . Para evaluar en unidades del SI u otro sistema, se fijan  $\sigma$  y  $\epsilon$  a los valores deseados.

La posibilidad de usar unidades reducidas cuando se utiliza un potencial con la forma  $u(r)$  $\epsilon f(\sigma/r)$ , como el potencial de Lennard-Jones o el de pozo cuadrado (usado en las simulaciones de este trabajo), está sustentado en que los valores de los parámetros  $\sigma$  y  $\epsilon$  se pueden agrupar en familias. Los valores contenidos en una familia generan exactamente el mismo estado reducido. Los resultados de la simulación de un estado reducido particular sirven para la familia de parámetros que representa, con lo cual es posible evitar duplicar la misma simulación  $[11, 12]$  $[11, 12]$ .

En algunos casos hay un cierto ahorro de tiempo de cómputo porque se eliminan algunas multiplicaciones o divisiones. Por ejemplo, al implementar el potencial reducido  $u^*$  se evita el cálculo de  $\sigma/r$  para cada r y simplemente se trabaja desde el inicio con r<sup>\*</sup>. También se evita la multiplicación de  $\epsilon$ . Al final los datos más relevantes (en vez de todos los datos generados) de la simulación son los que se convierten a unidades no reducidas. La ventaja es menos clara si hay m´ultiples propiedades y la mayoría no se puede usar como unidad reducida básica [\[12\]](#page-137-1).

Una consecuencia de utilizar unidades reducidas es que la magnitud de varios de los parámetros medidos durante una simulación es de orden de la unidad; dichas magnitudes se encuentran aproximadamente en el rango [10<sup>-3</sup>, 10<sup>3</sup>], lo que presenta dos ventajas. La primera es que un número muy alejado de ese rango puede indicar un error. La segunda es que disminuye la posibilidad de que se introduzcan errores de tipo *overflow* o underflow  $[11]$ .

### Apéndice C

# Representación de números en la computadora

En este apéndice se hablará brevemente de la manera en la que las computadoras representan los números, particularmente a los números reales. Lo más importante es que se representan en base binaria, con unos y ceros; que se utiliza la notación de punto flotante porque permite representar grandes cantidades de números y que la representación no es perfecta pero es útil.

### C.1. Sistema de numeración binario

### C.1.1. Sistemas de numeración posicionales

Los números se representan con símbolos especiales llamados dígitos. Actualmente y en la mayor parte del mundo, los dígitos se organizan utilizando un sistema de numeración posicional, definido por una base o raíz b y en el cual cada dígito adquiere un valor relativo dependiendo de su posición respecto de otro símbolo llamado **punto radical**, ubicado entre  $a_0$  y  $a_{-1}$ . Los valores debido a las posiciones se definen por [\[18\]](#page-138-1)

$$
(\cdots a_3 a_2 a_1 a_0 \cdot a_{-1} a_{-2} \cdot \ldots)_b = \cdots + a_3 b^3 + a_2 b^2 + a_1 b^1 + a_0 + a_{-1} b^{-1} + a_{-2} b^{-2} + \cdots
$$

En el sistema decimal, que es el más utilizado por los seres humanos,  $b = 10$ , los dígitos son 0, 1, 2, 3, 4, 5, 6, 7, 8 y 9 y al punto radical se le llama punto decimal. Las computadoras utilizan otros sistemas. El más utilizado es el binario, donde  $b = 2$  y solo utiliza los dígitos 0 y 1. Se utiliza el sistema binario porque se puede implementar directamente con compuertas lógicas. Otro sistema de numeración utilizado es el hexadecimal, donde  $b = 16$  e incluye los dígitos del 0 al 9 y A, B, C, D, E, F. Otro más es el octal, con  $b = 8$  y que utiliza los dígitos del 0 al 7.

### C.1.2. Conversión de base binaria a decimal

Es posible convertir números de una base a otra. Es necesario que la computadora pueda entender y proporcionar n´umeros en base decimal, ya que trabaja en base binaria.

Para convertir números en base 2 a base 10, simplemente se utiliza la regla dada anterior-mente para definir los valores relativos de los dígitos [\[19\]](#page-138-2). Por ejemplo, para convertir el número  $(101110.001)<sub>2</sub>$  a base decimal:

$$
(101110.001)2 = 1 * 25 + 0 * 24 + 1 * 23 + 1 * 22 + 1 * 21 + 0 + 0 * 2-1 + 0 * 2-2 + 1 * 2-3 = 32 + 8 + 4 + 2 + 0.125 = (46.125)10 = 46.125
$$

También se puede usar el siguiente algoritmo recursivo para convertir números enteros en base  $b$  a base 10:

$$
d_n = a_n
$$
  
\n
$$
d_{n-1} = a_{n-1} + d_n b
$$
  
\n
$$
d_{n-2} = a_{n-2} + d_{n-1} b
$$
  
\n
$$
d_0 = a_0 + d_1 b
$$

Entonces  $d_0$  es la representación en base 10. Por ejemplo, convertir  $(101110)_2$ :

$$
d_n = 1
$$
  
\n
$$
d_{n-1} = 0 + 1 * 2 = 2
$$
  
\n
$$
d_{n-2} = 1 + 2 * 2 = 5
$$
  
\n
$$
d_{n-3} = 1 + 5 * 2 = 11
$$
  
\n
$$
d_{n-4} = 1 + 11 * 2 = 23
$$
  
\n
$$
d_{n-5} = 0 + 23 * 2 = 46
$$

### C.1.3. Conversión de base decimal a binaria

Para convertir números en base 10 a base 2 se puede seguir el siguiente algoritmo. Para la parte entera, se divide el número entero entre la base y el residuo de la división es el primer dígito a la derecha en base 2. Se repite el algoritmo hasta que el resultado de la división sea 1 o 0. Cada residuo corresponde al siguiente dígito del número en base 2. Finalmente, el último cociente corresponde al dígito más significativo del número entero. Por ejemplo, la representación binaria de  $46 = (46)_{10}$ es:

```
46/2 = 23 y sobra 0
23/2 = 11 y sobra 1
11/2 = 5 y sobra 1
5/2 = 2 y sobra 1
 2/2 = 1 y sobra 0
```
Y el último cociente es 1. Entonces  $46 = (46)_{10} = (101110)_2$ .

Para la parte fraccionaria, se multiplica la fracción por 2 y el dígito entero corresponde al primer d´ıgito. Se repite lo mismo con las partes fraccionarias de las multiplicaciones hasta que la multiplicación dé 1 o se repita la fracción, en cuyo caso se trata de una representación periódica. Por ejemplo,  $0.875 = (0.875)_{10} = (0.111)_2$ :

$$
0.875 \times 2 = 1.75
$$

$$
0.75 \times 2 = 1.5
$$

$$
0.5 \times 2 = 1.0
$$

 $Y$  0.7 =  $(0.7)_{10}$  =  $(0.\overline{10110})_2$  es periódico porque se repite una parte fraccionaria:

 $0.7 * 2 = 1.4$  $0.4 * 2 = 0.8$  $0.8 * 2 = 1.6$  $0.6 * 2 = 1.2$  $0.2 * 2 = 0.4$ 

### C.2. Notación de punto flotante

Debido a su limitada capacidad de memoria y procesamiento, las computadoras no son capaces de representar todos los números reales de la recta numérica, por lo que es necesario representarlos de alguna manera con un conjunto finito de ellos. Esto se resuelve utilizando la notación de punto flotante [\[20\]](#page-138-3).

Cualquier número real y positivo se puede representar con la notación

$$
y = 0.d_1d_2\cdots d_p d_{p+1}d_{p+2}\cdots \times b^e
$$

donde las  $d_i$  representan la parte fraccionaria de y y comúnmente se le conoce como **mantisa**; b representa la base en la que está representado el número (10 para el sistema decimal y 2 para el binario) y e el exponente, también llamado **característica**. A su vez, e tiene la forma  $e = e_1 e_2 ... e_l$ . Como en este caso la parte entera de y es igual a cero implica que  $|y| < 1$ ; entonces se dice que y está normalizado o que  $y$  es un número normal. Es una de las maneras más comunes de representar a los n´umeros flotantes en las computadoras.

### C.2.1. Errores de redondeo y aritméticos

Como las computadoras no son capaces de representar todos los d´ıgitos de la mantisa de un número real, es necesario representar de alguna manera los dígitos principales. Una manera es simplemente **truncando** y en los primeros p dígitos. Si  $fl(y)$  es la representación de punto flotante de y, entonces  $fl(y)$  obtenido con truncado es

$$
fl(y) = 0.d_1d_2\cdots d_p \times b^e
$$

Otra manera es **redondeando** el número. Si  $d_{p+1} \ge b/2$  (5 en decimal y 1 en binario), se suma 1 a  $d_p$ . Visto de otra manera: al número truncado se le suma  $(b/2) \times b^{e-(p+1)}$ . Si  $d_{p+1} < b/2$ ,  $d_p$  se deja igual (el número solamente ha sido truncado).

A la diferencia que existe entre un número real  $r$  y su representación en número flotante  $r^*$  se le conoce como error de redondeo. Hay dos tipos de error de redondeo:

- Error absoluto:  $E = r r^*$
- Error relativo:  $\epsilon = (r r^*)/|r|$ , siempre y cuando  $r \neq 0$ .

Lo más habitual es utilizar el error relativo para saber si la aproximación  $r^*$  es lo suficientemente buena.

Una consecuencia de representar los n´umeros en forma de punto flotante es que el error de aproximación relativo posee un límite que es independiente del valor del número a aproximar. Si  $r^* = r(1 + \epsilon(r))$  entonces

$$
|\epsilon(x)| < b^{1-p} \qquad \text{(truncado)}
$$
\n
$$
|\epsilon(x)| < \frac{1}{2}b^{1-p} \qquad \text{(redondeo)}
$$

Al número  $b^{1-p}$  se le denomina **unidad de redondeo** o ulp (unit in the last place, unidad en el último lugar de la mantisa).

Las operaciones aritméticas también presentan errores, en el sentido de que si  $x \, y \, y$  son dos números reales y ∘ es una operación cualquiera, no siempre se cumple que  $x \circ y = fl(x) \circ fl(y)$ . Hay dos razones: la primera es que la computadora trabaja con representaciones inexactas de x y y; la segunda es que el resultado de  $x^* \circ y^*$  también se tiene que representar con p dígitos, lo que introduce otra fuente de error. En general, el error relativo por cada operación aritmética es muy pequeño, pero no siempre es así.

Después de realizar varias operaciones con varios números, es posible que el resultado  $r'$  no sea el número flotante  $r^*$  que mejor represente al resultado exacto r. O sea, que  $r' \neq r^* = fl(r)$ . Esto es debido a que algunas operaciones amplifican los errores que se acumulan por varias otras operaciones. Debido a lo anterior, es necesario contar con alguna medida de la validez o significancia de los resultados de las operaciones. Dicha medida son los dígitos significativos. Se dice que  $r'$ representa a  $r$  con  $q$  dígitos significativos si

$$
\frac{|r'-r|}{r} < \frac{b^{-q}}{2}
$$

Lo ideal es que  $q = p$  o  $q = p - 1$  pero no siempre es así. En algunas operaciones específicas, como el ejemplo siguiente, se pierden muchos dígitos significativos.

Una fuente común de errores es restar dos números muy similares, debido a que varios de sus principales d´ıgitos son iguales y entonces hay pocos d´ıgitos distintos para calcular la diferencia. De esta manera se pierden dígitos significativos. Un ejemplo es cuando en la fórmula para calcular una de las raíces cuadradas √

$$
x_1 = \frac{-b + \sqrt{b^2 - 4ac}}{2a}
$$

 $b<sup>2</sup>$  y 4ac son muy similares. A veces es posible evitar dichas restas utilizando fórmulas alternativas para calcular el mismo valor. En el caso de la raíz cuadrada, la fórmula es

$$
x_1 = \frac{-2c}{b + \sqrt{b^2 - 4ac}}
$$

### C.2.2. Implementación de los números flotantes

El estándar IEEE 754 para la aritmética en punto flotante [\[21\]](#page-138-4)(en sus versiones de 1985 y 2008) define la representación de números flotantes en la computadoras actuales.

De especial interés son las especificaciones de los números flotantes de 32 y 64 bits, que son los más usados.

- Al formato de 32 bits se le llama *binary32*. El signo se codifica en el primer bit, la característica en  $p = 24$  bits (el primer bit es implícito, así que no se guarda) y el exponente en  $l = 8$  bits, lo que permite representar exponentes entre -128 y 127.
- Al formato de 64 bits se le llama *binary64*. El signo se codifica en el primer bit, la característica en 53 bits (el primer bit es implícito) y el exponente en 11 bits, para representar exponentes entre -1024 y 1023.

La posibilidad de usar un bit implícito se debe a que se usan números normalizados. Como en un número normalizado se sabe que la parte entera vale cero, no es necesario codificarlo explícitamente. Su uso permite tener un mayor rango de números representables. A la hora de realizar operaciones, este bit se incluye en la codificación del número.

# Apéndice D Generación de números aleatorios

Todos los métodos de Montecarlo tienen en común que trabajan de manera probabilística, así que necesitan de una fuente de números (pseudo)aleatorios para realizar cálculos. Los más utilizados son generadores con una distribución uniforme de probabilidad en el intervalo  $(0, 1)$ . A partir de ellos es posible generar n´umeros en cualquier otro intervalo y con otras distribuciones de probabilidad.

Hay dos maneras de obtener números aleatorios: de algún proceso físico o a partir de un algoritmo diseñado específicamente para generar números pseudoaleatorios. La mayoría de las simulaciones de Montecarlo utiliza estos algoritmos, pero se hablará brevemente de los métodos físicos.

Además es necesario verificar que las secuencias de números producidos parezcan genuinamente aleatorios. Para ello existen pruebas de calidad para verificar que ello se cumple.

### D.1. Fuentes físicas de números aleatorios

Hay diversos fenómenos físicos que ocurren de manera aleatoria. La naturaleza aleatoria de de estos fenómenos puede ser intrínseca (como la mecánica cuántica) o debida a un conocimiento incompleto del estado del sistema físico (como tirar dados). Estos fenómenos se pueden utilizar como fuentes de números aleatorios. Algunas de las fuentes son:

- Tirar dados
- Ruleta eléctrica [\[25\]](#page-138-5)
- Una computadora (movimientos de ratón o teclado, ruido del disco duro) [\[28\]](#page-138-6)
- El decaimiento radiactivo de algunos elementos [\[26\]](#page-138-7)
- Ruido atmosférico [\[24\]](#page-138-8)
- $\blacksquare$  Láseres [\[22,](#page-138-9) [23\]](#page-138-10)

A excepción de ciertos generadores basados en láseres, el resto de los generadores físicos generan n´umeros aleatorios de manera lenta comparado con lo que se necesitan para realizar simulaciones. Por esto, las simulaciones de Montecarlo obtienen los n´umeros aleatorios que necesita de generadores de números pseudoaleatorios.

### D.2. Generadores de números pseudoaleatorios

La otra manera de generar números aleatorios es a través de algoritmos conocidos como **gene**radores de números pseudoaleatorios (PRNG, pseudo random number generators en inglés) [\[1\]](#page-137-2). Estos n´umeros no son genuinamente aleatorios, pero pueden parecerlo lo suficiente para varios propósitos. A diferencia de los métodos físicos, estos algoritmos pueden generar números a una gran velocidad.

Varios de los generadores proporcionan números enteros entre 0 y un valor máximo  $m - 1$  que después pueden ser convertidos a números flotantes. La forma más sencilla de estos generadores es

$$
i_n = f(i_{n-1})
$$

donde  $f$  es una función que solamente utiliza aritmética de números enteros: suma, multiplicación o división entera. La función requiere de un número inicial  $i<sub>0</sub>$ , denominado semilla. Cada semilla puede generar una sucesión distinta de números; también se puede repetir la misma sucesión utilizando la misma semilla, lo que puede ser muy útil a la hora de depurar algoritmos de Montecarlo.

Debido a la estructura de los algoritmos, las secuencias que generan son periódicas, que a su vez implica secuencias con un número limitado de números. Por lo tanto, un buen generador debe poseer un periodo k largo. El periodo máximo posible es m, el total de números enteros del rango  $[0, m - 1]$  del generador.

Otros generadores tienen la forma

$$
i_n = f(i_{n-1}, i_{n-2}, \dots, i_{n-q})
$$

por lo que requieren más semillas y el periodo máximo que pueden tener es  $m<sup>q</sup>$ .

A continuación se hablará brevemente de algunos tipos de generadores.

### D.2.1. Generador lineal congruencial

Uno de los primeros y más utilizados tipos de generadores de números aleatorios es el **generador** lineal congruencial o GLC (LGC, linear congruential generator en inglés). El generador lineal congruencial tiene la forma

$$
i_n = (ai_{n-1} + c) \bmod m
$$

donde  $a \mod b$  representa la operación módulo.

Se han hecho muchas investigaciones acerca de cuáles números  $a, c, m$  e  $i<sub>0</sub>$  son los adecuados para obtener un GLC con las siguientes características:

- Periodo largo: el máximo periodo posible es el entero más grande que soporte la computadora. En una computadora de 32 o 64 bits, el tamaño máximo es  $w = 2^{32} \approx 4.3 \times 10^9$  o  $2^{64} \approx$  $1.8 \times 10^{19},$  aunque hay lenguajes limitados a tamaños menores.
- Que genere secuencias con suficiente apariencia de aleatoriedad
- Rápido. Se han investigado varias maneras elegir constantes y reducir el número y complejidad de las operaciones para aumentar la velocidad de los algoritmos.

La solución más aceptada para implementar el GLC es el método o truco de Schrage, el cual multiplica dos números de  $32$  o 64 bits módulo otro número de  $32$  (64) bits, con lo que se obtiene un generador con periodo  $m = w - 1$ .

### D.2.2. Reordenamiento de Bays-Durham

Un problema del GLC es que genera números con algunas correlaciones. Una de ellas es que si de una secuencia larga se toman números en grupos de  $q$  elementos y se consideran como puntos en un espacio q-dimensional, estos puntos se agrupan en planos en vez de estar distribuidos uniformemente.

El método de reordenamiento de Bays-Durham (Bays-Durham shuffling) se utiliza para eliminar dichas correlaciones (al menos a bajas dimensiones) y además aumenta el periodo del generador considerablemente. Consiste en primero generar una lista de N números enteros  $\{j_n\}$  con el generador lineal congruencial. Usualmente se considera  $N \approx 100$ . Luego se genera un número extra, denominado y. Después se repite el siguiente algoritmo:

- 1. Se calcula  $k = \lfloor yN/m \rfloor$ , donde  $\lfloor x \rfloor$  es la función piso, que regresa el entero más grande menor o igual a x. La definición se hace tal que  $0 \leq k \leq N - 1$ .
- 2. Se escoge el elemento  $j_k$  de la lista como el nuevo número aleatorio obtenido del generador y se asigna  $y = j_k$ .
- 3. Se genera un nuevo número con el GLC y se asigna a  $j_k$ .

El uso combinado del GLC con el m´etodo de Bays-Durham genera secuencias con un periodo de hasta  $m^N$  y elimina las correlaciones que se obtienen con el uso exclusivo del generador lineal congruencial.

### D.2.3. Mersenne Twister

Existe una larga lista de otros generadores. Sin embargo, actualmente uno de los más populares es el Mersenne Twister [\[29,](#page-138-11) [30\]](#page-139-0), que es el generador de n´umeros pseudoaleatorios por defecto de los lenguajes Python y Julia (los lenguajes que se usaron para las simulaciones de este trabajo) y en otros paquetes de software, por lo que es importante su mención.

El generador Mersenne Twister posee un periodo k de  $2^{19937} - 1 \approx 4.3 \times 10^{6001}$ , independientemente de si la implementación es para 32 o 64 bits y se distribuye uniformemente hasta en 623 dimensiones. A diferencia del generador lineal congruencial, que genera números enteros, Mersenne Twister genera por sí mismo números reales (o flotantes) en el intervalo [0, 1]. Según los autores, este algoritmo es adecuado para simulaciones de Montecarlo. La teoría usada para desarrollar este generador queda fuera del alcance de este trabajo.

### D.3. Calidad de los generadores de números pseudoaleatorios

Existen diversos métodos para comparar las propiedades de los generadores en símismos o a las secuencias que producen con las propiedades de números generados con la distribución uniformemente aleatoria. En esta sección solo se hablará de las pruebas realizadas a secuencias (pruebas empíricas) y no a los algoritmos en sí mismos.

<span id="page-91-0"></span> $*$ El valor de k en base decimal se puede calcular directamente en la consola de Python con la instrucción 2\*\*19937 - 1, donde \*\* es la operación de potencia. Esto es posible porque Python representa enteros muy grandes a nivel de software para evitar las limitaciones impuestas por el hardware. Los primeros tres dígitos son 431. El número de dígitos necesarios para representar k en base 10 se obtiene con la instrucción **len**(str(k)), que devuelve un resultado de 6002. Entonces, en notación científica, hay 6001 dígitos después del punto decimal.

### D.3.1. Pruebas empíricas

Las pruebas empíricas para números (pseudo)aleatorios [\[18\]](#page-138-1) son aquellas que utilizan una secuencia de números obtenida de algún generador para cuantificar su calidad. Estas pruebas comparan alguna propiedad de la secuencia a estudiar con la que poseería una secuencia aleatoria. Se han propuesto varios conjuntos de pruebas emp´ıricas. El primer conjunto lo propuso Knuth en 1968. Otros conjuntos de pruebas conocidas son las pruebas Diehard (Marsaglia, 1985, 1995), las del NIST (2000) y TestU01 (L'Ecuyer, 1998, 2007).

Algunas de las pruebas m´as sencillas, descritas por Knuth e incluidas en varios de estos conjuntos de pruebas son las siguientes:

- Equidistribución o frecuencia. Se calcula si la secuencia está distribuida uniformemente en  $[0,$ 1).
- Prueba serial. Esta prueba calcula si n´umeros organizados en pares (o de manera menos común, en n-adas más grandes) están distribuidos uniformemente en un espacio multidimensional.
- Prueba de huecos (gap test). La prueba mide los "huecos" entre dos números  $U_i$  y  $U_{i+r}$ . A su vez,  $U_i, U_{i+r} \in [\alpha, \beta]$ .
- Prueba de póker. En grupos de 5 números, se cuenta cuántas veces ocurre que hay  $r$  números distintos,  $r = 1, 2, 3, 4, 5$ . Por ejemplo, en  $(3, 64, 22, 64, 35)$  hay  $r = 4$  números distintos.
- Prueba del coleccionista de cupones.
- Permutaciones.
- Run test. Se estudia la longitud de subsecuencias de números crecientes o decrecientes.
- $\blacksquare$  Máximo de t.
- $\blacksquare$  Prueba de colisión.
- $\blacksquare$  Correlación serial.

Varias de las pruebas mencionadas recurren a una o a las dos siguientes pruebas para conocer la probabilidad de que la secuencia estudiada haya sido generada aleatoriamente: la prueba de chi cuadrada y la prueba de Kolmogórov-Smirnov.

### D.3.2. Prueba de chi cuadrada  $(\chi^2)$

Esta prueba se aplica para observaciones independientes que se pueden clasificar en un conjunto de k categorías. Consiste en averiguar la probabilidad p de que en una secuencia de n eventos se generen  $Y_s$  observaciones de la categoría s. El total de observaciones de cada categoría se compara con una distribución de probabilidad teórica esperada, en la cual cada categoría tiene una probabilidad  $p_s$ . De esta manera, el número teórico de observaciones es aproximadamente  $np_s$ . Se comparan  $Y_s$ y np, utilizando la fórmula

$$
V = \sum_{s=1}^{k} \frac{(Y_s - np_s)^2}{np_s}
$$

Después se calcula la probabilidad p para que una secuencia aleatoria con k categorías (o específicamente, para  $\nu = k-1$  grados de libertad) genere un valor menor o igual a V. La probabilidad p se obtiene de la función de distribución acumulada chi cuadrada ( $\chi^2$  o de Pearson)

$$
F_{\nu}(x) = \frac{\gamma(\nu/2, x/2)}{\Gamma(\nu/2)}
$$

donde  $\gamma$  y  $\Gamma$  son las funciones gamma incompletas inferior y superior, respectivamente.

$$
\gamma(a,x) = \int_0^x t^{a-1} e^{-x} dt
$$

$$
\Gamma(a,x) = \int_x^\infty t^{a-1} e^{-x} dt
$$

De esta manera,  $p = F_{\nu}(x = V)$ .

Existen tablas organizadas con varios valores de  $\nu$ , p y V, pero actualmente se puede obtener  $p$  con más facilidad y precisión utilizando software especializado en estadística, incluso evitando al usuario el cálculo explícito de  $V$ .

Una vez calculada  $p$ , se decide si la secuencia pudo ser generada o no por la distribución de probabilidad propuesta. Las reglas están descritas más adelante.

### D.3.3. Prueba de Kolmogórov–Smirnov o prueba KS

A diferencia de la prueba de chi cuadrada, la prueba de Kolmog´orov–Smirnov se aplica para secuencias de números que pueden adquirir un número infinito de valores (distribuciones continuas), como una secuencia aleatoria de números reales. Si de la variable  $X$  se obtiene la secuencia  $X_1, X_2, \ldots, X_n$ , se define la distribución cumulativa de probabilidad empírica como

$$
F_n(x) = \frac{\text{número de } X_1, X_2, \dots, X_n \text{ tal que } \le x}{n}
$$

En esta prueba se comparan las diferencias máximas de  $F_n(x)$  por arriba y por abajo de la distribución esperada  $F(x)$ , la cual es una función continua. Para ello se calculan

$$
K_n^+ = \sqrt{n} \max_{-\infty < x < \infty} (F_n(x) - F(x))
$$
\n
$$
K_n^- = \sqrt{n} \max_{-\infty < x < \infty} (F(x) - F_n(x))
$$

Las probabilidades de que  $F(x)$  genere valores menores o iguales a  $K_n^+$  y  $K_n^-$  se encuentran en  $t$ ablas o se pueden calcular con software de estadística. $\;$ 

Para  $0 \le t \le n$ , la probabilidad de que  $K_n^+ \le \frac{t}{\sqrt{n}}$  o  $K_n^- + \le \frac{t}{\sqrt{n}}$  es

$$
p = \frac{t}{n^n} \sum_{k=0}^{t} {n \choose k} (k-t)^k (t+n-k)^{n-k-1}
$$

Para decidir si la secuencia es lo suficientemente aleatoria, se utilizan las siguientes reglas.

### D.3.4. Reglas para interpretar p

Al encontrar  $p$  con cualquiera de los métodos ya descritos, se decide si la secuencia es lo suficientemente aleatoria. Si  $p < 0.01$  o  $p > 0.99$ , la secuencia es muy poco aleatoria (se ajusta muy poco a las probabilidades esperadas o es "demasiado buena para ser cierta") y se rechaza la hipótesis de que hayan sido generados con la distribución esperada propuesta. Para los demás casos se acepta la hipótesis de que los números han sido generados por la distribución propuesta, aunque dependiendo del caso, se hace con reservas. Si  $0.01 < p < 0.05$  o  $0.95 < p < 0.99$ , es poco probable. Si  $0.05 < p < 0.1$  o  $0.9 < p < 0.95$ , es probable. Finalmente, si  $0.1 < p < 0.9$ , es casi seguro que sí hayan sido generados con las probabilidades propuestas.

### Apéndice E

## Códigos de las simulaciones

A continuación se muestran los programas que se desarrollaron para realizar las simulaciones de los sistemas estudiados.

### E.1. Programa del modelo L en el ensamble canónico

```
1 !Este programa solo permite cambiar de quiralidad de manera
2 !horizontal y vertical, SIN rotaciones de 180°
3
4 lSe sustituyó el guion bajo con diagonal-guion bajo para que salgan bien los comentarios
5
6 program tesis\_canonico
7 implicit none
8
9 !*********** DEFINICION DE VARIABLES **********
10 !********** PARAMETROS DEL SISTEMA *********
11 ! Estos parámetros se pueden dejar en otro archivo de lectura
12 lLos valores de lambda también podrían dejarse en otro archivo de lectura
13 integer, parameter :: side = 50, nsample = side**2, cycles = side**5, nmol = side**2,
        ntemps = side
14 real(8), parameter :: l1 = 0.9, l2 = 0.45, init\_temperature = 3.0, final\_temperature
         = 0.315 ! En caso de que se quiera modificar o no, pongo el rango de interaccion aparte
16 real(8) :: lambda
17
18 integer :: nps, neigh\_number
19 integer :: i\_lambda = 1, f\_lambda = 20
20
21 !********** MATRICES A USAR *********
22 real(8), dimension(nmol, 2) :: mol\_centers
23 real(8), dimension(nmol, 3, 2) :: positions
24 integer, dimension(nmol) :: chirality, orientation
25 integer, allocatable, dimension(:, :) :: neighbors
26 real(8), allocatable, dimension(:, :, :) :: neighbor\_pos
27 real(8), dimension(cycles/nsample + 2) :: system\_energy
```

```
28
29 !********** VARIABLES INTERNAS *********
30 integer :: ii, jj, kk, sample\_counter, counter, lambda\_iter, size\_seed, cycles\
        _ptemp, temp\_counter
31 real(8) :: energy\_change, energy, size\_sys, eps, zero, pi, temperature, dtemp, quad\
        _{-}a, quad_{\-}b32 real(8), dimension(ntemps + 1) :: temp\_arr
33 integer :: new\_chirality
34 real(8), dimension(3, 2) :: new\_pos
35 character(1000) :: chir\_format, filename, filename2
36 character(1000) :: directory
37 real(8), dimension (4, 2) :: cell
38 real(8), dimension(32) :: relative\_dist
39 real(8), dimension(2) :: temp\_center
40 real(8), dimension(20) :: unique\_dist !De aquí se obtienen las lambda
41 integer, dimension(8) :: values
42 integer, dimension(:), allocatable :: seed
43
44
45 !Directorio donde se guardarán los resultados
46 directory = "lado50\_tiempo5\_enfr/temp03/"
47 print*, trim(directory)
48
49 !eps es el valor que le sumaba a lambda para evitar errores de redondeo
50 !pero parece que no es necesario
51 eps = 0.052
53 !Formato de la matriz dependiente del tamaño
54 !side sustituye a I2
55 !Es para la escritura de la matriz del sistema
56 write(chir\_format, '( "(", I2, "I4)" )') side
57
58 !C´alculo de los valores posibles de lambda tal que alcancen todos los sitios
59 lde interacción de las moléculas primeras vecinas
60
61 l'Estas son las posible posiciones de los sitios de interacción de una molécula
62 lLos asteriscos son los sitios de interacción
63 ! 2 * * 4
64 ! —
65 ! -66 ! -67 ! l1 —
68 ! —
69 ! -70 \frac{1}{2}71 \cdot 1 \cdot 1 \cdot 372 ! (0,0) l2
73
74 zero = 0.0 ! Es tipo real(8)
75 cell(1, :) = (7.75, 7.75)76 cell(2, :) = (7zero, 11/77 cell(3,:) = (12, zero)
```

```
78 cell(4, :) = (12, 117)79
 80 lLas posiciones de los sitios de interacción de las moléculas más cercanas
 81 lse encuentran desplazadas en los ejes x, y
 82 !Aquí los asteriscos son los centros de red donde se localizan las moléculas vecinas.
83 lEn cada una está centrada una molécula como la de arriba.
 84 ! * * *
85 ! (-1,1) (1,0) (1,1)
86
87
88 ! * * *
89 ! (-1,0) (0,0) (1,0)
90
91
92 ! * * *
93 ! (-1,-1) (-1,0) (-1,1)9495 !Con la información de arriba, se calculan las 8*4 = 32 posibles distancias entre
96 !sitios de interacción de moléculas vecinas
97 counter = 1
98 do jj = -1, 1 !Desplazamiento en el eje y
99 do ii = -1, 1 !Desplazamiento en el eje x
100 do kk = 1, 4 !Número de sitios de interacción por molécula
101 if (ii == 0 .and. jj == 0) then !La molécula central no se incluye
102 cycle
103 end if
104 temp\_center = (/dble(ii), dble(jj)/)
105 relative\_dist(counter) = norm(cell(kk, :) + temp\_center)106 counter = counter + 1
107 end do
108 end do
109 end do
110
111 !write(*,*) "Distancias"
112 ! lwrite(*, "(F20.18)") relative_dist
113
114 ! Como hay distancias repetidas, hay que ver cuáles son únicas
115 !Hay 20 distancias únicas
116 unique\_dist = 0.0117 counter = 1
118 do ii = 1, 32
119 if (.not.(any(abs(unique\_dist - relative\_dist(ii)) < 0.00001))) then
120 ! if (\text{not.}(any(unique\_dist == relative\_dist(i)))) then
121 unique\_dist(counter) = relative\_dist(ii)
122 counter = counter + 1
123 end if
124 end do
125
126 ! Cambiar semilla del PRNG con la fecha y hora del momento de ejecución
127 !A ver si así cambia la salida
128 call date\_and\_time(VALUES=values)
```

```
129 call random\_seed(size=size\_seed)
130 allocate(seed(size\_seed))
131 seed(:) = values(:)132 call random\_seed(put=seed)
133
134
135 !write(*,*) "Distancias únicas"
136 !write(*, "(F20.18)") unique_dist
137
138 lSe realiza una simulación por cada posible distancia entre sitios de interacción
139 !Los valores de lambda son precisamente las posibles distancias
140
141 do lambda\_iter = i\_lambda, f\_lambda
142 lambda = unique\_dist(lambda\_iter) + eps
143 write(*,*) "lambda = ", lambda
144
145 !Número de vecinos efectivos por "lado"
146 !Es para reducir la búsqueda de vecinos
147 !nps: neighbors per side
148 if (lambda <= 1.005) then
149 nps = 1
150 else
151 nps = 2
152 end if
153 153 : 153 153 153 153 153 153 153 153 153 153 153 153 153 153 153 153 153 153 153 153 153 153 153 153 153 153 153 153 153 153 153 153 153 153 153
154 ! * * *
155 ! * 0 *156 ! * * *
157
158 !si nps = 2, entonces neigh_number = 24159 ! * * * * *
160 ! * * * * *
161 ! * * 0 * *
162 ! * * * * *
163 ! * * * * *
164
165 neigh\_number = (2 * nps + 1) * * 2 - 1166
167 : Asignación de memoria después de calcular neigh_number<br>168 : allocate(neighbors(nmol, neigh\number))
         allocate(neighbors(nmol, neigh\_number))
169 allocate(neighbor\_pos(neigh\_number + 1, 3, 2))
170
171 !Inicialización
172 call create\_molecules(nmol, mol\_centers, positions, chirality, orientation,
             neighbors)
173
174
175 !Energía inicial
176 energy = 0.0
177 do jj = 1, nmol
178 ! Posición de la molécula çentral"
```

```
179 neighbour\_\text{pos}(1, :, :) = \text{positions}(jj, :, :)180 ! Se buscan las posiciones de las vecinas
181 do ii = 1, neigh\_number
182 neighbor\_pos(ii + 1, :, :) = positions(neighbors(jj, ii), :, :)
183 end do
184 energy = energy + potential\_energy(neighbor\_pos)
185 end do
186 energy = energy / 2.0
187 size\_sys = dble(side*side)
188 system\_energy(1) = energy/size\_sys
189
190 ! Ciclo de Montecarlo
191 : Se modificó para cambiar la temperatura poco a poco
192 dtemp = (init\_temperature - final\_temperature)/(ntemps - 1)
193
194 ! Quiero convertir el dt lineal a uno cuadrático, para que la temperatura descienda rapido
195 !al principio y lento al final, a ver si funciona para correr con side**4
196 quad\_a = (init\_temperature - final\_temperature)/(init\_temperature**2 - final\
            _temperature**2)
197 quad\_b = final\_temperature - quad\_a*final\_temperature**2<br>198 temp\ arr(1) = init\ temperature
        temp\angle arr(1) = init\angle temperature199 do ii = 1, (ntemps - 2)
200 temp\_arr(ii + 1) = quad\_a*(init\_temperature - ii*dtemp)**2 + quad\_b
201 end do
202 temp\_arr(ntemps) = final\_temperature
203 temp\_arr(ntemps + 1) = final\_temperature
204
205 write(*, *) temp\_arr
206 temperature = init\_temperature
207 !Número de ciclos que se hacen por cada temperatura
208 cycles\_ptemp = floor(dble(cycles)/ntemps)
209
210 sample\_counter = 1
211 temp\_counter = 1
212 do ii = 1, cycles
213 call montecarlo(nmol, mol\_centers, positions, chirality, orientation, &
214 neighbors, temperature, energy\_change)
215 energy = energy + energy \_change
216 !Muestreo
217 if (mod(ii, nsample) == 0) then
218 system\_energy(sample\_counter) = energy/size\_sys
219 sample\_counter = sample\_counter + 1
220 \text{lif (ii)} == \text{cycles}/10 \text{ then}221 ! write(*,*) . Avance: ", 100*ii/cycles, iend if 222 end if
222 end if
           !Bajar la temperatura cada cierto número de ciclos
224 if (mod(ii, cycles\_ptemp) == 0) then
225 ! print*, "Temp. intermedia: ", temperature
226 temp\_counter = temp\_counter + 1
227 ! print<sup>*</sup>, temp_counter
228 temperature = temp\_arr(temp\_counter)
229 end if
```

```
231 end do
232
233 ! Escritura de archivos
234 ! La siguiente línea es para variar el nombre del archivo conforme a lambda
235 ! Archivo de la configuración del sistema
236 ! Aquí es donde se debería multiplicar chirality*orientation para
237 l'ener en un solo número la quiralidad y la orientación
238 write(filename, '( A, "lambda", F7.5, "\_final.txt" )') trim(directory), lambda
239 print*, trim(filename)
240 open (10, file = filename, status='UNKNOWN')
241 write(10, chir\_format) chirality*orientation
242 close(10)
243
244 !Archivo de las energías
245 write(filename2, '( A, "t\_energies\_lambda", F7.5, ".txt" )') trim(directory),
            lambda
246 open(20, file = filename2, status='UNKNOWN')
247 write(20, *) system\_energy
248 close(20)
249
250 !Deasignación de tamaño, para asignarle otra dependiendo de nps
251 deallocate(neighbors)
252 deallocate(neighbor\_pos)
253 end do
254
255 contains
256
257 !********** FUNCIONES Y SUBRUTINAS *****************
258
259 !Norma de un vector
260 !En el argumento iría la resta de dos vectores si es necesario
261 real(8) function norm(vr)
262 implicit none
263
264 real(8), dimension(2) :: vr
265 norm = sqrt(vr(1)*2 + vr(2)*2)266
267 end function norm
268
269 ! Elegir un número entero entre a y b, incluidos a y b
270 integer function rand\_int(a, b)
271 implicit none
272 integer, intent(in) :: a, b ! a ¡b
273 integer :: diff
274 real(8) :: rand
275
276 diff = dble(b + 1 - a)
277 call RANDOM\_NUMBER(rand)
278 rand\_int = floor(diff*rand) + a |E| + 1.0 es para que tambien seleccione b
279
280 end function rand\_int
```

```
281
282 !Pozo cuadrado
283 !El argumento es un vector
284 real(8) function square\_well(r\_ij)
285 implicit none
286
287 real(8), dimension(2) :: r\_ij
288 real(8) :: ans, dist
289 dist = norm(r\iota_i j)290 if (dist == 0.0) then
291 ans = 1000.0 !Es para simular infinitos, tal vez me traiga problemitas
292 else if (dist > 0 .and. dist <= lambda) then
293 ans = -1.0294 else !dist ¿lambda
295 ans = 0.0296 end if
297 square\_well = ans
298 end function square\_well
299
300
301 !Moléculas derechas
302 !Quiero que la función me regrese una matriz
303 !real(8) function dextro molecule(square pos) NO FUNCIONA
304 !real(8), dimension(3, 2) function dextro molecule(square pos) NO FUNCIONA
305 function dextro\_molecule(square\_pos, orientation)
306 ! Regresa una lista con las posiciones de los átomos de cada molécula para que sea derecha
307 implicit none
308 real(8), dimension(3, 2) :: pos, dextro\_molecule !Definí el tipo de la función
           ADENTRO, no antes del nombre
309 real(8), dimension(2) :: square\_pos
310 integer :: orientation, ii
311 13312 pos(1, 1) = -12/2.0 !*
313 \text{ } pos(1, 2) = -11/2.0 ! -
314 \text{ } pos(2, 1) = 12/2.0 ! —
315 \text{ } pos(2, 2) = -11/2.0 ! —
316 pos(3, 1) = 12/2.0 ! —
317 \text{ } pos(3, 2) = 11/2.0 ! *-----
318 ! 1 2
319
320 do ii = 1, 3
321 if (orientation == 1) then
322 pos(ii, :) = square\_pos(:) + pos(ii, :)
323 else if (orientation == 2) then
324 ! El signo menos basta para voltearla 180 grados
325 pos(ii, :) = square\_pos(:) - pos(ii, :)
326 else
327 print*, "ERROR DERECHAS"
328 end if
329 end do
330 !La siguiente línea era lo que me faltaba :v
331 dextro\_molecule = pos
```

```
332 end function dextro\_molecule
333
334 !Moléculas izquierdas
335 function levo\_molecule(square\_pos, orientation)
336 ! Regresa una lista con las posiciones de los átomos de cada molécula para que sea derecha
337 implicit none
338 real(8), dimension(3, 2) :: pos, levo\_molecule !Definí el tipo de la función ADENTRO,
            no antes del nombre
339 real(8), dimension(2) :: square\_pos
340 integer :: orientation, ii
341 \qquad \qquad \qquad 3
342 \text{ } pos(1, 1) = 12/2.0 ! *
343 pos(1, 2) = -11/2.0 ! —<br>344 pos(2, 1) = -12/2.0 ! —
344 pos(2, 1) = -12/2.0 ! --<br>345 pos(2, 2) = -11/2.0 ! --
345 pos(2, 2) = -11/2.0 ! —<br>346 pos(3, 1) = -12/2.0 ! —
346 \text{ } \text{pos}(3, 1) = -12/2.0347 \text{ } \text{pos}(3, 2) = 11/2.0 \text{ } ! \text{ *} \text{---}*
348 ! 2 1
349 do ii = 1, 3
350 if (orientation == 1) then
351 pos(ii, :) = square\_pos(:) + pos(ii, :)
352 else if (orientation == 2) then
353 pos(ii, :) = square\_pos(:) - pos(ii, :)
354 else
355 print*, "ERROR IZQUIERDAS"
356 end if
357 end do
358
359 levo\_molecule = pos
360 end function levo\_molecule
361
362 subroutine create\_molecules(nmol, mol\_centers, positions, chirality, orientation,
        neighbors)
363 implicit none
364 integer, intent(in) :: nmol
365 real(8), dimension(nmol, 2), intent(out) :: mol\_centers
366 real(8), dimension(nmol, 3, 2), intent(out) :: positions
367 integer, dimension(nmol), intent(out) :: chirality, orientation
368 integer, dimension(nmol, neigh\_number), intent(out) :: neighbors
369 real(8) :: rand
370 integer :: ii, jj, row, col, mol\_index, counter
371
372 ! Hacer que "la mitad" de las moléculas tengan la misma quiralidad de manera aleatoria
373 do ii = 1, nmol
374 call RANDOM\_NUMBER(rand)
375 if (rand < 0.5) then
376 chirality(ii) = 1 !"D"
377 else
378 chirality(ii) = -1 !"L"
379 end if
380
381 ! Creo que es mejor así y no con rand int para decir cuál
```

```
382 ! orientación es cuál
383 call RANDOM\_NUMBER(rand)
384 if (rand < 0.5) then
385 orientation(ii) = 1 !Lado corto abajo
386 else
387 orientation(ii) = 2 !Lado corto arriba
388 end if
389 end do
390
391 !chirality = 1392
393 ! Sitúa las moléculas en posiciones y orientaciones aleatorias
394 do jj = 0, (side - 1)
395 do ii = 0, (side - 1)
396 mol\{\text{index} = jj*side + ii + 1\}397 mol\text{Centers(mol}\text{-index}, 1) = i i398 mol\_centers(mol\_index, 2) = jj
399 if (chirality(mol\_index) == -1) then
400 !temp_pos = levo_molecule(mol_center(mol_index, :))
401 positions(mol\_index, :, :) = &<br>402 levo\ molecule(mol\ centers(mol
                levo\_molecule(mol\_centers(mol\_index, :), orientation(mol\_index))
403 else if (chirality(mol\_index) == 1) then
404 !temp_pos = dextro_molecule(mol_center(mol_index, :))
405 positions(mol\_index, :, :) = &
406 dextro\_molecule(mol\_centers(mol\_index, :), orientation(mol\_index))
407 end if
408 !Asignar vecinos
409 !nps está definido desde arriba
410 counter = 1
411 do col = -nps, nps
412 do row = -nps, nps
413 if (col == 0 .and. row == 0) then
                       cycle !Se salta la molécula central porque no es su propia vecina
415 else
416 neighbors(mol\_index, counter) = modulo(jj + col, side)*side +
                          modulo(ii + row, side) + 1
417 counter = counter + 1
418 end if
419 end do
420 end do
421 end do
422 end do
423 end subroutine create\_molecules
424
425 ! Esta función selecciona la quiralidad contraria y elige al azar una orientación,
426 ! que es equivalente a elegir al azar voltear horizontal o verticalmente
427 ! Para 4 posibles rotaciones tal vez deba cambiar el programa
428 subroutine change\_chirality(mol\_chirality, center, new\_chirality, new\_pos, new\
        _orientation)
429 implicit none
430 integer, intent(in) :: mol\_chirality
431 real(8), dimension(2), intent(in) :: center
```

```
432 integer, intent(out) :: new\_chirality, new\_orientation
433 real(8), dimension(3, 2), intent(out) :: new\_pos
434 real(8) :: rand
435
436 ! Se escoge al azar si se voltea sobre
437 ! el lado largo o el corto
438 new\_orientation = rand\_int(1, 2)439
440 !Si es derecha, cambiar a izquierda
441 if (mol\_chirality == -1) then
442 new\_pos = dextro\_molecule(center, new\_orientation)
443 else if (mol\_chirality == 1) then
444 new\_pos = levo\_molecule(center, new\_orientation)<br>445 end if
445 end if
       new\_{chirality} = -mol\_{chirality}447
    448 end subroutine change\_chirality
449
450 ! Esta función rota 180 grados una particula, sin cambiar su quiralidad
451 subroutine rotate\_molecule(mol\_chirality, center, old\_orientation, new\_pos, new\
        _orientation)
452 integer, intent(in) :: mol\_chirality, old\_orientation
453 real(8), dimension(2), intent(in) :: center
454 real(8), dimension(3, 2), intent(out) :: new\_pos
455 integer, intent(out) :: new\_orientation
456
457 !Conserva quiralidad, solo rota
458 if (mol\_chirality == 1) then
459 if (old\_orientation == 1) then
460 new\_orientation = 2
461 new\_pos = dextro\_molecule(center, new\_orientation)
462 else if (old\_orientation == 2) then
463 new\_orientation = 1
464 new\_pos = dextro\_molecule(center, new\_orientation)<br>465 end if
           465 end if
466 else if (mol\_chirality == -1) then
467 if (old\_orientation == 1) then
468 new\_orientation = 2
469 new\_pos = levo\_molecule(center, new\_orientation)
470 else if (old\_orientation == 2) then
471 new\_orientation = 1
472 new\_pos = levo\_molecule(center, new\_orientation)
473 end if
474 end if
475 end subroutine rotate\_molecule
476
477 real(8) function potential\_energy(positions)
478 implicit none
479 ! positions incluye las posiciones de cada átomo
480 ! positions[1] es la molécula central
481
482 real(8), dimension(neigh\_number + 1, 3, 2) :: positions
```

```
483 integer :: ii, jj, kk, aa
484 real(8) :: energy, temp\_dist
485 real(8), dimension(2) :: dist
486
487 energy = 0.0
488 do kk = 2, (neigh\_number + 1) !Iterar sobre las partículas vecinas
489 do jj = 1, 3 ! Sobre los sitios atractivos de las vecinas
490 do ii = 1, 3 !Sobre las de la partícula central
491 ! Sin condiciones peri´odicas
492 !energy += square_well(positions[1][ii] - positions[kk][jj])
493
494 !Con condiciones periódicas
495 do aa = 1, 2 !Coordenadas de los sitios
496 temp\_dist = abs(positions(1, ii, aa) - positions(kk, jj, aa))
497 if (temp\_dist > side/2) then
498 temp\lambda-dist = side - temp\lambda-dist
499 end if
500 dist(aa) = temp\_dist
501 end do
502 energy = energy + square\_well(dist)<br>503 end do
             503 end do
504 end do
505 end do
506 potential\_energy = energy
507 end function potential\_energy
508
509 !Criterio de Metropolis
510 logical function metropolis\_step(exp\_arg)
511 !Returns True if the trial configuration goes towards a region with higher probability
512 !or it is given the chance to explore regions with fewer probability
513
514 implicit none
515
516 real(8) :: exp\_arg, w, rand
517 logical :: accepted
518
519 if (exp\_arg < 0.0) then
520 accepted = .true. ! Se actualiza el estado del sistema
521 else
522 w = exp(-exp\_arg)
523 call RANDOM\_NUMBER(rand)
524 if (rand < w) then ! Energía: w
525 accepted = .true. ! Tambi´en se actualiza el estado del sistema
526 else
527 accepted = .false.
528 end if
529 end if
530 metropolis\_step = accepted
531
532 end function metropolis\_step
533
```

```
534 subroutine montecarlo(nmol, centers, positions, chirality, orientation, neighbors, t\
         _env, energy\_change)
535 implicit none
536 ! Variables de entrada y salida
537 integer, intent(in) :: nmol
538 real(8), dimension(nmol, 2), intent(in) :: centers
539 integer, dimension(nmol, neigh\_number), intent(in) :: neighbors
540 real(8), dimension(nmol, 3, 2), intent(inout) :: positions
541 integer, dimension(nmol), intent(inout) :: chirality, orientation
542 real(8), intent(in) :: t\_env
543 real(8), intent(out) :: energy\_change
544
545 !Variables internas<br>546 integer :: ii. i
546 integer :: ii, idx, neighbor, trial\_chir<br>547 real(8). dimension(neigh\ number + 1, 3, 3
547 real(8), dimension(neigh\_number + 1, 3, 2) :: neighbor\_pos, neighbor\_pos2
        548 real(8), dimension(3, 2) :: trial\_pos
549 real(8) :: old\_energy, trial\_energy, energy\_diff, rand
550 integer :: trial\_orientation
551 logical :: accepted
552
553 ! Elegir una molécula al azar
554 idx = rand\}_int(1, side * side)555 ! Buscar las posiciones de los átomos de esa molécula y de sus vecinas
556 neighbor\_{pos}(1, :, :) = positions(idx, :, :)557 !write(*,*) "Posición: ", positions(idx, :, :)
558 do ii = 1, neigh\_number
559 neighbor = neighbors(idx, ii)
560 neighbor\_pos(ii + 1, :, :) = positions(neighbor, :, :)
561 end do
562
563 ! Intento de cambio
564 ! En este caso, puede elegir entre cambiar quiralidad o rotar
565 call random\_number(rand)
566 if (rand < 0.5) then
567 call change\_chirality(chirality(idx), centers(idx, :), trial\_chir, &
568 trial\_pos, trial\_orientation)
569 else
570 call rotate\_molecule(chirality(idx), centers(idx, :), orientation(idx), &
571 \text{trial}\_\text{pos}, \text{trial}\_\text{orientation})<br>572 \text{trial}\_\text{chir} = \text{chiral}\_\text{idx}572 trial\_chir = chirality(idx)<br>573 end if
        573 end if
574
575 ! Buscar las posiciones de los átomos de esa molécula y de sus vecinas
576 neighbor\_pos2(1, :, :) = trial\_pos<br>577 do ii = 1. neigh\ number
        577 do ii = 1, neigh\_number
578 neighbor = neighbors(idx, ii)
579 neighbor\_pos2(ii + 1, :, :) = positions(neighbor, :, :)
580 end do
581
582 ! Cálculo de energías
583 old\_energy = potential\_energy(neighbor\_pos)
584 trial\_energy = potential\_energy(neighbor\_pos2)
```

```
585
586 ! La diferencia de energías se utiliza para aceptar o rechazar el movimiento.
587 ! energy_change entrega la diferencia de energías si el movimiento fue aceptado.
588 ! Si fue rechazado, no hay cambio de energía en el sistema.
589 energy\_diff = trial\_energy - old\_energy
590 ! !write(*,*) "Diferencia de energías: ", energy diff
591 energy\_change = 0.0592 accepted = metropolis\_step(energy\_diff/t\_env)
593 if (accepted) then
594 positions(idx, :, :) = trial\pmod{pos}595 chirality(idx) = trial\_chir
596 orientation(idx) = trial\_orientation
597 energy\_change = energy\_diff
598 end if
599
600
601 end subroutine montecarlo
602
603 end program tesis\_canonico
```
### E.2. Programa del modelo L en el ensamble gran canónico

```
1 !Este programa solo permite cambiar de quiralidad de manera
2 !horizontal y vertical, SIN rotaciones de 180°
3
4 !Se sustituy´o el guion bajo con diagonal-guion bajo para que salgan bien los comentarios
5 program tesis\_canonico
6 implicit none
7
8 !*********** DEFINICION DE VARIABLES **********
9 !********** PARAMETROS DEL SISTEMA *********
10 ! Estos parametros se pueden dejar en otro archivo de lectura
11 !Los valores de lambda tambien podrian dejarse en otro archivo de lectura
12 integer, parameter :: side = 30, nsample = side**2, cycles = side**5, nsites = side
        **2, ntemps = side
13 real(8), parameter :: l1 = 0.9, l2 = 0.45, init\_temperature = 3.0, final\_temperature
         = 0.314 real(8), parameter :: chempot = 40.0 !Potencial quimico
15 real(8) :: lambdawl !Longitud de onda termica
16 real(8) :: zz !Actividad
17 ! En caso de que se quiera modificar o no, pongo el rango de interaccion aparte
18 real(8) :: lambda
19 integer :: nmol = floor(dble(nsites)/10) !Numero de particulas (inicial, luego cambia)
20 integer :: nps, neigh\_number
21 integer :: initial\_iter = 1, final\_iter = 20
22
23 !********** MATRICES A USAR *********
24 real(8), dimension(nsites, 2) :: mol\_centers
25 real(8), dimension(nsites, 3, 2) :: positions
26 integer, dimension(nsites) :: chirality, orientation
27 logical, dimension(nsites) :: occupancy
28 integer, allocatable, dimension(:, :) :: neighbors
```
```
29 real(8), allocatable, dimension(:, :, :) :: neighbor\_pos
30 logical, allocatable, dimension(:) :: neighbor\_occ
31 real(8), dimension(cycles/nsample + 2) :: system\_energy
32
33 !********** VARIABLES INTERNAS *********
34 integer :: ii, jj, kk, sample\_counter, counter, lambda\_iter, size\_seed, cycles\
        _ptemp, temp\_counter
35 real(8) :: energy\_change, energy, size\_sys, eps, zero, pi, temperature, dtemp, quad\
        \_\alpha, quad\\_\text{b}36 real(8), dimension(ntemps + 1) :: temp\_arr
37 integer :: new\_chirality
38 real(8), dimension(3, 2) :: new\_pos
39 character(70) :: chir\_format, filename, filename2
40 character(40) :: directory
41 real(8), dimension (4, 2) :: cell
42 real(8), dimension(32) :: relative\_dist
43 real(8), dimension(2) :: temp\_center
44 real(8), dimension(20) :: unique\_dist !De aqui se obtienen las lambda
45 integer, dimension(8) :: values
46 integer, dimension(:), allocatable :: seed
47
48
49 !Directorio donde se guardaran los resultados
50 directory = "modif3/"
51 print*, trim(directory)
52
53 !eps es el valor que le sumaba a lambda para evitar errores de redondeo
54 !pero parece que no es necesario
55 eps = 0.056
57 !Formato de la matriz dependiente del tamaño
58 !side sustituye a I2
59 !Es para la escritura de la matriz del sistema
60 write(chir\_format, '( "(", I2, "I4)" )') side
61
62 !Calculo de los valores posibles de lambda tal que alcancen todos los sitios
63 lde interacción de las moleculas primeras vecinas
64
65 ! Estas son las posible posiciones de los sitios de interacción de una molecula
66 !Los asteriscos son los sitios de interacción
67 ! 2 * * 468 ! —
69 ! -70 \frac{1}{2}71 ||1 -72 \frac{1}{2}73 ! —
74 ! —
75 \cdot 1 \cdot 1 \cdot 376 ! (0,0) l2
77
78 zero = 0.0 ! Es tipo real(8)
```

```
79 cell(1, :) = ( / zero, zero / )80 cell(2, :)= (/zero, 11/)
81 cell(3,:) = (12, zero)82 cell(4, :) = (12, 117)83
84 lLas posiciones de los sitios de interacción de las moleculas mas cercanas
85 !se encuentran desplazadas en los ejes x, y
86 !Aqui los asteriscos son los centros de red donde se localizan las moleculas vecinas.
87 !En cada una esta centrada una molecula como la de arriba.
88 ! * * *
89 ! (-1,1) (1,0) (1,1)
90
 91
92 ! * * *
93 ! (-1,0) (0,0) (1,0)
94
95
96 ! * * *
97 ! (-1,-1) (-1,0) (-1,1)98
99 !Con la información de arriba, se calculan las 8*4 = 32 posibles distancias entre
100 !sitios de interacción de moleculas vecinas
101 counter = 1
102 do jj = -1, 1 !Desplazamiento en el eje y
103 do ii = -1, 1 !Desplazamiento en el eje x
104 do kk = 1, 4 !Numero de sitios de interacción por molecula
105 if (ii == 0 .and. jj == 0) then !La molecula central no se incluye
106 cycle
107 end if
108 temp\_center = (/dble(ii), dble(jj)/)
109 relative\_dist(counter) = norm(cell(kk, :) + temp\_center)
110 counter = counter + 1
111 end do
112 end do
113 end do
114
115  !Como hay distancias repetidas, hay que ver cuales son unicas
116 !Hay 20 distancias unicas
117 unique\_\text{dist} = 0.0118 counter = 1
119 do ii = 1, 32
120 if (.not.(any(abs(unique\_dist - relative\_dist(ii)) < 0.00001))) then
121 ! if (\text{not.}(any(unique\_dist == relative\_dist(ii)))) then
122 unique\_dist(counter) = relative\_dist(ii)
123 counter = counter + 1
124 end if
125 end do
126
127 l'Cambiar semilla del PRNG con la fecha y hora del momento de ejecución
128 !A ver si asi cambia la salida
129 call date\_and\_time(VALUES=values)
130 call random\_seed(size=size\_seed)
```

```
131 allocate(seed(size\_seed))
132 seed(:) = values(:)133 call random\_seed(put=seed)
134
135 !Se realiza una simulación por cada posible distancia entre sitios de interacción
136 !Los valores de lambda son precisamente las posibles distancias
137 do lambda\_iter = initial\_iter, final\_iter
138 lambda = unique\_dist(lambda\_iter) + eps
139 write(*,*) "lambda = ", lambda
140<br>141
        !Numero de vecinos efectivos por "lado"
142 !Es para reducir la busqueda de vecinos
143 lnps: neighbors per side<br>144 if (lambda \leq 1.005)
144 if (lambda <= 1.005) then
145 nps = 1<br>146 else
        146 else
147 nps = 2
148 end if
149 !si nps = 1, entonces neigh_number = 8
150 ! * * *
151 ! * 0 *
152 ! * * *
153
154 !si nps = 2, entonces neigh_number = 24155 ! * * * * *
156 ! * * * * *
157 ! * * 0 * *
158 ! * * * * *
159 ! * * * * *
160
161 neigh\_number = (2 * nps + 1) * * 2 - 1162
163 !Asignación de memoria despues de calcular neigh_number
164 allocate(neighbors(nsites, neigh\_number))
165 allocate(neighbor\_pos(neigh\_number + 1, 3, 2))
166 allocate(neighbor\_occ(neigh\_number + 1))
167
168 !Inicialización
169 call create\_molecules(nsites, mol\_centers, positions, chirality, orientation,
            occupancy, neighbors)
170
171 !Energia inicial
172 energy = 0.0173 do jj = 1, nsites
174 ! Posición de la molecula çentral"
175 \qquad \qquad \text{neighbor}\text{-}pos(1, :, :) = positions(jj, :, :)176 neighbor\csc(1) = occupancy(jj)177 177 1200 ! Se buscan las posiciones de las vecinas
178 do ii = 1, neigh\_number
179 neighbor\_pos(ii + 1, :, :) = positions(neighbors(jj, ii), :, :)
180 neighbor\_occ(ii + 1) = occupancy(neighbors(jj, ii))
181 end do
```

```
182 energy = energy + potential\_energy(neighbor\_pos, neighbor\_occ)
183 !print<sup>*</sup>, Energia intermedia :", energy
184 end do
185 energy = energy / 2.0186 size\_sys = dble(nsites)
187 system\_energy(1) = energy/size\_sys
188 !print*, .Energia inicial: ", system_energy(1)
189
190 ! Ciclo de Montecarlo
191 ! Se modificó para cambiar la temperatura poco a poco
192 dtemp = (init\_temperature - final\_temperature)/(ntemps - 1)
193
194 ! Quiero convertir el dt lineal a uno cuadrático, para que la temperatura descienda rapido
195 !al principio y lento al final, a ver si funciona para correr con side**4
196 quad\_a = (init\_temperature - final\_temperature)/(init\_temperature**2 - final\
           _temperature**2)
197 quad\_b = final\_temperature - quad\_a*final\_temperature**2
198 temp\_arr(1) = init\_temperature
199 do ii = 1, (ntemps - 2)
200 temp\_arr(ii + 1) = quad\_a*(init\_temperature - ii*dtemp)**2 + quad\_b
201 end do
202 temp\_arr(ntemps) = final\_temperature
203 temp\_arr(ntemps + 1) = final\_temperature
204
205 temperature = init\text{temperature}206 lambdawl = sqrt(1/temperature) !Longitud de onda termica
207 zz = exp(chempot/temperature)/(lambdawl**3) !Actividad
208
209 !Número de ciclos que se hacen por cada temperatura
210 cycles\_ptemp = floor(dble(cycles)/ntemps)
211 sample\_counter = 1
212 temp\_counter = 1
213 do ii = 1, cycles
214 lambdawl = sqrt(1/temperature) !Longitud de onda termica
215 zz = exp(chempot/temperature)/(lambdawl**3) !Actividad
216 call montecarlo(nsites, nmol, mol\_centers, positions, chirality, \&
217 orientation, occupancy, neighbors, temperature, energy\_change)
218
219 energy = energy + energy\_change
220 !Muestreo
221 if (mod(ii, nsample) == 0) then
222 system\_energy(sample\_counter) = energy/size\_sys
223 sample\_counter = sample\_counter + 1
224 !if (ii == cycles/10) then
225 | write(*,*) . Avance: ", 100*ii/cycles, iend if
226 end if
227 !Bajar la temperatura cada cierto número de ciclos
228 if (mod(ii, cycles\_ptemp) == 0) then
229 ! print*, "Temp. intermedia: ", temperature
230 temp\_counter = temp\_counter + 1
231 ! print*, temp_counter
232 temperature = temp\_arr(temp\_counter)
```

```
233 lambdawl = sqrt(1/temperature) !Longitud de onda termica
234 zz = exp(chempot/temperature)/(lambdawl**3) !Actividad
235 end if
236 end do
237
238 ! Escritura de archivos
239 ! La siguiente linea es para variar el nombre del archivo conforme a lambda
240 ! Archivo de la configuración del sistema
241 ! Aqui es donde se deberia multiplicar chirality*orientation para
242 ! tener en un solo numero la quiralidad y la orientación
243 write(filename, '( A, "lambda", F7.5, "\_final.txt" )') trim(directory), lambda
244 print*, filename
245 open (10, file = filename, status='UNKNOWN')
246 write(10, chir\_format) chirality*orientation
247 close(10)
248
249 !Archivo de las energias
250 write(filename2, '( A, "t\_energies\_lambda", F7.5, ".txt" )') trim(directory),
            lambda
251 open(20, file = filename2, status='UNKNOWN')
        252 write(20, *) system\_energy
253 close(20)
254
255 !Deasignación de tamaño, para asignarle otra dependiendo de nps
256 deallocate(neighbors)<br>257 deallocate(neighbor\_
        257 deallocate(neighbor\_pos)
258 deallocate(neighbor\_occ)
259 end do
260
261 contains
262
263 !********** FUNCIONES Y SUBRUTINAS *****************
264
265 !Norma de un vector
266 !En el argumento iria la resta de dos vectores si es necesario
267 real(8) function norm(vr)
268 implicit none
269
270 real(8), dimension(2) :: vr
271 norm = sqrt(vr(1)**2 + vr(2)**2)
272
273 end function norm
274
275 !Elegir un numero entero entre a y b, incluidos a y b
276 integer function rand\_int(a, b)
277 implicit none
278 integer, intent(in) :: a, b ! a ¡b
279 integer :: diff
280 real(8) :: rand
281
282 diff = dble(b + 1 - a)<br>283 call RANDOM\ NUMBER(ra
        call RANDOM\_NUMBER(rand)
```

```
284 rand\_int = floor(diff*rand) + a |E| + 1.0 es para que tambien seleccione b
285
286 end function rand\_int
287
288 !Pozo cuadrado
289 !El argumento es un vector
290 real(8) function square\_well(r\_ij)
291 implicit none
292
293 real(8), dimension(2) :: r\_ij
294 real(8) :: ans, dist
295 dist = norm(r\angle ij)296 if (dist == 0.0) then
297 ans = 1000.0 !Es para simular infinitos, tal vez me traiga problemitas
298 else if (dist > 0 .and. dist <= lambda) then
299 ans = -1.0300 else !dist ¿lambda
301 ans = 0.0
302 end if
303 square\_well = ans
304 end function square\_well
305
306 !Moleculas derechas
307 !Quiero que la función me regrese una matriz
308 !real(8) function dextro molecule(square pos) NO FUNCIONA
309 !real(8), dimension(3, 2) function dextro molecule(square pos) NO FUNCIONA
310 function dextro\_molecule(square\_pos, orientation)
311 ! Regresa una lista con las posiciones de los atomos de cada molecula para que sea derecha
312 implicit none
313 real(8), dimension(3, 2) :: pos, dextro\_molecule !Defini el tipo de la función
            ADENTRO, no antes del nombre
314 real(8), dimension(2) :: square\_pos<br>315 integer :: orientation. ii
        integer :: orientation, ii
316 ! 3
317 \text{ } pos(1, 1) = -12/2.0 !*
318 pos(1, 2) = -11/2.0 ! —
319 pos(2, 1) = l2/2.0 ! —
320 pos(2, 2) = -l1/2.0 ! —
321 \text{ } pos(3, 1) = 12/2.0 ! —
322 \text{ pos}(3, 2) = 11/2.0 \text{ } ! \text{ *}323 ! 1 2
324
325 do ii = 1, 3
326 if (orientation == 1) then
327 pos(ii, :) = square\_pos(:) + pos(ii, :)
328 else if (orientation == 2) then
329 ! El signo menos basta para voltearla 180 grados
330 pos(ii, :) = square\_pos(:) - pos(ii, :)
331 else
332 print*, "ERROR DERECHAS"
333 end if
       334 end do
```

```
335 !La siguiente linea era lo que me faltaba :v
336 dextro\_molecule = pos
337 end function dextro\_molecule
338
339 !Moleculas izquierdas
340 function levo\_molecule(square\_pos, orientation)
341 ! Regresa una lista con las posiciones de los atomos de cada molecula para que sea derecha
342 implicit none
343 real(8), dimension(3, 2) :: pos, levo\_molecule !Defini el tipo de la función ADENTRO,
            no antes del nombre
344 real(8), dimension(2) :: square\_pos
345 integer :: orientation, ii
346 ! 3
347 \text{ } pos(1, 1) = 12/2.0 !*
348 pos(1, 2) = -11/2.0 ! --<br>349 pos(2, 1) = -12/2.0 ! --
349 pos(2, 1) = -12/2.0 ! --<br>350 pos(2, 2) = -11/2.0 ! --
350 pos(2, 2) = -l1/2.0 ! —
351 \text{ } pos(3, 1) = -12/2.0 \text{ }! —
352 \text{ } pos(3, 2) = 11/2.0 ! *-----
353 ! 2 1
354 do ii = 1, 3
355 if (orientation == 1) then
356 pos(ii, :) = square\_pos(:) + pos(ii, :)
357 else if (orientation == 2) then
358 pos(ii, :) = square\_pos(:) - pos(ii, :)
359 else
360 print*, "ERROR IZQUIERDAS"
361 end if
362 end do
363<br>364
        levo\ molecule = pos
365 end function levo\_molecule
366
367 subroutine create\_molecules(nsites, mol\_centers, positions, chirality, orientation,
        occupancy, neighbors)
368 implicit none
369 integer, intent(in) :: nsites
370 real(8), dimension(nsites, 2), intent(out) :: mol\_centers
371 real(8), dimension(nsites, 3, 2), intent(out) :: positions
372 integer, dimension(nsites), intent(out) :: chirality, orientation
373 logical, dimension(nsites), intent(out) :: occupancy
374 integer, dimension(nsites, neigh\_number), intent(out) :: neighbors
375 real(8) :: rand
376 integer :: ii, jj, row, col, mol\_index, counter
377
378 ! Hacer que "la mitad"de las moleculas tengan la misma quiralidad de manera aleatoria
379 do ii = 1, nsites
380 call RANDOM\_NUMBER(rand)
381 if (rand <= 0.5) then
382 chirality(ii) = 1 !"D"
383 else
384 chirality(ii) = -1 !"L"
```

```
385 end if
386
387 ! Creo que es mejor asi y no con rand int para decir cual
388 ! orientación es cual
389 call RANDOM\_NUMBER(rand)
390 if (rand < 0.5) then
391 orientation(ii) = 1 !Lado corto abajo
392 else
393 orientation(ii) = 2 !Lado corto arriba
394 end if
395 end do
396
397 !chirality = 1
398
399 ! Situa las moleculas en posiciones y orientaciones aleatorias
400 do jj = 0, (side - 1)
401 do ii = 0, (side - 1)
402 mol\text{mod}\index = jj*side + ii + 1
403 mol\_centers(mol\_index, 1) = ii
404 mol\{\text{centers(mol}\_\text{index}, 2) = jj\}405 if (chirality(mol\_index) == -1) then
406 !temp_pos = levo_molecule(mol_center(mol_index, :))
407 positions(mol\_index, :, :) = \&
408 levo\_molecule(mol\_centers(mol\_index, :), orientation(mol\_index))
409 else if (chirality(mol\_index) == 1) then
410 !temp_pos = dextro_molecule(mol_center(mol_index, :))
411 positions(mol\_index, :, :) = \&
412 dextro\_molecule(mol\_centers(mol\_index, :), orientation(mol\_index))
413 end if
414 !Asignar vecinos
415 !nps esta definido desde arriba<br>416 counter = 1
416 counter = 1<br>417 do col = -n\text{do} \text{col} = -nps, nps
418 do row = -nps, nps
419 if (col == 0 .and. row == 0) then
420 cycle !Se salta la molecula central porque no es su propia vecina
421 else
422 neighbors(mol\_index, counter) = modulo(jj + col, side)*side +

423 counter = counter + 1
424 end if
425 end do
426 end do
427 end do
428 end do
429
430 !Asignar ocupación de los sitios
431 occupancy = .false.
432 ii = 0
433 do while (ii < nmol) !nmol es el numero (en este momento inicial) de moleculas en la red
434 mol\lambdaindex = rand\lambdaint(1, nsites)
435 if (occupancy(mol\_index) .eqv. .false.) then
```

```
436 occupancy(mol\_index) = .true.
437 ii = ii + 1
438 ! print*, "nuevamente ocupado: ", occupancy(mol_index)
439 end if
440 !print* -
441 end do
442 ! print*, "Mols iniciales original: ", nmol
443 ! print*, "Mols iniciales contador: ", ii
444
445 end subroutine create\_molecules
446
447 ! Esta función selecciona la quiralidad contraria y elige al azar una orientación,
448 ! que es equivalente a elegir al azar voltear horizontal o verticalmente
449 ! Para 4 posibles rotaciones tal vez deba cambiar el programa
450 subroutine change\_chirality(mol\_chirality, center, new\_chirality, new\_pos, new\
        _orientation)
451 implicit none
452 integer, intent(in) :: mol\_chirality
453 real(8), dimension(2), intent(in) :: center
454 integer, intent(out) :: new\_chirality, new\_orientation
455 real(8), dimension(3, 2), intent(out) :: new\_pos
456 real(8) :: rand
457
458 ! Se escoge al azar si se voltea sobre
459 ! el lado largo o el corto
460 new\_orientation = rand\_int(1, 2)
461
462 !Si es derecha, cambiar a izquierda
463 if (mol\_chirality == -1) then
464 new\_pos = dextro\_molecule(center, new\_orientation)
465 else if (mol\_chirality == 1) then
466 new\_pos = levo\_molecule(center, new\_orientation)
467 end if
468 new\_chirality = -mol\_chirality
469
470 end subroutine change\_chirality
471
472 !Esta función rota 180 grados una particula, sin cambiar su quiralidad
473 subroutine rotate\_molecule(mol\_chirality, center, old\_orientation, new\_pos, new\
        _orientation)
474 integer, intent(in) :: mol\_chirality, old\_orientation
475 real(8), dimension(2), intent(in) :: center
476 real(8), dimension(3, 2), intent(out) :: new\_pos
477 integer, intent(out) :: new\_orientation
478
479 !Conserva quiralidad, solo rota
480 if (mol\_chirality == 1) then
481 if (old\_orientation == 1) then
482 new\_orientation = 2
483 new\_pos = dextro\_molecule(center, new\_orientation)
484 else if (old\_orientation == 2) then
485 new\_orientation = 1
```

```
486 new\_pos = dextro\_molecule(center, new\_orientation)
487 end if
488 else if (mol\_chirality == -1) then
489 if (old\_orientation == 1) then
490 new\_orientation = 2
491 new\_pos = levo\_molecule(center, new\_orientation)
492 else if (old\_orientation == 2) then
493 new\_orientation = 1
494 new\_pos = levo\_molecule(center, new\_orientation)
495 end if
496 end if
497 end subroutine rotate\_molecule
498
499 subroutine add\_molecule(occupancy, mol\_centers, mol\_index, new\_pos, new\_chirality
        , new\_orientation)
500 logical, dimension(nsites), intent(in) :: occupancy
501 real(8), dimension(nsites, 2), intent(in) :: mol\_centers
502 integer, intent(out) :: mol\_index, new\_chirality, new\_orientation
503 real(8), dimension(3, 2), intent(out) :: new\_pos
504 integer, dimension(nsites) :: free\_sites
505 integer :: ii, counter
506
507 real(8) :: rand
508
509 !Encontrar indices de sitios libres
510 counter = \theta511 free\text{-}sites = 0512 do ii = 1, nsites
513 if (occupancy(ii) .eqv. .false.) then
514 counter = counter + 1<br>515 free\_sites(counter):
           free\text{-}sites (counter) = ii
516 end if
517 end do
518
519 !print*, "Sitios libres"
520 !print*, free sites
521 !print*, Indice: ", mol_index
522
523 mol\_index = free\_sites(rand\_int(1, counter))
524 new\_{orientation} = rand\_{int(1, 2)} !Orientacion al azar
525 call RANDOM\_NUMBER(rand)
526 if (rand < 0.5) then
527 new\_pos = dextro\_molecule(mol\_centers(mol\_index, :), new\_orientation)
528 new\_chirality = 1
529 else
530 new\_pos = levo\_molecule(mol\_centers(mol\_index, :), new\_orientation)
531 new\_chirality = -1532 end if
533 end subroutine add\_molecule
534
535 subroutine delete\_molecule(occupancy, mol\_index)
536 logical, dimension(nsites), intent(in) :: occupancy
```

```
537 integer, intent(out) :: mol\_index
538 integer, dimension(nsites) :: occupied\_sites
539 integer :: ii, counter
540
541 !Encontrar indices de sitios ocupados
542 counter = 0
543 occupied\_sites = 0
544 do ii = 1, nsites
545 if (occupancy(ii)) then
546 counter = counter + 1<br>547 cocupied\ sites(count
            occupied\_sites(counter) = ii548 end if
549 end do
550
551 mol\_index = occupied\_sites(rand\_int(1, counter))
552 end subroutine delete\_molecule
553
554 subroutine move\_molecule(occupancy, old\_index, new\_index)
555 logical, dimension(nsites), intent(in) :: occupancy
556 integer, intent(out) :: old\_index, new\_index
557 integer, dimension(nsites) :: free\_sites, occupied\_sites
558 integer :: ii, occupied\_counter, free\_counter
559
560 !Encontrar indices de sitios ocupados y libres
561
562 occupied\_sites = 0
563 free\text{-sites} = 0564 occupied\_counter = 0
565 free\text{-}counter = 0566 do ii = 1, nsites
567 if (occupancy(ii)) then
568 occupied\_counter = occupied\_counter + 1
569 occupied\_sites(occupied\_counter) = ii<br>570 else
570 else
            free\text{-}counter = free\text{-}counter + 1572 free\_sites(free\_counter) = ii
573 end if
574 end do
575
576 old\_index = occupied\_sites(rand\_int(1, occupied\_counter))
577 new\_index = free\_sites(rand\_int(1, free\_counter))
578 end subroutine move\_molecule
579
580 real(8) function potential\_energy(positions, occupancies)
581 implicit none
582 ! positions incluye las posiciones de cada atomo
583 ! positions(1) es la molecula central
584
585 real(8), dimension(neigh\_number + 1, 3, 2) :: positions
586 logical, dimension(neigh\_number + 1) :: occupancies
587 integer :: ii, jj, kk, aa
588 real(8) :: energy, temp\_dist
```

```
589 real(8), dimension(2) :: dist
590
591 energy = 0.0592 do kk = 2, (neigh\_number + 1) !Iterar sobre las particulas vecinas
593 ! Si el sitio central esta vacio, se sale del ciclo y energy = 0594 if (occupancies(1) .eqv. .false.) then
595 exit
596 end if
597 !print*, "Vecino relativo: ", kk
598 if (occupancies(kk)) then !Se hace el siguiente ciclo solo si hay vecina
599 do jj = 1, 3 ! Sobre los sitios atractivos de las vecinas
600 do ii = 1, 3 !Sobre las de la particula central
601 1201 1201 Sin condiciones periódicas
602 !energy += square_well(positions[1][ii] - positions[kk][ji])
603
604 !Con condiciones periódicas
605 do aa = 1, 2 !Coordenadas de los sitios
606 temp\_dist = abs(positions(1, ii, aa) - positions(kk, jj, aa))
607 if (temp\_dist > side/2) then
608 temp\_dist = side - temp\_dist
609 end if
610 dist(aa) = temp\_dist
611 end do
612 !print*, "Distancia: ", dist
613 energy = energy + square\_well(dist)
614 end do
615 end do
616 end if
617 !print*, . Energia:", energy
618 end do
619 potential\_energy = energy
620 end function potential\_energy
621
622 !Criterio de Metropolis
623 logical function metropolis\_step(exp\_arg)
624 !Returns True if the trial configuration goes towards a region with higher probability
625 !or it is given the chance to explore regions with fewer probability
626
627 implicit none
628
629 real(8) :: exp\_arg, w, rand
630 logical :: accepted
631
632 if (exp\_arg < 0.0) then
633 accepted = .true. ! Se actualiza el estado del sistema
634 else
635 w = exp(-exp\_arg)
636 call RANDOM\_NUMBER(rand)
637 if (rand < w) then ! Energia: w
638 accepted = .true. ! Tambien se actualiza el estado del sistema
639 else
640 accepted = .false.
```

```
641 end if
642 end if
643 metropolis\_step = accepted
644
645 end function metropolis\_step
646
647 subroutine montecarlo(nsites, nmol, centers, positions, chirality, orientation, \&
648 occupancy, neighbors, t\_env, energy\_change)
649 implicit none
650 ! Variables de entrada y salida
651 integer, intent(in) :: nsites
652 integer, intent(inout) :: nmol
653 real(8), dimension(nsites, 2), intent(in) :: centers
654 integer, dimension(nsites, neigh\_number), intent(in) :: neighbors
655 real(8), dimension(nsites, 3, 2), intent(inout) :: positions
         656 integer, dimension(nsites), intent(inout) :: chirality, orientation
657 logical, dimension(nsites), intent(inout) :: occupancy
658 real(8), intent(in) :: t\_env
659 real(8), intent(out) :: energy\_change
660
661 !Variables internas
662 integer :: ii, old\_index, new\_index, neighbor, trial\_chir
663 real(8), dimension(neigh\_number + 1, 3, 2) :: neighbor\_pos, neighbor\_pos2
664 logical, dimension(neigh\_number + 1) :: neighbor\_occ, neighbor\_occ2
665 real(8), dimension(3, 2) :: old\_pos, new\_pos
666 real(8) :: old\_energy, trial\_energy, energy\_diff, rand
667 integer :: new\_orientation, new\_chirality
668 logical :: accepted
669 real(8) :: p\_add, p\_del, p\_move, p\_rot, p\_change\_chir
670 real(8), dimension(5) :: pv
671
672 p\lambdaadd = 0.1 ! Probabilidad de agregar una molecula<br>673 b de 1 = 0.1 ! Prob. de remover
673 p\Deltael = 0.1 ! Prob. de remover<br>674 b) move = 0.1 ! Prob. de desplaz
674 p\Omega p nove = 0.1 ! Prob. de desplazar 675 p p rot = 0.35 ! Prob. de rotar
675 p\_rot = 0.35 ! Prob. de rotar 676 p p change\ chir = 0.35 ! Pro
        p\Lambda_cchange\Lambda_cchir = 0.35 ! Prob. de cambiar de quiralidad
677
678 !Las probs. anteriores tienen que sumar 1 (la prob. de intentar un cambio en el sistema)
679 pv(1) = p\lambda_add
680 pv(2) = pv(1) + p\Delta<br>681 pv(3) = pv(2) + p\Deltapv(3) = pv(2) + p\anglemove
682 pv(4) = pv(3) + p\text{-rot}683 pv(5) = pv(4) + p\_\change\_{chir}684
685 if (pv(5) < 0.00001) then
686 print*, "Las probabilidades del metodo de Montecarlo no suman 1"
687 end if
688
689 ! Intento de cambio: elegir entre agregar, remover, desplazar, rotar o cambiar la quiralidad de una
             molecula
690 call RANDOM\_NUMBER(rand)
691
```

```
692 !Intentar agregar una molecula en un sitio vacio
693 energy\_change = 0.0694 if (rand <= pv(1)) then
695 !Si hay sitios vacios, se puede agregar una molecula
696 if (nmol < nsites) then
697 !print<sup>*</sup>, .<sup>A</sup>gregar"
698 call add\_molecule(occupancy, centers, new\_index, \&
699 new\_pos, new\_chirality, new\_orientation)
700 neighbor\_pos2(1, :, :) = new\_pos
701 neighbor\_occ2(1) = .true.
702 !write(*,*) "Posición: ", positions(idx, :, :)
703 do ii = 1, neigh\_number
704 neighbor = neighbors(new\_index, ii)
705 neighbor\_pos2(ii + 1, :, :) = positions(neighbor, :, :)
706 neighbor\text{C}cc2(ii + 1) = occupancy(neighbor)
707 end do
708
709 old\_energy = 0.0 !No hay interacciones proque el sitio esta vacio
710 trial\_energy = potential\_energy(neighbor\_pos2, neighbor\_occ2)
711 energy\_diff = trial\_energy - old\_energy
712 accepted = metropolis\_step(energy\_diff/t\_env - \&
713 log(zz*side*side/(nmol + 1)))
714 if (accepted) then
715 positions(new\_index, :, :) = new\_pos
716 chirality(new\_index) = new\_chirality
717 orientation(new\_index) = new\_orientation
718 occupancy(new\_index) = .true.
719 energy\_change = energy\_diff
720 nmol = nmol + 1
721 !else
722 ! energy_change = 0.0<br>723 end if
723 end if
          724 end if
725
726 !Intentar eliminar una molecula del sistema
727 else if ((pv(1) < rand) .and. (rand <= pv(2))) then
728 if (nmol > 0) then
729 !print*, .Eliminar"
730 call delete\_molecule(occupancy, old\_index)
731 neighbor\_pos(1, :, :) = positions(old\_index, :, :)
732 neighbor\_occ(1) = .true.
733 do ii = 1, neigh\_number
734 neighbor = neighbors(old\_index, ii)<br>735 neighbor\ pos(ii + 1, :, :) = positi
735 neighbor\_pos(ii + 1, :, :) = positions(neighbor, :, :)<br>736 neighbor\ occ(ii + 1) = occupancy(neighbor)
736 neighbor\_occ(ii + 1) = occupancy(neighbor)<br>737 end do
             737 end do
738 old\_energy = potential\_energy(neighbor\_pos, neighbor\_occ)
739 trial\_energy = 0.0740 energy\_diff = trial\_energy - old\_energy
741 accepted = metropolis\_step(energy\_diff/t\_env - \&
742 log(nmol/(zz*side*side)))
743 if (accepted) then
```

```
744 occupancy(old\_index) = .false.
745 energy\_change = energy\_diff
746 nmol = nmol - 1
747 lelse
748 ! energy_change = 0.0749 end if
750 end if
751
752 ! Intentar desplazar una particula existente a un sitio vacio
753 else if ((pv(2) < rand) .and. (rand <= pv(3))) then
754 !Si hay moleculas y sitios vacios, intentar mover una molecula
          !En caso contrario no se podra hacer nada
756 if ((0 < nmol) .and. (nmol < nsites)) then
757 !print*, "Desplazar"
758 call move\_molecule(occupancy, old\_index, new\_index)
759 !print*, Indice actual: ", old_index
760 !print*, Indice de prueba: ", new index
761
762
763 ! Parece que funciona excepto si es vecina de la molecula de prueba
764 neighbor\_pos(1, :, :) = positions(old\_index, :, :)
765 neighbor\_occ(1) = .true.
766 do ii = 1, neigh\_number
767 neighbor = neighbors(old\_index, ii)
768 neighbor\_pos(ii + 1, :, :) = positions(neighbor, :, :)
769 neighbor\_occ(ii + 1) = occupancy(neighbor)
770 end do
771
772 ! No se si es el error que busco pero el hecho es que no estoy poniendo la posicion inicial en el sitio de
       prueba, solo estoy como "desapareciendo"la original e ¨ınsertando"la de prueba en otro lado, pero
       sin la config. de la inicial.
773 !Este es el error que estaba comentiendo:
774 !neighbor_pos2(1, :, :) = positions(new_index, :, :)
775 !La particula desplazada debe tener la quiralidad y orientacion
776 ! de la original pero ubicada en el nuevo sitio
777 if (chirality(old\_index) == 1) then
778 neighbor\_pos2(1, :, :) = \&
779 dextro\_molecule(centers(new\_index, :), orientation(old\_index))
780 else if (chirality(old\_index) == -1) then
781 neighbor\_pos2(1, :, :) = \&
782 levo\_molecule(centers(new\_index, :), orientation(old\_index))
783 end if
784
785 neighbor\_occ2(1) = .true.
786 do ii = 1, neigh\_number
787 neighbor = neighbors(new\_index, ii)
788 neighbor\_pos2(ii + 1, :, :) = positions(neighbor, :, :)
789 neighbor\_occ2(ii + 1) = occupancy(neighbor)
790 if (neighbor == old\_index) then
791 neighbor\_occ2(ii + 1) = .false.
792 end if
793 end do
```

```
794
795 old\_energy = potential\_energy(neighbor\_pos, neighbor\_occ)
796 !print*, .Energia actual: ", old energy
797 trial\_energy = potential\_energy(neighbor\_pos2, neighbor\_occ2)
798 !print*, .Energia de prueba: ", trial_energy
799 energy\_diff = trial\_energy - old\_energy
800 accepted = metropolis\_step((trial\_energy - old\_energy)/t\_env)
801 if (accepted) then
802 !ERROR:
803 !positions(new_index, :, :) = positions(old_index, :, :)
804 positions(new\_index, :, :) = neighbor\_pos2(1, :, :)
805 chirality(new\_index) = chirality(old\_index)
806 occupancy(old\_index) = .false.
807 occupancy(new\_index) = .true.
808 energy\_change = energy\_diff
809 !else
810 ! energy_change = 0.0811 end if
812 end if
813
814 ! Intentar rotar
815 else if ((pv(3) < rand) .and. (rand <= pv(4))) then
816 if (nmol > 0) then
817 !print*, Rotar"
818 ! delete_molecule solo regresa un indice de un sitio ocupado,
819 | que es lo que se necesita en este momento
820 call delete\_molecule(occupancy, old\_index)
821 call rotate\_molecule(chirality(old\_index), centers(old\_index, :),
               orientation(old\_index), new\_pos, new\_orientation)
822 neighbor\_pos(1, :, :) = positions(old\_index, :, :)
823 neighbor\_occ(1) = .true.
824 !write(*, *) "Posición: ", positions(idx, :, :)
825 do ii = 1, neigh\_number
826 neighbor = neighbors(old\_index, ii)
827 neighbor\_pos(ii + 1, :, :) = positions(neighbor, :, :)
828 end do
829
830 neighbor\_pos2(1, :, :) = new\_pos
831 neighbor\_pos2(2:(neigh\_number + 1), :, :) = \&
832 neighbor\_pos2(2:(neigh\_number + 1), :, :)
833 neighbor\_occ2 = neighbor\_occ
834
835 old\_energy = potential\_energy(neighbor\_pos, neighbor\_occ)
836 trial\_energy = potential\_energy(neighbor\_pos2, neighbor\_occ2)
837 energy\_diff = trial\_energy - old\_energy
838 accepted = metropolis\_step((trial\_energy - old\_energy)/t\_env)
839 if (accepted) then
840 positions(old\_index, :, :) = new\_pos
841 orientation(old\_index) = new\_orientation
842 energy\_change = energy\_diff
843 end if
844 end if
```

```
845
846 !Intentar cambiar la quiralidad
847 else if (pv(4) < rand) then
848 if (nmol > 0) then
849 !print*, "Quiralidad"
850 ! delete molecule solo regresa un indice de un sitio ocupado,
851 1200 ! que es lo que se necesita en este momento
852 call delete\_molecule(occupancy, old\_index)
853 call change\_chirality(chirality(old\_index), \&
854 centers(old\_index, :), new\_chirality, new\_pos, new\_orientation)
855 neighbor\_pos(1, :, :) = positions(old\_index, :, :)
856 neighbor\_occ(1) = .true.
857 !write(*,*) "Posición: ", positions(idx, :, :)
858 do ii = 1, neigh\_number
859 neighbor = neighbors(old\_index, ii)
860 neighbor\_pos(ii + 1, :, :) = positions(neighbor, :, :)
861 end do
862
863 neighbor\_pos2(1, :, :) = new\_pos
864 neighbor\_pos2(2:(neigh\_number + 1), :, :) = \&
865 neighbor\_pos(2:(neigh\_number + 1), :, :)
866 neighbor\_occ2 = neighbor\_occ
867
868 old\_energy = potential\_energy(neighbor\_pos, neighbor\_occ)
869 trial\_energy = potential\_energy(neighbor\_pos2, neighbor\_occ2)
870 energy\_diff = trial\_energy - old\_energy
871
872 accepted = metropolis\_step(energy\_diff/t\_env)
873 if (accepted) then
874 positions(old\_index, :, :) = new\_pos
875 chirality(old\_index) = new\_chirality<br>876 crientation(old\ index) = new\ orienta
876 orientation(old\_index) = new\_orientation<br>877 energy\ change = energy\ diff
                energy\cosh nge = energy\cosh n878 !else
879 ! energy_change = 0.0880 end if
881 end if
882 end if
883
884 end subroutine montecarlo
885
886 end program tesis\_canonico
```
## E.3. Código para crear algunas configuraciones y calcular sus energías

- !Este programa solo permite cambiar de quiralidad de manera
- !horizontal y vertical, SIN rotaciones de 180°
- **program** tesis\\_canonico

**implicit none**

#### E.3. CÓDIGO PARA CREAR ALGUNAS CONFIGURACIONES Y CALCULAR SUS ENERGÍAS123

```
6 !********** DEFINICION DE VARIABLES *********
7 !********** PARAMETROS DEL SISTEMA *********
8 !Estos parametros se pueden dejar en otro archivo de lectura
9 !Los valores de lambda tambien podrian dejarse en otro archivo de lectura
10 integer, parameter :: side = 50, nsample = side**2, cycles = side**4, nmol = side**2
11 real(8), parameter :: l1 = 0.9, l2 = 0.45, temperature = 0.1
12 ! En caso de que se quiera modificar o no, pongo el rango de interaccion aparte
13 real(8) :: lambda
14
15 integer :: nps, neigh\_number
16
17 !********** MATRICES A USAR *********
18 real(8), dimension(nmol, 2) :: mol\_centers
19 real(8), dimension(nmol, 3, 2) :: positions
20 integer, dimension(nmol) :: chirality, orientation
21 integer, allocatable, dimension(:, :) :: neighbors
22 real(8), allocatable, dimension(:, :, :) :: neighbor\_pos
23 real(8), dimension(cycles/nsample + 2) :: system\_energy
24
25 !********** VARIABLES INTERNAS *********
26 integer :: ii, jj, kk, sample\_counter, counter, lambda\_iter, size\_seed
27 real(8) :: energy\_change, energy, size\_sys, eps, zero, pi
28 integer :: new\_chirality
29 real(8), dimension(3, 2) :: new\_pos
30 character(70) :: chir\_format, filename, filename2
31 character(40) :: directory
32 real(8), dimension (4, 2) :: cell
33 real(8), dimension(32) :: relative\_dist
34 real(8), dimension(2) :: temp\_center
35 real(8), dimension(20) :: unique\_dist !De aqui se obtienen las lambda
36 integer, dimension(8) :: values
37 integer, dimension(:), allocatable :: seed
38
39
40 !Directorio donde se guardaran los resultados
41 !El numero de caracteres esta contado: 17
42 directory = "quiralidad\_rotacion\_eps/"
43 print*, directory
44
45 !eps es el valor que le sumaba a lambda para evitar errores de redondeo
46 !pero parece que no es necesario<br>47 eps = 0.0eps = 0.048
49 !Formato de la matriz dependiente del tamaño 50 !side sustituve a 1250 !side sustituye a I2<br>51 !Es para la escritur
   !Es para la escritura de la matriz del sistema
52 write(chir\_format, '( "(", I2, "I4)" )') side
53
54 !Calculo de los valores posibles de lambda tal que alcancen todos los sitios
55 lde interacción de las moleculas primeras vecinas
56
57 ! Estas son las posible posiciones de los sitios de interacción de una molecula
```

```
58 lLos asteriscos son los sitios de interacción
59 !2 * * 460 \frac{1}{2}61 ! -62 ! —
63 !11 -64 ! —
65 ! —
66 ! —
67 !1 * * 3
68 ! (0,0) l2
69
 70 zero = 0.0 ! Es tipo real(8)
 71 cell(1, :) = (7, 2)72 cell(2, :) = (7)zero, 11/
 73 cell(3,:) = (12, zero)74 cell(4, :) = (12, 11)75
 76 lLas posiciones de los sitios de interacción de las moleculas mas cercanas
 77 !se encuentran desplazadas en los ejes x, y
 78 !Aqui los asteriscos son los centros de red donde se localizan las moleculas vecinas.
 79 !En cada una esta centrada una molecula como la de arriba.
80 ! * * *
81 \left( -1,1\right) (1,0) (1,1)82
83
84 ! * * *
85 ! (-1,0) (0,0) (1,0)
86
87
88 ! * * *
89 ! (-1,-1) (-1,0) (-1,1)90
91 !Con la información de arriba, se calculan las 8*4 = 32 posibles distancias entre
92 !sitios de interacción de moleculas vecinas
93 counter = 1
94 do jj = -1, 1 !Desplazamiento en el eje y
95 do ii = -1, 1 !Desplazamiento en el eje x
96 do kk = 1, 4 !Numero de sitios de interacción por molecula
97 if (ii == 0 .and. jj == 0) then !La molecula central no se incluye
98 cycle
99 end if
100 temp\_center = (/dble(ii), dble(jj)/)
101 relative\_dist(counter) = norm(cell(kk, :) + temp\_center)
102 counter = counter + 1
103 end do
104 end do
105 end do
106
107 !write(*,*) "Distancias"
108 !write(*, "(F20.18)") relative_dist
```

```
109
110  !Como hay distancias repetidas, hay que ver cuales son unicas
111 !Hay 20 distancias unicas
112 unique\_\text{dist} = 0.0113 counter = 1
114 do ii = 1, 32
115 if (.not.(any(abs(unique\_dist - relative\_dist(ii)) < 0.00001))) then
116 ! if (\text{not.}(any(unique\_dist == relative\_dist(i)))) then
117 unique\_dist(counter) = relative\_dist(ii)
118 counter = counter + 1
119 end if
120 end do
121
122 ! Cambiar semilla del PRNG con la fecha y hora del momento de ejecución
123 !A ver si asi cambia la salida
124 call date\_and\_time(VALUES=values)
125 call random\_seed(size=size\_seed)
126 allocate(seed(size\_seed))
127 seed(:) = values(:)
128 call random\_seed(put=seed)
129
130
131 !write(*,*) "Distancias unicas"
132 !write(*, "(F20.18)") unique_dist
133
134 l. Se realiza una simulación por cada posible distancia entre sitios de interacción
135 !Los valores de lambda son precisamente las posibles distancias
136 do lambda\_iter = 1, 20
137
138 lambda = unique\_dist(lambda\_iter) + eps
139
140 !Numero de vecinos efectivos por "lado"
141 !Es para reducir la busqueda de vecinos
142 !nps: neighbors per side
143 if (lambda <= 1.005) then
144 nps = 1
145 else
146 nps = 2
147 end if
148 !si nps = 1, entonces neigh_number = 8149 ! * * *
150 ! * 0 *
151 ! * * *
152
153 153 153 153 153 153 153 153 153 153 153 153 153 153 153 153 153 153 153 153 153 153 153 153 153 153 153 153 153 153 153 153 153 153 153 153 153 
154 ! * * * * *
155 ! * * * * *
156 ! * * 0 * *
157 ! * * * * *
158 ! * * * * *
159
```

```
160 \neq neigh\_number = (2 \times nps + 1) \times 2 - 1161
162 !Asignación de memoria despues de calcular neigh number
163 allocate(neighbors(nmol, neigh\_number))
164 allocate(neighbor\_pos(neigh\_number + 1, 3, 2))
165
166 !Inicialización
167 call create\_molecules(nmol, mol\_centers, positions, chirality, orientation,
             neighbors)
168 if (lambda\_iter == 1) then
169 write(*, chir\_format) chirality*orientation<br>170 end if
        170 end if
171
172 !Energia inicial<br>173 energy = 0.0
173 energy = 0.0<br>174 do ii = 1, n
        \text{do} \text{jj} = 1, nmol
175 ! Posición de la molecula çentral"<br>176 : neighbor\pos(1, :, :) = pos
            neighbor\_{pos}(1, :, :) = position(s(j, :, :))177 177 15 I Se buscan las posiciones de las vecinas
178 do ii = 1, neigh\_number
179 neighbor\_pos(ii + 1, :, :) = positions(neighbors(jj, ii), :, :)
180 end do
181 energy = energy + potential\_energy(neighbor\_pos)
182 end do
183 energy = energy / 2.0
184 size\_sys = dble(side*side)
185 print*, "Energia de ", lambda, " :", energy/size\_sys
186
187 !Deasignación de tamaño, para asignarle otra dependiendo de nps
188 deallocate(neighbors)
189 deallocate(neighbor\_pos)
190 end do
191 ! lwrite(*,*) . Energia inicial: ", system_energy(1)
192 !write(*,*) . Energia final: ", system_energy(nsample**3)
193
194 contains
195
196 !********** FUNCIONES Y SUBRUTINAS *****************
197
198 !Norma de un vector
199 !En el argumento iria la resta de dos vectores si es necesario
200 real(8) function norm(vr)
         201 implicit none
202
203 real(8), dimension(2) :: vr
        norm = sqrt(vr(1)*2 + vr(2)*2)205
206 end function norm
207
208 !Elegir un numero entero entre a y b, incluidos a y b
209 integer function rand\_int(a, b)
210 implicit none
```

```
211 integer, intent(in) :: a, b ! a ¡b
212 integer :: diff
213 real(8) :: rand
214
215 diff = dble(b + 1 - a)
216 call RANDOM\_NUMBER(rand)
217 rand\_int = floor(diff*rand) + a !El + 1.0 es para que tambien seleccione b
218
219 end function rand\_int
220
221 !Pozo cuadrado
222 !El argumento es un vector
223 real(8) function square\_well(r\_ij)
        224 implicit none
225
226 real(8), dimension(2) :: r\_ij
227 real(8) :: ans, dist
228 dist = norm(r\angle i j)229 if (dist == 0.0) then
230 ans = 1000.0 !Es para simular infinitos, tal vez me traiga problemitas
231 else if (dist > 0 .and. dist <= lambda) then
232 ans = -1.0233 else !dist ¿lambda
234 ans = 0.0
235 end if
236 square\_well = ans
237 end function square\_well
238
239
240 !Moleculas derechas
241 !Quiero que la función me regrese una matriz
242 !real(8) function dextro_molecule(square_pos) NO FUNCIONA
243 !real(8), dimension(3, 2) function dextro molecule(square pos) NO FUNCIONA
244 function dextro\_molecule(square\_pos, orientation)
245 ! Regresa una lista con las posiciones de los atomos de cada molecula para que sea derecha
246 implicit none
247 real(8), dimension(3, 2) :: pos, dextro\_molecule !Defini el tipo de la función
            ADENTRO, no antes del nombre
248 real(8), dimension(2) :: square\_pos
249 integer :: orientation, ii
250 ! 3
251 pos(1, 1) = -12/2.0 !*
252 pos(1, 2) = -11/2.0 | —
253 pos(2, 1) = 12/2.0 |-<br>254 pos(2, 2) = -11/2.0 |-254 pos(2, 2) = -11/2.0<br>255 pos(3, 1) = 12/2.0pos(3, 1) = 12/2.0 ! —
256 pos(3, 2) = 11/2.0 \overset{\ast}{\text{---}}*
257 ! 1 2
258
259 do ii = 1, 3
260 if (orientation == 1) then
261 pos(ii, :) = square\_pos(:) + pos(ii, :)
```

```
262 else if (orientation == 2) then
263 ! El signo menos basta para voltearla 180 grados
264 pos(ii, :) = square\_pos(:) - pos(ii, :)
265 else
266 print*, "ERROR DERECHAS"
267 end if
268 end do
269 !La siguiente linea era lo que me faltaba :v
270 dextro\_molecule = pos
271 end function dextro\_molecule
272
273 !Moleculas izquierdas
274 function levo\_molecule(square\_pos, orientation)
275 ! Regresa una lista con las posiciones de los atomos de cada molecula para que sea derecha
276 implicit none
        real(8), dimension(3, 2) :: pos, levo\_molecule !Defini el tipo de la función ADENTRO,
           no antes del nombre
278 real(8), dimension(2) :: square\_pos
279 integer :: orientation, ii
280 ! 3
281 pos(1, 1) = 12/2.0 !*
282 pos(1, 2) = -11/2.0 !
283 pos(2, 1) = -12/2.0 ! –
284 pos(2, 2) = -11/2.0 !
285 pos(3, 1) = -12/2.0 !
286 pos(3, 2) = 11/2.0 \overset{\text{#}}{---}*
287 ! 2 1
288 do ii = 1, 3
289 if (orientation == 1) then
290 pos(ii, :) = square\text{pos}(i) + pos(ii, :)<br>291 else if (orientation == 2) then
291 else if (orientation == 2) then
292 pos(ii, :) = square\_pos(:) - pos(ii, :)<br>293 else
           293 else
294 print*, "ERROR IZQUIERDAS"
295 end if
296 end do
297
298 levo\_molecule = pos
299 end function levo\_molecule
300
301 subroutine create\_molecules(nmol, mol\_centers, positions, chirality, orientation,
        neighbors)
302 implicit none
303 integer, intent(in) :: nmol
304 real(8), dimension(nmol, 2), intent(out) :: mol\_centers
305 real(8), dimension(nmol, 3, 2), intent(out) :: positions
306 integer, dimension(nmol), intent(out) :: chirality, orientation
307 integer, dimension(nmol, neigh\_number), intent(out) :: neighbors
308 real(8) :: rand
309 integer :: ii, jj, row, col, mol\_index, counter
310
311 ! Hacer que "la mitad"de las moleculas tengan la misma quiralidad de manera aleatoria
```
### E.3. CÓDIGO PARA CREAR ALGUNAS CONFIGURACIONES Y CALCULAR SUS ENERGÍAS129

```
312 do ii = 1, nmol
313 !call RANDOM_NUMBER(rand)
314 !if (rand ¡0.5) then
315 chirality(ii) = 1 !"D"
316 !else
317 ! chirality(ii) = -1 !"L"
318 !end if
319
320 ! Creo que es mejor asi y no con rand int para decir cual
321 ! orientación es cual
322 !call RANDOM_NUMBER(rand)
323 !Generar bandas verticales
324 if (mod(floor(dble(ii - 1)/dble(side)), 2) == 0) then
325 if (mod(ii, 2) == 0) then
326 orientation(ii) = 1 !Lado corto abajo
327 else
328 orientation(ii) = 2 !Lado corto arriba
329 end if
330
331 else
332 if (mod(ii, 2) == 0) then
333 orientation(ii) = 2 !Lado corto abajo
334 else
335 orientation(ii) = 1 !Lado corto arriba
336 end if
337 end if
338
339 end do
340
341 !chirality = 1342
343 ! Situa las moleculas en posiciones y orientaciones aleatorias
344 do jj = 0, (side - 1)
345 do ii = 0, (side - 1)
346 mol\text{mod}\index = jj*side + ii + 1
347 mol\{\text{centers(mol}\_\text{index}, 1) = i\}348 mol\_centers(mol\_index, 2) = jj
349 if (chirality(mol\_index) == -1) then
350 !temp_pos = levo_molecule(mol_center(mol_index, :))
351 positions(mol\_index, :, :) = \&
352 levo\_molecule(mol\_centers(mol\_index, :), orientation(mol\_index))
353 else if (chirality(mol\_index) == 1) then
354 !temp_pos = dextro_molecule(mol_center(mol_index, :))
355 positions(mol\_index, :, :) = \&
356 dextro\_molecule(mol\_centers(mol\_index, :), orientation(mol\_index))
357 end if
358 !Asignar vecinos
359 !nps esta definido desde arriba
360 counter = 1
361 do col = -nps, nps
362 do row = -nps, nps
363 if (col == 0 .and. row == 0) then
```
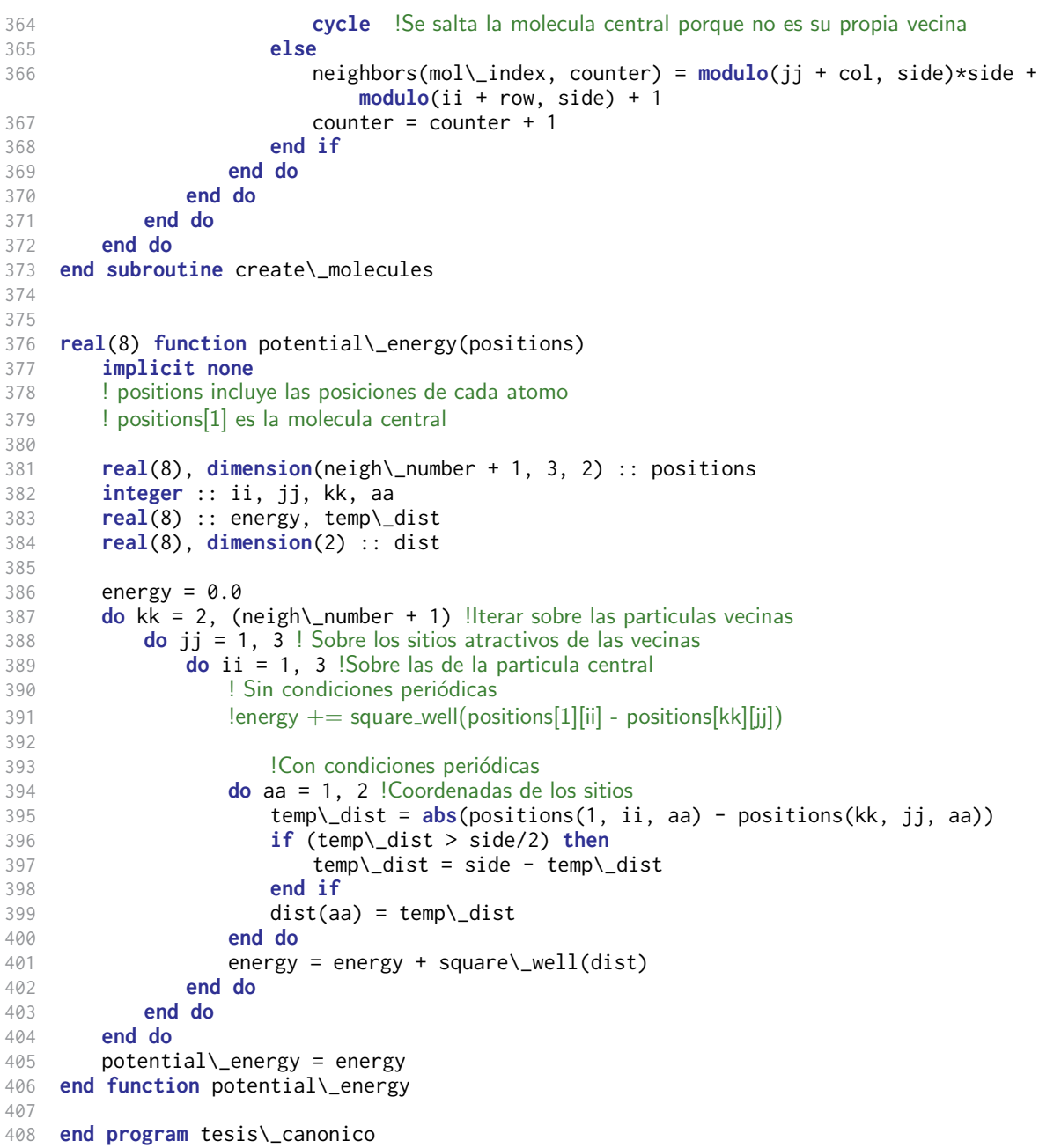

# E.4. Código para calcular exceso enantiomérico y tamaño y número de cúmulos

**function** count\_cluster(**system**)

```
2 nmols = length(system)
3 is_bond = fill(false, nmols)
4 is_checked = fill(false, nmols)
5 chirality = system
6 neighbors = Vector(nmols)
7 cluster = zeros(Int64, nmols)
8
Q10 side = floor(Int64, sqrt(nmols))
11 for jj in 0:(side - 1)
12 for ii in 0:(side - 1)
13 mol_index = i * side + ii + 114
15 upper = mod(jj + 1, side) * side + ii + 116 lower = mod(jj - 1, side)*side + ii + 1
17 left = jj*side + mod(ii - 1, side) + 1
18 right = jj*side + mod(ii + 1, side) + 1
19 neighbors[mol_index] = [upper, lower, left, right]
20 end
21 end
22
23 \#Crear varios cúmulos
24 ncluster = 1
25 while sum(is_checked) < nmols
26 idx = 0
27 for ii in 1:nmols
28 if cluster[ii] == 0 && !is_checked[ii] #if !is checked
29 idx = ii
30 cluster[idx] = ncluster
31 break
32 end
33 end
34 \# Crear un cúmulo
35 \# Si todos los sitios ünidosza han sido revisados, entonces ya se formó un cúmulo
36 # Siempre habrá menor o igual número de sitios revisados que de unidos, por lo que si<br>37 \# no se cumple la condición, va se revisaron todos los sitios
      # no se cumple la condición, ya se revisaron todos los sitios
38 while is_checked[idx] == false
39 for nb in neighbors[idx]
40 # Intentar unir dos sitios vecinos
41 if (is_checked[nb] == false && chirality[nb] == chirality[idx])
42 is_bond[idx] = true
43 is_bond[nb] = true
44 cluster[nb] = ncluster
45 end
46 end
47 is_checked[idx] = true
48 \# Escoger uno de los sitios del cúmulo para revisar sus vecinos
49 for ii in 1:nmols
50 if cluster[ii] == ncluster && !is_checked[ii]
51 idx = ii
52 break
53 end
54 end
```

```
55 end
56
57 ncluster = ncluster + 1
58 end
59 return cluster
60 end
61
62 direc_arriba = pwd() * " / lado50_t iempo5_enfr/"63 directs = readdir(direc_arriba);
64
65 for direct in directs
   println("Directorio actual: "*direct)
67 direc = direc_arriba*direct*"/"
68 files = readdir(direc)
69
70 cluster_sizes = Array(Int64, (20, 2))
71 mol_count = Array(Float64, 20)
72 count_file = 1
73
74 for (ii, file) in enumerate(files)
75 words = ["inicial", "final"]
76 is_word = map((x) -> contains(file, x), words)
77 forbidden_words = ["levos", "dextros", "energies", "histograma", "grafica", "param
          ", "exceso", "tamano"]
78 is_forbidden_word = map((x) -> contains(file, x), forbidden_words)
79
80 \# Escoger archivos con palabras . especiales" para graficar
81 if true in is_word && !(true in is_forbidden_word)
82 try
83 \# Graficar sistemas
84 sys_data = sign(readdlm(direc*file)) #Con el sign escoge por quiralidad
85 nmols = length(sys_data)
86 side = floor(Int64, sqrt(nmols))
87 \# Contar clusters, guardar datos (que podría ir en el programa de la simulación) y graficar
88 clusters = count_cluster(sys_data)
89 cluster_list = []
90 for nclust in 1:maximum(clusters)
91 \text{sc} = [ ]92 for ii in 1:length(clusters)
93 if clusters[ii] == nclust
94 append!(sc, ii)
95 end
96 end
97 append!(cluster_list, [sc])
98 end
99 size_of_clusters = sort(map(length, cluster_list), rev=true)#/nmols
100 writedlm(direc*"datos_histograma_"*file, size_of_clusters)
101
102 histogram = zeros(Int64, nmols, 2)
103 order_parameter = zeros(Float64, nmols, 2)
104 for jj in 1:nmols
105 histogram[jj, 1] = jj
```
### E.4. CÓDIGO PARA CALCULAR EXCESO ENANTIOMÉRICO Y TAMAÑO Y NÚMERO DE CÚMULOS133

```
106 for size_clust in size_of_clusters
107 if size_clust == jj
108 histogram[jj, 2] = histogram[jj, 2] + 1
109 end
110 end
111 end
112 writedlm(direc*"histograma_"*file, histogram)
113
114
115
116 \# A partir de aquí, veré cuántos clusters hay de mas del 10 % del tamaño del sistema
117 medium_clusters = count(size_clust -> (size_clust > 0.05), size_of_clusters
                /nmols)
118 big_clusters = count(size_clust -> (size_clust > 0.1), size_of_clusters/
                nmols)
119 cluster_sizes[count_file, :] = [medium_clusters, big_clusters]
120 writedlm(direc*"tamano_clusters"*string(side)*".txt", cluster_sizes)
121
122 #Calcular exceso enantiomérico
123 der = count(chir -> (chir == 1), sys_data)<br>124 izq = nmols - der
             izq = nmols - der125 ee = abs(der - izq)/Int64(nmols)
126 mol_count[count_file] = ee
127
128 count_file = count_file + 1<br>129 catch err
          catch err
130 println(err)
131 end
132 end
133 end
134 writedlm(direc*"exceso_en.txt", mol_count)
135 end
136
137 Vector
```
# Referencias

- [1] Newman, M. E. J. y Barkema, G.T. (1999). Monte Carlo Methods in Statistical Physics. Oxford, Gran Bretaña: Oxford University Press.
- [2] Chaikin, P. M. y Lubensky, T. C. (1995). Principles of Condensed Matter Physics. Cambridge, Gran Bretaña: Cambridge University Press.
- [3] Onsager, L. (1944). Crystal Statistics. I. A Two-Dimensional Model with an Order-Disorder Transition. Phys. Rev. 65 (3,4), 117-149.
- [4] Eliel, E. L. (Ed.). (1993). Stereochemistry of organic compounds. Estados Unidos: John Wiley and Sons, Inc.
- [5] Cahn, R. S., Ingold, C. y Prelog, V. (1966). Specification of Molecular Chirality. Angew. Chem. Int. Ed. Engl., 5, 385-415. doi: 10.1002/anie.196603851
- [6] Nelson, D.L. (Ed.). (2017). Principles of Biochemistry Estados Unidos: Macmillan Learning.
- [7] Blackmond, D. G. (2010). The origin of biological homochirality. Cold Spring Harb. Perspect. Biol., 2 (5). doi: 10.1101/cshperspect.a002147
- [8] Vargesson, N. (2015). Thalidomide-induced teratogenesis: History and mechanisms. Birth Defects Research, 105 (2), 140-156. doi: 10.1002/bdrc.21096
- [9] Thalidomide DrugBank. Canadá: Drugbank.ca. Recuperado de: [https://www.drugbank.ca/](https://www.drugbank.ca/drugs/DB01041) [drugs/DB01041](https://www.drugbank.ca/drugs/DB01041)
- [10] Metropolis, N., Rosenbluth, A. W., Rosenbluth, M. N., Teller, A. H. y Teller, E. (1953). Equation of State Calculations by Fast Computing Machines. The Journal of Chemical Physics,  $21(6)$ . Recuperado de <https://doi.org/10.1063/1.1699114>
- [11] Frenkel, D. (Ed.). (2002). Understandig Molecular Simulation: From Algorithms to Applications. San Diego, Estados Unidos: Academic Press.
- [12] Allen, M. P. (Ed.). (1987). *Computer simulations of liquids*. Oxford, Gran Bretaña: Oxford University Press.
- [13] Andelman, D. y De Gennes, P.-G. (1988). Chiral discrimination in a Langmuir monolayer. C. R. Acad. Sci., Ser. III, 307 (3), 233-237.
- [14] Huckaby, D. A., Pitis, R. y Shinmi, M. (1994) Existence of Enantiomeric Phase Separation in a Three-Dimensional Lattice Gas Model. Journal of Statistical Physics, 75 (5,6), 981-995.
- [15] Perusqu´ıa, R. A., Peon, J y Quintana, J. (2005). Two-dimensional model for mixtures of enantiomers, bent hard needles: a Monte Carlo simulation. Physica A, 345 (1,2), 130-142. Recuperado de <https://doi.org/10.1016/j.physa.2004.05.089>
- [16] Martínez-González, J. A., Pablo-Pedro, R., Armas-Pérez, J. C., Chapela, G. A. y Quintana-H, J. (2014). Chiral segregation of hockey-stick shaped particles in two dimensions. RSC Adv.,  $\frac{4(39)}{20489-20495}$ .
- [17] Frenkel, D. (1993). Order through disorder: Entropy-driven phase transitions. En: Garrido, L. (Ed.). Complex Fluids. Lecture Notes in Physics, vol 415. Berlin, Alemania: Springer.
- [18] Knuth, D.E. (1981). The Art of Computer Programming (Vol. 2). Addison Wesley.
- [19] Conte, S.D (Ed.) (1980). Elementary Numerical Analysis. Estados Unidos: McGraw-Hill.
- [20] Burden, R.L (Ed.) (Oscar Palmas, trad.). (2002). Análisis numérico. Ciudad de México, México: International Thomsom Editores. (Obra original publicada en 2001).
- [21] IEEE Computer Society. (2008). 754-2008 IEEE Standard for Floating-Point Arithmetic. Recuperado de <https://ieeexplore.ieee.org/document/4610935/>
- [22] Nie, Y.-Q., Huang, L., Liu, Y., Payne, F., Zhang, Y. y Pan, J.-W. 68 Gbps quantum random number generation by measuring laser phase fluctuations. Review of Scientific Instruments, 86 (6), 063105. doi: 10.1063/1.4922417
- [23] Zhang, L., Pan, B., Chen, G., Guo, L., Lu, D., Zhao, L., Wang, W. (2017). 640-Gbit/s fast physical random number generation using a broadband chaotic semiconductor laser. Scientific Reports, 7. 45900. doi: 10.1038/srep45900
- [24] Haahr, M. Introduction to Randomness and Random Numbers. Dublin, Irlanda: Random.org. Recuperado de : <https://www.random.org/randomness/>
- [25] The RAND Corporation. (1997). A Million Random Digits. Recuperado de : [https://www.](https://www.rand.org/pubs/monograph_reports/MR1418/index2.html) rand.org/pubs/monograph\_[reports/MR1418/index2.html](https://www.rand.org/pubs/monograph_reports/MR1418/index2.html)
- [26] Walker, J. HotBits: Genuine Random Numbers. Suiza: Fourmilab.ch. Recuperado de: [https:](https://www.fourmilab.ch/hotbits/) [//www.fourmilab.ch/hotbits/](https://www.fourmilab.ch/hotbits/)
- $[27]$  random(4) Linux manual page. Man7.org. Recuperado de : [http://man7.org/linux/](http://man7.org/linux/man-pages/man4/random.4.html) [man-pages/man4/random.4.html](http://man7.org/linux/man-pages/man4/random.4.html)
- [28] Mackall, M. random.c A strong random number generator. Git.kernel.org. Recuperado de [https://git.kernel.org/pub/scm/linux/kernel/git/stable/linux.git/tree/](https://git.kernel.org/pub/scm/linux/kernel/git/stable/linux.git/tree/drivers/char/random.c?id=refs/tags/v3.15.6#n52 ) [drivers/char/random.c?id=refs/tags/v3.15.6#n52](https://git.kernel.org/pub/scm/linux/kernel/git/stable/linux.git/tree/drivers/char/random.c?id=refs/tags/v3.15.6#n52 )
- [29] Matsumoto, M y Nishimura, T. (1998). Mersenne Twister: A 623-dimensionally equidistributed uniform pseudorandom number generator. ACM Trans. on Modeling and Computer Simulation,  $8(1)$ . 3-30. <doi:10.1145/272991.272995>

[30] Matsumoto, M. Mersenne Twister Home Page. Recuperado de [http://www.math.sci.](http://www.math.sci.hiroshima-u.ac.jp/~m-mat/MT/emt.html) [hiroshima-u.ac.jp/](http://www.math.sci.hiroshima-u.ac.jp/~m-mat/MT/emt.html)∼m-mat/MT/emt.html